# **VerMoUTH Documentation**

*Release 0.9.1*

Peter C Kroon, Jonathan Barnoud, Tsjerk A Wassenaar, Siewert-J

**Dec 22, 2022**

# Contents:

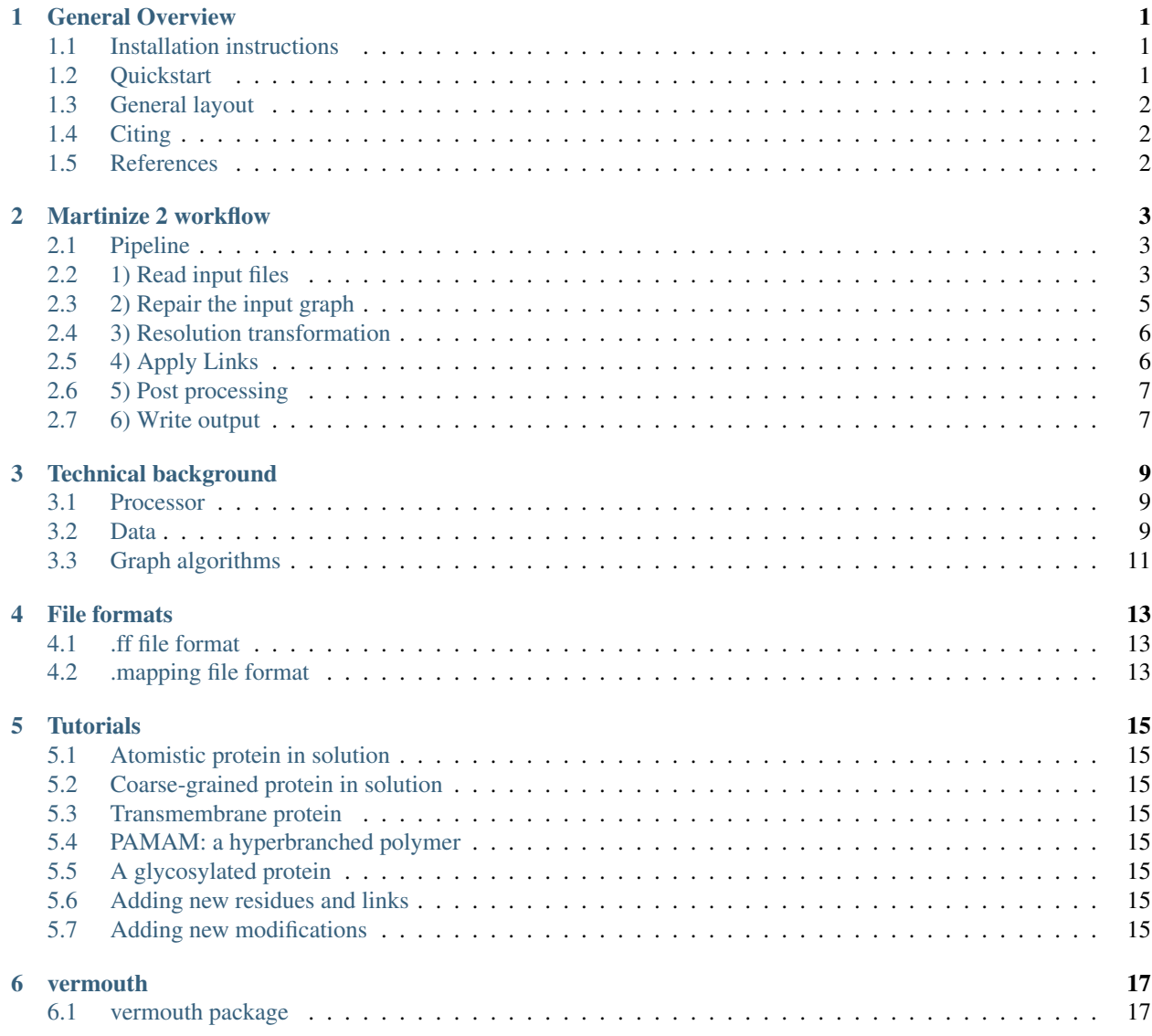

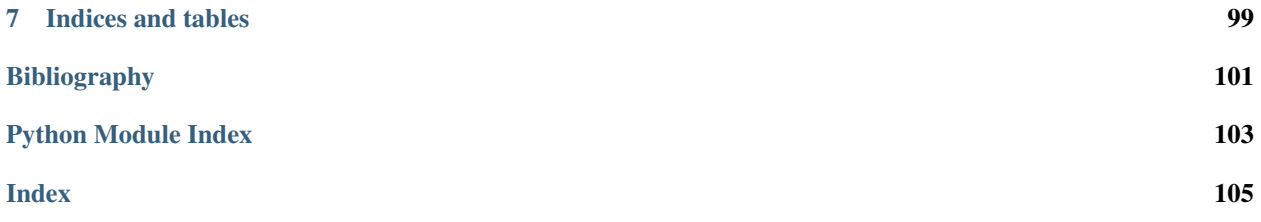

# CHAPTER<sup>1</sup>

## General Overview

<span id="page-4-0"></span>VerMoUTH and martinize2 are tools for setting up starting structures for molecular dynamics (MD) simulations starting from atomistic coordinates, with a special focus on polymeric systems (including proteins and DNA). Existing tools that do this are generally limited to strictly linear polymers, while VerMoUTH and martinize2 make *no* assumptions regarding polymer structure. VerMoUTH is a python library that can be used programmatically. Martinize2 is a command line tool build on top of that.

VerMoUTH and martinize2 are also capable of dealing with structures where atom names are not provided, and to some extent with incomplete structures where atoms are missing from the input structure due to e.g. experimental limitations. There is also support for post-translational modifications.

VerMoUTH and martinize2 can be used to generate both atomistic and coarse-grained topologies and are the preferred method of generating topologies for the [\[Martini3\]](#page-104-1) force field.

## <span id="page-4-1"></span>**1.1 Installation instructions**

Vermouth and martinize2 are distributed through pypi and can be installed using pip.

pip install vermouth

The behavior of the pip command can vary depending on the specificity of your python installation. See the [docu](https://packaging.python.org/tutorials/installing-packages/#installing-packages)[mentation on installing a python package](https://packaging.python.org/tutorials/installing-packages/#installing-packages) to learn more.

Vermouth has [SciPy](https://scipy.org) as *optional* dependency. If available it will be used to accelerate the distance calculations when [making bonds](martinize2_workflow:Makebonds)

### <span id="page-4-2"></span>**1.2 Quickstart**

The CLI of martinize2 is very similar to that of martinize1, and can often be used as a drop-in replacement. For example:

```
martinize2 -f lysozyme.pdb -x cg_protein.pdb -o topol.top
    -ff martini3001 -dssp -elastic
```
This will read an atomistic lysozyme.pdb and produce a *Martini3* compatible structure and topology at cg\_protein.pdb and topol.top respectively. It will use the program [\[DSSP\]](#page-104-2) to determine the proteins secondary structure (which influences the topology), and produce an elastic network. See martinize2  $-h$  for more options! Note that if martinize2 runs into problems where the produced topology might be invalid it will issue warnings. If this is the case it won't write any output files, but also see the  $-maxwarn$  flag.

# <span id="page-5-0"></span>**1.3 General layout**

In VerMoUTH a *[force field](#page-13-0)* is defined as a collection of *[Blocks](#page-13-1)*, *[Links](#page-13-2)* and *[Modifications](#page-13-3)*. Each of these is a graph, where nodes describe atoms (or coarse-grained beads) and edges describe bonds between these. *[Blocks](#page-13-1)* describe idealized residues/monomeric repeat units and their MD parameters and interactions. *[Links](#page-13-2)* are molecular fragments that describe MD parameters and interactions *between* residues/monomeric repeat units. *[Modifications](#page-13-3)* are molecular fragments that describe *deviations* from *[Blocks](#page-13-1)*, such as post-translational modifications and protonation states. *[Mappings](#page-14-1)* describe how molecular fragments can be converted between force fields.

Finally, martinize2 is a pipeline that is built up from *[Processors](#page-12-1)*, which are defined by VerMoUTH. Processors are isolated steps which function on either the complete system, or single molecules.

Martinize2 identifies atoms mostly based on their *connectivity*. We read the bonds present in the input file (as CONECT records), and besides that we *[guess bonds](#page-7-0)* based on atom names (within residues) and on distances (between residues, using the same criteria as [\[VMD\]](#page-104-3)). This means that your input structure must be reasonable.

# <span id="page-5-1"></span>**1.4 Citing**

A publication for vermouth and martinize 2 is currently being written. For now, please cite the relevant chapter from the thesis of Peter C Kroon:

Kroon, P.C. (2020). Martinize 2 – VerMoUTH. *Aggregate, automate, assemble* (pp. 16-53). ISBN: 978-94-034-2581- 8.

# <span id="page-5-2"></span>**1.5 References**

## Martinize 2 workflow

### <span id="page-6-1"></span><span id="page-6-0"></span>**2.1 Pipeline**

Martinize 2 is the main command line interface entry point for vermouth. It effectively consists of 6 stages:

- 1) reading input files
- 2) repairing the input molecule
- 3) mapping the input molecule to the desired output force field and resolution
- 4) applying Links to generate inter-residue interactions
- 5) post-processing, such as building an elastic network
- 6) writing output files

We'll describe each stage in more detail here. It is good to bear in mind however that in all stages the recognition/identification of atoms/particles is based on their *connectivity* in addition to any atom properties.

Throughout this document, when we refer to an 'edge' we mean a connection between two nodes in a graph. With 'bonds' we mean a chemical connection including the corresponding simulation parameters. Similarly, with 'molecule' we mean a connected graph consisting of atoms and edges. Note that this is not necessarily the same as a protein chain, since these could be connected through e.g. a disulphide bridge.

If martinize2 at some point encounters a situation that might result in an incorrect topology it will issue a warning, and refuse to write output files so that you are forced to examine the situation, but also see the -maxwarn CLI option. The options  $-v$  and  $-vv$  can be used to print more debug output, while the options  $-w$ rite-graph,  $-w$ rite-repair and -write-canon can be used to write out the system after *[Make bonds](#page-7-0)*, *[Repair graph](#page-8-1)* and *[Identify modifications](#page-8-2)*, respectively. All of these can help you track down what's going wrong where.

## <span id="page-6-2"></span>**2.2 1) Read input files**

Martinize2 can currently read input structures from .gro and .pdb files. .pdb files are preferred however, since they contain more information, such as chain identifiers, and TER and CONECT records.

### **2.2.1 Reading PDB files**

Reading PDB files is done by [PDBInput](#page-54-0). We take into account the following PDB records: MODEL and ENDMDL to determine which model to parse; ATOM and HETATM; TER, which can be used to separate molecules; CONECT, which is used to add edges; and END.

Will issue a pdb-alternate warning if any atoms in the PDB file have an alternate conformation that is not 'A', since those will always be ignored.

Relevant CLI options: -f; -model; -ignore; -ignh.

### <span id="page-7-0"></span>**2.2.2 Make bonds**

Since atom identification is governed by their connectivity we need to generate bonds in the input structure. Where possible we get them from the input file such as PDB CONECT records. Beyond that, edges are added by  $\text{Makedon}$ ds. By default edges will be added based on atom names and distances, but this behaviour can be changed via the CLI option -bonds-from.

To add edges based on atom names the *[Block](#page-13-1)* from the input force field is used as reference for every residue in the input structure where possible. This is not possible when a residue contains multiple atoms with the same name, nor when there is no *[Block](#page-13-1)* corresponding to the residue<sup>[1](#page-7-1)</sup>. Note that this will only ever create edges *within* residues.

Edges will be added based on distance when they are close enough together, except for a few exceptions (below). Atoms will be considered close enough based on their element (taken from either the PDB file directly, or deduced from atom name<sup>[2](#page-7-2)</sup>). The distance threshold is multiplied by -bonds-fudge to allow for conformations that are slightly out-of-equilibrium. Edges will not be added from distances in two cases: 1) if edges could be added based on atom names no edges will be added between atoms that are not bonded in the reference *[Block](#page-13-1)*. 2) No edges will be added between residues if one of the atoms involved is a hydrogen atom. Edges added this way are logged as debug output.

If your input structure is far from equilibrium and adding edges based on distance is likely to produce erroneous results, make sure to provide CONECT records describing at least the edges between residues, and between atoms involved in modifications, such as termini and PTMs.

Will issue a general warning when it is requested to add edges based on atom names, but this cannot be done for some reason. This commonly happens when your input structure is a homo multimer without TER record and identical residue numbers and chain identifiers across the monomers. In this case martinize2 cannot distinguish the atom "N", residue ALA1, chain "A" from the atom "N", residue ALA1, chain "A" in the next monomer. The easiest solution is to place strategic TER records in your PDB file.

Relevant CLI options: -bond-from; -bonds-fudge

### **2.2.3 Annotate mutations and modifications**

As a last step martinize2 allows you to make some changes to your input structure from the CLI, for example to perform point mutations, or to apply PTMs and termini. This is done in part by  $AnnotatedMutMod$ , and completed by *[Repair graph](#page-8-1)*.

The -mutate option can be used to change the residue name of one or more residues. For example, you can specify -mutate PHE42:ALA to mutate all residues with residue name "PHE" and residue number 42 to "ALA". Or change all "HSE" residues to "HIS": -mutate HSE:HIS. Mutations can be specified in a similar way.

<span id="page-7-1"></span><sup>&</sup>lt;sup>1</sup> Based on residue name.

<span id="page-7-2"></span><sup>&</sup>lt;sup>2</sup> The method for deriving the element from an atom name is extremely simplistic: the first letter is used. This will go wrong for two-letter elements such as 'Fe', 'Cl', and 'Cu'. In those cases, make sure your PDB file specified the correct element. See also: [add\\_element\\_attr\(\)](#page-68-0)

The specifications nter and cter can be used to quickly refer to all N- and C-terminal residues respectively<sup>[3](#page-8-3)</sup>. In addition, the CLI options -nter and -cter can be used to change the N- and C-termini. By default martinize2 will try to apply charged protein termini ('N-ter' and 'C-ter'). If this is not what you want, for example because your molecule is not a protein, be sure to provide the appropriate -nter and -cter options. You can specify the modification none to specify that a residue should not have any modifications. Note that if you use this for the termini you may end up with chemically invalid, uncapped, termini.

Relevant CLI options: -mutate, -modify, -nter, -cter, -nt

## <span id="page-8-0"></span>**2.3 2) Repair the input graph**

Depending on the origin of your input structure, there may be atoms missing, or atoms may have non-standard names. In addition, some residues may include modifications such as PTMs.

### <span id="page-8-1"></span>**2.3.1 Repair graph**

The first step is to complete the graph so that it contains all atoms described by the reference *[Block](#page-13-1)*, and that all atoms have the correct names. These blocks are taken from the input force field based on residue names (taking any mutations and modifications into account). [RepairGraph](#page-56-0) takes care of all this.

To identify atoms in a residue we consider the *[Maximum common induced subgraph](#page-15-0)* between the residue and its reference since the residue can be both too small (atoms missing in the input) and too large (atoms from PTMs) at the same time. Unfortunately, this is a very expensive operation which scales exponentially with the size of the residue. So if you know beforehand that your structure contains (very) large PTMs, such as lipidations, consider specifying those as separate residues.

The maximum common induced subgraph is found using  $ISMAGS$ , where nodes are considered equal if their elements are equal. Beforehand, the atoms in the residue will be sorted such that the isomorphism where most atom names correspond with the reference is found. This sorting also speeds up the calculation significantly, so if you're working with a system containing large residues consider correcting some of the atom names.

Will issue an unknown-residue warning if no Block can be retrieved for a given residue name. In this case the entire molecule will be removed from the system.

### <span id="page-8-2"></span>**2.3.2 Identify modifications**

Secondly, all modifications are identified. *[Repair graph](#page-8-1)* will also tag all atoms it did not recognise, and those are processed by [CanonicalizeModifications](#page-42-0).

This is done by finding the solution where all unknown atoms are covered by the atoms of exactly one *[Modification](#page-13-3)*, where the modification must be an *[induced subgraph](#page-15-1)* of the molecule. Every modification must contain at least one "anchoring" atom, which is an atom that is also described by a *[Block](#page-13-1)*. Unknown atoms are considered to be equal if their element is equal; anchor atoms are considered equal if their atom name is equal. Because modifications must be *[induced subgraphs](#page-15-1)* of the input structure there can be no missing atoms!

After this step all atoms will have correct atom names, and any residues that are include modifications will be labelled. This information is later used during the *[resolution transformation](#page-9-0)*

An unknown-input warning will be issued if a modification cannot be identified. In this case the atoms involved will be removed from the system.

<span id="page-8-3"></span> $3$  N- and C-termini are defined as residues with 1 neighbour and having a higher or lower residue number than the neighbour, respectively. Note that this does not include zwitterionic amino acids! This also means that if your protein has a chain break you'll end up with more termini than you would otherwise expect.

### **2.3.3 Rebuild coordinates for missing atoms**

Currently martinize2 is not capable of rebuilding coordinates for missing atoms.

# <span id="page-9-0"></span>**2.4 3) Resolution transformation**

The resolution transformation is done by  $D \circ Map \circ \text{diag}$ . This processor will produce your molecules at the target resolution, based on the available mappings. These mappings are read from the .map and .mapping files available in the library<sup>[4](#page-9-2)</sup>. See also *[File formats](#page-16-0)*. In essence these mappings describe how molecular fragments (atoms and bonds) correspond to a block in the target force field. We find all the ways these mappings can fit onto the input molecule, and add the corresponding blocks and modifications to the resulting molecule.

For a molecular fragment to match the input molecule the atom and residue names need to match<sup>[5](#page-9-3)</sup>. This is why we first *[repair](#page-8-0)* the input molecule so that you only need to consider the canonical atom names when adding mappings. Mappings defined by . mapping files can also cross residue boundaries (where specified).

Edges and interactions within the blocks will come from the target force field. Edges between the blocks will be generated based on the connectivity of the input molecule, i.e. if atoms A and B are connected in the input molecule, the particles they map to in the output force field will also be connected. Interactions across separate blocks will be added in the next step.

The processor will do some sanity checking on the resulting molecule, and issue an unmapped-atom warning if there are modifications in the input molecule for which no mapping can be found. In addition, this warning will also be issued if there are any non-hydrogen atoms that are not mapped to the output molecule. A more serious inconsistent-data warning will be issued for the following cases:

- there are multiple modification mappings, which overlap
- there are multiple block mappings, which overlap
- there is an output particle that is constructed from multiple input atoms, and some "residue level" attributes (such as residue name and number) are not consistent between the constructing atoms.
- there is an atom which maps to multiple particles in the output, but these particles are disconnected
- there is an interaction that is being set by multiple mappings

Relevant CLI options: -ff, -map-dir

# <span id="page-9-1"></span>**2.5 4) Apply Links**

Next interactions *between* residues are added by [DoLinks](#page-44-0). We do this based on the concept of *[Links](#page-13-2)*, which are molecular fragments that describe interactions, and which atoms they should apply to. Links are very powerful and flexible tools, and we use them to generate all interactions that depend on the local structure of the polymer. For example, all interactions that depend on the protein sequence or secondary structure are defined by *[Links](#page-13-2)*.

Links can both add, change and remove interactions and nodes. Because of this, the order in which links are applied matters for the final topology. We apply them in the order in which they are defined in the force field files. Therefore it is important to define links in the order of most general to most specific. A link is applied in all the places where it fits onto the molecule produced by *[the mapping step](#page-9-0)*.

<span id="page-9-2"></span><sup>4</sup> When -ff (target force field) and -from (original force field) are the same the mappings will be generated automatically.

<span id="page-9-3"></span><sup>5</sup> This is only mostly true. All attributes except a few that are not always defined must match. Not all attributes (such as 'mass') are defined in all cases, depending on the source of the mappings. Note that we also take into account that atom names might have changed due to modifications: we use the atom name as it is defined by the *[Block](#page-13-1)*.

For a link to match all its node attributes must match, where the 'order' attribute is a special case. The order attributes are translated to a difference in residue numbers, so that nodes 'BB' and '+BB' must have a difference in residue number of exactly  $1<sup>6</sup>$  $1<sup>6</sup>$  $1<sup>6</sup>$ . Due to the reliance on residue numbers this can cause complications for non-linear polymers. For those cases order specifications such as '>' (greater than) and '\*' (different from)<sup>[7](#page-10-3)</sup> might be useful.

## <span id="page-10-0"></span>**2.6 5) Post processing**

There can be any number of post processing steps. For example to add an elastic network, or to generate Go virtual sites. We will not describe their function here in detail. Instead, see for example  $ApplyRubberBand$  and [GoVirtIncludes](#page-49-0).

Relevant CLI options: -elastic, -ef, -el, -eu, -ermd, -ea, -ep, -em, -eb, -eunit, -govs-include, -govs-moltype

## <span id="page-10-1"></span>**2.7 6) Write output**

Finally, the topology and conformation are written to files (if no warnings were encountered along the way). Currently martinize2 and VerMoUTH can only write Gromacs itp files. Martinize2 will write a separate itp file for every unique molecule in the system.

Relevant CLI options: -x, -o, -sep, -merge

<span id="page-10-2"></span> $6$  Also '-BB' and 'BB', '+BB' and '++BB', etc.

<span id="page-10-3"></span> $7$  Remember that links can overlap! The link BB  $\star$ BB will be applied both forwards and backwards!

## Technical background

<span id="page-12-0"></span>Here we will provide some additional technical background about the chosen data structures and graph algorithms.

## <span id="page-12-1"></span>**3.1 Processor**

### <span id="page-12-2"></span>**3.2 Data**

VerMoUTH knows several data structures, most of which describe atoms (or CG beads) and connections between those. As such, these are modelled as mathematical graphs, where the nodes describe the particles, and edges the bonds between these. In addition, these data structures describe the MD parameters and interactions, such as bonds, atom types, angles, etc.

### **3.2.1 Molecule**

A [Molecule](#page-87-0) is a [Graph](https://networkx.org/documentation/latest/reference/classes/graph.html#networkx.Graph) where nodes are atoms/beads, and edges are the connections between theses (i.e. bonds<sup>[1](#page-12-3)</sup>) Generally, molecules are a single connected components<sup>[2](#page-12-4)</sup>. Interactions are accessible through the [interactions](#page-88-0) attribute. Non-bonded parameters are not fully defined: nodes have an 'atype' attribute describing the particle type to be used in an MD simulation, but we don't store the associated e.g. Lennard-Jones parameters.

[Molecules](#page-87-0) define a few notable convenience methods:

- [merge\\_molecule\(\)](#page-90-0): Add all atoms and interactions from a molecule to this one. Note that this can also be used to add a [vermouth.molecule.Block](#page-83-0) to a molecule! This way you can incrementally build polymers from monomers. This method will always produce a disconnected graph, so be sure to add the appropriate edges afterwards.
- [make\\_edges\\_from\\_interactions\(\)](#page-90-1): To generate edges from bond, angle, dihedral, cmap and constraint interactions. This is the only way interactions and their parameters are interpreted in vermouth.

<span id="page-12-3"></span><sup>&</sup>lt;sup>1</sup> But note that not every edge has to correspond to a bond and vice versa.

<span id="page-12-4"></span> $2$  I.e. there is a path from any node to any other node in the molecule.

### <span id="page-13-1"></span>**3.2.2 Block**

A [Block](#page-83-0) can be seen as a canonical residue containing all atoms and interactions, and where all atom names are correct. A block should be a single connected component, and atom names within a block are assumed to be unique.

Blocks can be defined through Gromacs'. itp and .rtp file formats.

[Blocks](#page-83-0) define a few notable convenience methods:

- quess angles (): Generate all possible angles based on the edges.
- quess\_dihedrals(): Generate all possible dihedral angles based on the edges.
- to molecule(): Create a new [Molecule](#page-87-0) based on this block.

### <span id="page-13-2"></span>**3.2.3 Link**

A [Link](#page-85-0) is used to describe interactions *between* residues. As such, it consists of nodes and edges describing the molecular fragment it should apply to, as well as the associated changes in MD parameters. For example, a link can describe the addition, change or removal of specific interactions or node attributes. They can also be used to remove nodes. Although it is possible to generate *all* MD parameters and interactions using Links, rather than taking them from constituent blocks, this is not the preferred method. The approach where links only affect the parameters where they depend on the local structure makes it easier to reason about how the final topology is constructed, and the performance is better.

Besides nodes, edges and interactions links also describe non-edges, patterns and removed interactions. Non-edges and patterns are used when matching the link to a molecule. Where there is a non-edge in the link there cannot be an edge in the molecule, and the atoms involved do not need to be present in the molecule. Patterns provide a concise way where either one of multiple conditions must be met. For example two neighbouring 'BB' beads, where one must have a helical secondary structure, and the other should be a coil.

Links can be defined through *[.ff files](#page-16-1)*. See also: *[Apply Links](#page-9-1)*.

### <span id="page-13-3"></span>**3.2.4 Modification**

A [Modification](#page-87-1) describes how a residue deviates from its associated [Block](#page-83-0), such as non-standard protonation states and termini. Modifications differentiate between atoms/particles that should already be described by the block and atoms that are only described by the modification.

A modification can add or remove nodes, change node attributes, and add, change, or remove interactions; much like a *[Link](#page-13-2)*.

Modifications can be defined through *[.ff files](#page-16-1)*. See also: *[Identify modifications](#page-8-2)*.

### <span id="page-13-0"></span>**3.2.5 Force Field**

A [force field](#page-66-0) is a collection of *[Blocks](#page-13-1)*, *[Links](#page-13-2)* and *[Modifications](#page-13-3)*. Force fields are identified by their [name](#page-66-1), which should be unique. Within a force field blocks and modifications should also have unique names.

Note that this is only a subset of a [force field](#page-66-0) in the MD sense: a VerMoUTH  $force$  field does not include e.g. non-bonded parameters (only the particle types are included), or functional forms.

The universal force field deserves special mention. If not overridden with the  $-from$  flag this force field is used. This force field does not define any MD parameters, but this is fine. Instead, this force field defines only atom names and the associated connections.

### <span id="page-14-1"></span>**3.2.6 Mapping**

A [Mapping](#page-77-0) describes how molecular fragments can be transformed from one force field to another.

Mappings can be provided through [\[backward\]](#page-104-4) style .map files, or the more powerful (but verbose) *[.mapping](#page-16-2)* format. See also: *[Resolution transformation](#page-9-0)*.

### <span id="page-14-0"></span>**3.3 Graph algorithms**

Vermouth describes molecules and molecular fragments as graphs where atoms are nodes and connections between them (e.g. bonds) are edges. This allows us to use the *connectivity* to identify which atom is which, meaning we are no longer dependent on atom names.

### **3.3.1 Definitions**

#### **Graph**

A graph  $G = (V, E)$  is a collection of nodes (V) connected by edges (E):  $e_{ij} = (v_i, v_j) \in E$ . In undirected graphs  $e_{ii} = e_{ii}$ . Unless we specify otherwise all graphs used in vermouth are undirected. The size of a graph is equal to the number of nodes:  $|G| = |V|$ .

#### **Subgraph**

Graph  $H = (W, F)$  is a subgraph of graph  $G = (V, E)$  if:

$$
|H| < |G|
$$
\n
$$
W \subset V
$$
\n
$$
e_{ij} \in F \quad \forall e_{ij} \in E
$$
\n
$$
e_{ij} \notin F \quad \forall e_{ij} \notin E
$$

This means that all nodes in  $H$  are in  $G$ , and that nodes are connected in  $H$  if and only if they are connected in  $G$ .

#### <span id="page-14-2"></span>**Graph isomorphism**

A graph isomorphism m between graphs  $H = (W, F)$  and  $G = (V, E)$  is a bijective mapping  $m : V \mapsto W$  such that the following conditions hold:

$$
|H| = |G|
$$
  
\n
$$
m(v) \simeq v
$$
  
\n
$$
\forall v \in V
$$
  
\n
$$
(m(v_i), m(v_j)) \simeq (v_i, v_j)
$$
  
\n
$$
\vdots (m(v_i), m(v_j)) \in F \ \forall (v_i, v_j) \in E
$$

This means that every node in  $G$  maps to exactly one node in  $H$  such that all connected nodes in  $G$  are connected in . Note that labels/attributes on nodes and edges (such as element or atom name) can affect the equivalence criteria.

#### <span id="page-14-3"></span>**Subgraph isomorphism**

A subgraph isomorphism is a *[Graph isomorphism](#page-14-2)*, but without the constraint that  $|H| = |G|$ . Instead,  $|H| \leq |G|$  if  $H$  is subgraph isomorphic to  $G$ .

#### <span id="page-15-1"></span>**Induced subgraph isomorphism**

As *[Subgraph isomorphism](#page-14-3)* with the added constraint that equivalent nodes not connected in  $G$  are not connected in  $H$ :

$$
(m(v_i), m(v_j)) \notin F \quad \forall (v_i, v_j) \notin E
$$

We denote *H* being induced subgraph isomorphic to *G* as  $H \preceq G$ .

It is important to note that a path graph is *not* subgraph isomorphic to the corresponding cycle graph of the same size. For example, n-propane is not subgraph isomorphic to cyclopropane!

#### <span id="page-15-0"></span>**Maximum common induced subgraph**

The maximum common induced subgraph between G and H is the largest graph J such that  $J \precsim G$  and  $J \precsim H$ . Commonly the answer is given as a general mapping between  $G$  and  $H$ .

### **3.3.2 Isomorphism**

Vermouth and martinize2 identify atoms by connectivity, generally combined with a constraint on element or atom name. We do this using either a *[Maximum common induced subgraph](#page-15-0)* (during the *[Repair graph](#page-8-1)* step) or a *[Induced](#page-15-1) [subgraph isomorphism](#page-15-1)* (the other steps). In all these cases we effectively find how nodes in the molecule we're working on match with nodes in our reference graphs, such as *[blocks](#page-13-1)*.

During the *[Repair graph](#page-8-1)* step there are two, related, complications: 1) we need a "best" overlay, where as many atom names match as possible; and 2) There can be very many (equivalent) possible overlays/isomorphisms. Let's address the second concern first. As example we'll look at the automorphisms (= self-isomorphism, i.e. how does a graph fit on itself) of propane (CH3-CH2-CH3).

There are 2 isomorphisms for the carbons:  $C_{\alpha} - C_{\beta} - C_{\gamma} \mapsto C_{\alpha} - C_{\beta} - C_{\gamma}$  and  $C_{\alpha} - C_{\beta} - C_{\gamma} \mapsto C_{\gamma} - C_{\beta} - C_{\alpha}$ . Similarly, there are 2 isomorphisms for the central methylene group:  $H_1 - C_\beta - H_2 \mapsto H_1 - C_\beta - H_2$  and  $H_1 C_\beta - H_2 \rightarrow H_2 - C_\beta - H_1$ . Each terminal methyl group however, has 6 unique isomorphisms!

 $H_1H_2H_3 \mapsto (H_1H_2H_3, H_1H_3H_2, H_2H_1H_3, H_3H_1H_2, H_2H_3H_1, H_3H_2H_1)$ 

This means that in total, propane, a molecule consisting of 11 atoms, has  $2(carbons) \times 2(methylene) \times 6(methyl) \times$  $6(methyl) = 144$  automorphisms! Now imagine how this scales for a lipid. Clearly this spirals out of control very quickly, and it is generally unfeasible to generate all possible isomorphisms<sup>[1](#page-15-2)</sup>.

Luckily for us however, we're not interested in finding all these isomorphisms, since we can consider most of these to be equivalent. For our use case it doesn't matter whether  $H_1$  maps to  $H_1$  or  $H_2$  so long as  $H_1$  and  $H_2$  are equivalent. There is one catch however: we need to find the isomorphism where most atom names match. We can achieve this by preferentially using nodes with a lower index<sup>[2](#page-15-3)</sup> when given a choice between symmetry equivalent nodes. The [\[ISMAGS\]](#page-104-5) algorithm does exactly this: it calculates symmetry unique isomorphisms preferentially using nodes with a smaller index.

Note that this problem only comes up when your graphs are (very) symmetric. In all other steps we constrain the isomorphism such that nodes are only considered equal if their atom names match. Since atom names are generally unique, this means that this problem is sidestepped completely. The only place where we cannot do this is during the *[Repair graph](#page-8-1)* step, since at that point we cannot assume that the atoms names in our molecule are correct.

<span id="page-15-2"></span><sup>1</sup> This problem gets *even* worse when trying to find the *[Maximum common induced subgraph](#page-15-0)*.

<span id="page-15-3"></span> $<sup>2</sup>$  In other words, we impose an ordering on the nodes in the graph. We do this by ordering the nodes based on whether there is a node with a</sup> corresponding atom name in the reference and subsequently sorting by atom name.

# File formats

<span id="page-16-0"></span>VerMoUTH introduces two new file formats. The .ff format for defining *[blocks](#page-13-1)*, *[links](#page-13-2)* and : ref:*modifications <data:modification>*. Note that you can also define blocks (and basic links) with Gromacs .itp and .rtp files. The .mapping format can be used to define *[mappings](#page-14-1)*. Mappings that don't cross residue boundaries can also be defined using .map files.

These file formats are still not finalized and subject to change. Therefore these file formats are not yet documented. If you need to implement (mappings for) your own residues you'll need to reverse engineer the format from the existing files.

# <span id="page-16-1"></span>**4.1 .ff file format**

Used for defining *[blocks](#page-13-1)*, *[links](#page-13-2)* and *[modifications](#page-13-3)*.

# <span id="page-16-2"></span>**4.2 .mapping file format**

Used for defining *[mappings](#page-14-1)* for single blocks, modifications, and block mappings that cross residue boundaries.

# **Tutorials**

<span id="page-18-0"></span>Here we will list all tutorials for vermouth and Martinize 2.

# <span id="page-18-1"></span>**5.1 Atomistic protein in solution**

- <span id="page-18-2"></span>**5.2 Coarse-grained protein in solution**
- <span id="page-18-3"></span>**5.3 Transmembrane protein**

With cholesterol in the membrane

# <span id="page-18-4"></span>**5.4 PAMAM: a hyperbranched polymer**

- <span id="page-18-5"></span>**5.5 A glycosylated protein**
- <span id="page-18-6"></span>**5.6 Adding new residues and links**
- <span id="page-18-7"></span>**5.7 Adding new modifications**

### vermouth

### <span id="page-20-1"></span><span id="page-20-0"></span>**6.1 vermouth package**

### **6.1.1 Subpackages**

#### **vermouth.dssp package**

#### **Submodules**

#### **vermouth.dssp.dssp module**

#### Assign protein secondary structures using DSSP.

```
class vermouth.dssp.dssp.AnnotateDSSP(executable='dssp', savedir=None)
    Bases: vermouth.processors.processor.Processor
```
#### **name = 'AnnotateDSSP'**

#### **run\_molecule**(*molecule*)

**class** vermouth.dssp.dssp.**AnnotateMartiniSecondaryStructures** Bases: [vermouth.processors.processor.Processor](#page-55-0)

#### **name = 'AnnotateMartiniSecondaryStructures'**

#### **static run\_molecule**(*molecule*)

**class** vermouth.dssp.dssp.**AnnotateResidues**(*attribute*, *sequence*, *molecule\_selector=<function select\_all>*) Bases: [vermouth.processors.processor.Processor](#page-55-0)

Set an attribute of the nodes from a sequence with one element per residue.

Read a sequence with one element per residue and assign an attribute of each node based on that sequence, so each node has the value corresponding to its residue. In most cases, the length of the sequence has to match the total number of residues in the system. The sequence must be ordered in the same way as the residues in the system. If all the molecules have the same number of residues, and if the length of the sequence corresponds to the number of residue of one molecule, then the sequence is repeated to all molecules. If the sequence contains only one element, then it is repeated to all the residues ofthe system.

#### Parameters

- **attribute**  $(str)$  $(str)$  $(str)$  Name of the node attribute to populate.
- **sequence** ([collections.abc.Sequence](https://docs.python.org/3/library/collections.abc.html#collections.abc.Sequence)) Per-residue sequence.
- **molecule selector** ([collections.abc.Callable](https://docs.python.org/3/library/collections.abc.html#collections.abc.Callable)) Function that takes an instance of [vermouth.molecule.Molecule](#page-87-0) as argument and returns *True* if the molecule should be considered, else *False*.

#### **name = 'AnnotateResidues'**

```
run_molecule(molecule)
```
Run the processor on a single molecule.

Parameters molecule ([vermouth.molecule.Molecule](#page-87-0)) -

Returns

Return type *[vermouth.molecule.Molecule](#page-87-0)*

**run\_system**(*system*)

Run the processor on a system.

Parameters system ([vermouth.system.System](#page-97-0)) -

Returns

Return type *[vermouth.system.System](#page-97-0)*

<span id="page-21-0"></span>**exception** vermouth.dssp.dssp.**DSSPError**

Bases: [Exception](https://docs.python.org/3/library/exceptions.html#Exception)

Exception raised if DSSP fails.

```
vermouth.dssp.dssp.annotate_dssp(molecule, executable='dssp', savedir=None, at-
                                     tribute='secstruct')
```
Adds the DSSP assignation to the atoms of a molecule.

Runs DSSP on the molecule and adds the secondary structure assignation as an attribute of its atoms. The attribute name in which the assignation is stored is controlled with the "attribute" argument.

Only proteins can be annotated. Non-protein molecules are returned unmodified, so are empty molecules, and molecules for which no positions are set.

The atom names are assumed to be compatible with DSSP. Atoms with no known position are not passed to DSSP which may lead to an error in DSSP.

Warning: The molecule is annotated in-place.

#### **Parameters**

- **molecule** ([Molecule](#page-87-0)) The molecule to annotate. Its atoms must have the attributes required to write a PDB file; other atom attributes, edges, or molecule attributes are not used.
- **executable** ([str](https://docs.python.org/3/library/stdtypes.html#str)) The path or name in the research PATH of the DSSP executable.
- **savedir** ([None](https://docs.python.org/3/library/constants.html#None) or  $str$ ) If set to a path, the DSSP output will be written in this directory. The option is only available if chains are defined with the 'chain' atom attribute.

• **attribute**  $(s \, t)$  – The name of the atom attribute in which to store the annotation.

#### See also:

[run\\_dssp\(\)](#page-23-0), [read\\_dssp2\(\)](#page-22-0)

vermouth.dssp.dssp.**annotate\_residues\_from\_sequence**(*molecule*, *attribute*, *sequence*) Sets the attribute *attribute* to a value from *sequence* for every node in *molecule*. Nodes in the n'th residue of *molecule* are given the n'th value of *sequence*.

#### Parameters

- **molecule** ([networkx.Graph](https://networkx.org/documentation/latest/reference/classes/graph.html#networkx.Graph)) The molecule to annotate. Is modified in-place.
- **attribute** ([collections.abc.Hashable](https://docs.python.org/3/library/collections.abc.html#collections.abc.Hashable)) The attribute to set.
- **sequence** ([collections.abc.Sequence](https://docs.python.org/3/library/collections.abc.html#collections.abc.Sequence)) The values assigned.

Raises [ValueError](https://docs.python.org/3/library/exceptions.html#ValueError) – If the length of *sequence* is different from the number of residues in *molecule*.

vermouth.dssp.dssp.**convert\_dssp\_annotation\_to\_martini**(*molecule*,

*from\_attribute='secstruct'*,

*to\_attribute='cgsecstruct'*)

For every node in *molecule*, translate the *from\_attribute* with [convert\\_dssp\\_to\\_martini\(\)](#page-22-1), and assign it to the attribute *to\_attribute*.

#### **Parameters**

- **molecule** ([networkx.Graph](https://networkx.org/documentation/latest/reference/classes/graph.html#networkx.Graph)) The molecule to process. Is modified in-place.
- **from\_attribute** ([collections.abc.Hashable](https://docs.python.org/3/library/collections.abc.html#collections.abc.Hashable)) The attribute to read.
- **to attribute** ([collections.abc.Hashable](https://docs.python.org/3/library/collections.abc.html#collections.abc.Hashable)) The attribute to set.

Raises [ValueError](https://docs.python.org/3/library/exceptions.html#ValueError) – If not all nodes have a *from\_attribute*.

<span id="page-22-1"></span>vermouth.dssp.dssp.**convert\_dssp\_to\_martini**(*sequence*)

Convert a sequence of secondary structure to martini secondary sequence.

Martini treats some secondary structures with less resolution than dssp. For instance, the different types of helices that dssp discriminates are seen the same by martini. Yet, different parts of the same helix are seen differently in martini.

In the Martini force field, the B and E secondary structures from DSSP are both treated as extended regions. All the DSSP helices are treated the same, but the different part of the helices (beginning, end, core of a short helix, core of a long helix) are treated differently.

After the conversion, the secondary structures are: \* :F: Collagenous Fiber \* :E: Extended structure ( $\beta$  sheet) \* :H: Helix structure \* :1: Helix start (H-bond donor) \* :2: Helix end (H-bond acceptor) \* :3: Ambivalent helix type (short helices) \* :T: Turn \* :S: Bend \* :C: Coil

**Parameters sequence**  $(s \tau r) - A$  sequence of secondary [str](https://docs.python.org/3/library/stdtypes.html#str)uctures as read from dssp. One letter per residue.

Returns A sequence of secondary structures usable for martini. One letter per residue.

#### Return type [str](https://docs.python.org/3/library/stdtypes.html#str)

```
vermouth.dssp.dssp.read_dssp2(lines)
```
Read the secondary structure from a DSSP output.

Only the first column of the "STRUCTURE" block is read. See the [documentation of the DSSP format](http://swift.cmbi.ru.nl/gv/dssp/DSSP_3.html) for more details.

The secondary structures that can be read are:

- $H \alpha$ -helix
- **B** residue in isolated  $\beta$ -bridge
- E extended strand, participates in  $\beta$  ladder
- G 3-helix (3-10 helix)
- I 5 helix  $(\pi$ -helix)
- T hydrogen bonded turn
- S bend
- C loop or irregular

The "C" code for loops and random coil is translated from the gap used in the DSSP file for an improved readability.

Only the version 2 and 3 of DSSP is supported. If the format is not recognized as comming from that version of DSSP, then a [IOError](https://docs.python.org/3/library/exceptions.html#IOError) is raised.

- Parameters **lines** An iterable over the lines of the DSSP output. This can be *e.g.* a list of lines, or a file handler. The new line character is ignored.
- Returns secstructs The secondary structure assigned by DSSP as a list of one-letter secondary structure code.

Return type [list](https://docs.python.org/3/library/stdtypes.html#list)[\[str\]](https://docs.python.org/3/library/stdtypes.html#str)

**Raises**  $I^\circ$  = When a line could not be parsed, or if the version of DSSP is not supported.

<span id="page-23-0"></span>vermouth.dssp.dssp.**run\_dssp**(*system*, *executable='dssp'*, *savefile=None*, *defer\_writing=True*, *version='3.0.0'*)

Run DSSP on a system and return the assigned secondary structures.

Run DSSP using the path (or name in the research PATH) given by "executable". Return the secondary structure parsed from the output of the program.

In order to call DSSP, a PDB file is produced. Therefore, all the molecules in the system must contain the required attributes for such a file to be generated. Also, the atom names are assumed to be compatible with the 'universal' force field for DSSP to recognize them. However, the molecules do not require the edges to be defined.

DSSP is assumed to be in version 2 or 3. The secondary structure codes are described in  $read\_dssp2()$ .

If "savefile" is set to a path, then the output of DSSP is written in that file.

#### Parameters

- **system** ([System](#page-97-0)) –
- **executable**  $(str)$  $(str)$  $(str)$  Where to find the DSSP executable.
- **savefile** ([None](https://docs.python.org/3/library/constants.html#None) or [str](https://docs.python.org/3/library/stdtypes.html#str) or pathlib. Path) If set to a path, the output of DSSP is written in that file.
- **defer\_writing** ([bool](https://docs.python.org/3/library/functions.html#bool)) Whether to use write () for writing data
- **version**  $(str)$  $(str)$  $(str)$  Supported versions for running dssp
- **Returns** –
- **list** [str] The assigned secondary structures as a list of one-letter codes. The secondary structure sequences of all the molecules are combined in a single list without delimitation.

#### Raises

- [DSSPError](#page-21-0) DSSP failed to run.
- [IOError](https://docs.python.org/3/library/exceptions.html#IOError) The output of DSSP could not be parsed.

#### See also:

**[read\\_dssp2\(\)](#page-22-0)** Parse a DSSP output.

vermouth.dssp.dssp.**sequence\_from\_residues**(*molecule*, *attribute*, *default=None*) Generates a sequence of *attribute*, one per residue in *molecule*.

#### **Parameters**

- **molecule** ([vermouth.molecule.Molecule](#page-87-0)) The molecule to process.
- **attribute** ([collections.abc.Hashable](https://docs.python.org/3/library/collections.abc.html#collections.abc.Hashable)) The attribute of interest.
- **default** (*[object](https://docs.python.org/3/library/functions.html#object)*) Yielded if the first node of a residue has no attribute *attribute*.

Yields *object* – The value of *attribute* for every residue in *molecule*.

#### **Module contents**

#### **vermouth.gmx package**

#### **Submodules**

#### **vermouth.gmx.gro module**

Provides functionality to read and write GRO96 files.

```
vermouth.gmx.gro.read_gro(file_name, exclude=('SOL', ), ignh=False)
     Parse a gro file to create a molecule.
```
#### **Parameters**

- **filename**  $(str)$  $(str)$  $(str)$  The file to read.
- **exclude** ([collections.abc.Container\[](https://docs.python.org/3/library/collections.abc.html#collections.abc.Container)[str\]](https://docs.python.org/3/library/stdtypes.html#str)) Atoms that have one of these residue names will not be included.
- **ignh** ([bool](https://docs.python.org/3/library/functions.html#bool)) Whether hydrogen atoms should be ignored.

Returns The parsed molecules. Will not contain edges.

#### Return type *[vermouth.molecule.Molecule](#page-87-0)*

vermouth.gmx.gro.**write\_gro**(*system*, *file\_name*, *precision=7*, *title='Martinized!'*, *box=(0*, *0*, *0)*, *defer\_writing=True*)

Write *system* to *file\_name*, which will be a GRO96 file.

#### **Parameters**

- **system** ([vermouth.system.System](#page-97-0)) The system to write.
- **file\_name**  $(str)$  $(str)$  $(str)$  The file to write to.
- **precision** ([int](https://docs.python.org/3/library/functions.html#int)) The desired precision for coordinates and (optionally) velocities.
- **title** ([str](https://docs.python.org/3/library/stdtypes.html#str)) Title for the gro file.
- **box** ([tuple](https://docs.python.org/3/library/stdtypes.html#tuple)[\[float\]](https://docs.python.org/3/library/functions.html#float)) Box length and optionally angles.

• **defer** writing  $(b \circ \circ l)$  – Whether to use  $write($ ) for writing data

#### **vermouth.gmx.itp module**

Handle the ITP file format from Gromacs.

```
vermouth.gmx.itp.write_molecule_itp(molecule, outfile, header=(), moltype=None,
                                           post_section_lines=None, pre_section_lines=None)
     Write a molecule in ITP format.
```
The molecule must have a *nrexcl* attribute. Each atom in the molecule must have at least the following keys: *atype*, *resid*, *resname*, *atomname*, and *charge\_group*. Atoms can also have a *charge* and a *mass* key.

If the *moltype* argument is not provided, then the molecule must have a "moltype" meta attribute.

#### **Parameters**

- **molecule** ([Molecule](#page-87-0)) The molecule to write. See above for the minimal information the molecule must contain.
- **outfile** (io. TextIOBase) The file in which to write.
- **header** ([collections.abc.Iterable\[](https://docs.python.org/3/library/collections.abc.html#collections.abc.Iterable)[str\]](https://docs.python.org/3/library/stdtypes.html#str)) List of lines to write as comment at the beginning of the file. The comment character and the new line should not be included as they will be added in the function.
- **moltype** ([str,](https://docs.python.org/3/library/stdtypes.html#str) optional) The molecule type. If set to *None* (default), the molecule type is read from the "moltype" key of *molecule.meta*.
- **post\_section\_lines** ([dict](https://docs.python.org/3/library/stdtypes.html#dict)[\[str,](https://docs.python.org/3/library/stdtypes.html#str) [collections.abc.Iterable\[](https://docs.python.org/3/library/collections.abc.html#collections.abc.Iterable)[str\]](https://docs.python.org/3/library/stdtypes.html#str)],  $optional)$  – List of lines to write at the end of some sections of the file. The argument is passed as a dict with the keys being the name of the sections, and the values being the lists of lines. If the argument is set to *None*, the lines will be read from the "post\_section\_lines" key of *molecule.meta*.
- **pre\_section\_lines** ([dict](https://docs.python.org/3/library/stdtypes.html#dict)[\[str,](https://docs.python.org/3/library/stdtypes.html#str) [collections.abc.Iterable\[](https://docs.python.org/3/library/collections.abc.html#collections.abc.Iterable)[str\]](https://docs.python.org/3/library/stdtypes.html#str)],  $optional$  – List of lines to write at the beginning of some sections, just after the section header. The argument is formatted in the same way as *post\_section\_lines*. If the argument is set to *None*, the lines will be read from the "post\_section\_lines" key of *molecule.meta*.

Raises [ValueError](https://docs.python.org/3/library/exceptions.html#ValueError) – The molecule is missing required information.

#### **vermouth.gmx.itp\_read module**

#### Read GROMACS .itp files.

```
class vermouth.gmx.itp_read.ITPDirector(force_field)
    vermouth.parser_utils.SectionLineParser
```
class for reading itp files.

**COMMENT\_CHAR = ';'**

```
METH_DICT = {('macros',): (<function SectionLineParser._macros>, {}), ('moleculetype'
atom idxs = {'angle restraints': [slice(0, 4, None)], 'angle restraints z': [0, 1],
```
#### **dispatch**(*line*)

Looks at *line* to see what kind of line it is, and returns either [parse\\_header\(\)](#page-26-0) if *line* is a section header or vermouth.parser utils. SectionLineParser.parse section() otherwise. Calls [vermouth.parser\\_utils.SectionLineParser.is\\_section\\_header\(\)](#page-95-1) to see whether *line* is a section header or not.

Parameters **line** ([str](https://docs.python.org/3/library/stdtypes.html#str)) –

Returns The method that should be used to parse *line*.

Return type [collections.abc.Callable](https://docs.python.org/3/library/collections.abc.html#collections.abc.Callable)

#### **finalize**(*lineno=0*)

Called at the end of the file and checks that all pragmas are closed before calling the parent method.

#### <span id="page-26-1"></span>**finalize\_section**(*previous\_section*, *ended\_section*)

Called once a section is finished. It appends the current links list to the links and update the block dictionary with current\_block. Thereby it finishes reading a given section.

#### Parameters

- **previous** section (list [[str\]](https://docs.python.org/3/library/stdtypes.html#str)) The last parsed section.
- **ended** section  $(listr|)$  The sections that have been ended.

#### **static is\_pragma**(*line*)

**Parameters**  $\text{line}(s \text{tr}) - A$  **line of text.** 

Returns True iff *line* is a def statement.

#### Return type [bool](https://docs.python.org/3/library/functions.html#bool)

#### <span id="page-26-0"></span>**parse\_header**(*line*, *lineno=0*)

Parses a section header with line number *lineno*. Sets [vermouth.parser\\_utils.](#page-94-1) [SectionLineParser.section](#page-94-1) when applicable. Does not check whether *line* is a valid section header.

Parameters

- $line(str) line(str) line(str) -$
- **lineno**  $(str)$  $(str)$  $(str)$  –

Returns The result of calling [finalize\\_section\(\)](#page-26-1), which is called if a section ends.

#### Return type [object](https://docs.python.org/3/library/functions.html#object)

Raises [KeyError](https://docs.python.org/3/library/exceptions.html#KeyError) – If the section header is unknown.

#### **parse\_pragma**(*line*, *lineno=0*)

Parses the beginning and end of define sections with line number *lineno*. Sets attr current\_meta when applicable. Does check if ifdefs overlap.

#### Parameters

- **line** ([str](https://docs.python.org/3/library/stdtypes.html#str)) –
- **lineno**  $(str)$  $(str)$  $(str)$  –

**Returns** The result of calling  $finalize\_section()$ , which is called if a section ends.

#### Return type [object](https://docs.python.org/3/library/functions.html#object)

**Raises**  $IOError - If the def sections are miss formatted$  $IOError - If the def sections are miss formatted$ 

vermouth.gmx.itp\_read.**read\_itp**(*lines*, *force\_field*) Parses *lines* of itp format and adds the molecule as a block to *force* field.

#### **Parameters**

- **lines** ([list](https://docs.python.org/3/library/stdtypes.html#list)) list of lines of an itp file
- **force\_field** ([vermouth.forcefield.ForceField](#page-66-0)) –

#### **vermouth.gmx.rtp module**

Handle the RTP format from Gromacs.

vermouth.gmx.rtp.**read\_rtp**(*lines*, *force\_field*) Read blocks and links from a Gromacs RTP file to populate a force field

#### **Parameters**

- **lines** ([collections.abc.Iterator](https://docs.python.org/3/library/collections.abc.html#collections.abc.Iterator)) An iterator over the lines of a RTP file (e.g. a file handle, or a list of string).
- **force\_field** ([vermouth.forcefield.ForceField](#page-66-0)) The force field to populate in place.

Raises [IOError](https://docs.python.org/3/library/exceptions.html#IOError) – Something in the file could not be parsed.

#### **Module contents**

Provides functionality to read and write Gromacs specific files.

#### **vermouth.pdb package**

#### **Submodules**

#### **vermouth.pdb.pdb module**

Provides functions for reading and writing PDB files.

**class** vermouth.pdb.pdb.**PDBParser**(*exclude=('SOL'*, *)*, *ignh=False*, *modelidx=1*) Bases: [vermouth.parser\\_utils.LineParser](#page-93-0)

<span id="page-27-0"></span>Parser for PDB files

#### **active\_molecule**

The molecule/model currently being read.

Type *[vermouth.molecule.Molecule](#page-87-0)*

#### <span id="page-27-1"></span>**molecules**

All complete molecules read so far.

Type [list\[](https://docs.python.org/3/library/stdtypes.html#list)*[vermouth.molecule.Molecule](#page-87-0)*]

#### <span id="page-27-2"></span>**modelidx**

Which model to take.

Type [int](https://docs.python.org/3/library/functions.html#int)

#### **Parameters**

- **exclude** ([collections.abc.Container\[](https://docs.python.org/3/library/collections.abc.html#collections.abc.Container)[str\]](https://docs.python.org/3/library/stdtypes.html#str)) Container of residue names. Any atom that has a residue name that is in *exclude* will be skipped.
- **ignh** ([bool](https://docs.python.org/3/library/functions.html#bool)) Whether all hydrogen atoms should be skipped
- **modelidx** ([int](https://docs.python.org/3/library/functions.html#int)) Which model to take.

**static anisou**(*line*, *lineno=0*)

Does nothing.

**atom**(*line*, *lineno=0*) Parse an ATOM or HETATM record.

#### Parameters

- **line** ([str](https://docs.python.org/3/library/stdtypes.html#str)) The line to parse. We do not check whether it starts with either "ATOM" or "HETATM".
- **lineno** ([int](https://docs.python.org/3/library/functions.html#int)) The line number (not used).
- **static author**(*line*, *lineno=0*) Does nothing.
- **static caveat**(*line*, *lineno=0*) Does nothing.
- **static cispep**(*line*, *lineno=0*) Does nothing.
- **static compnd**(*line*, *lineno=0*) Does nothing.
- **conect**(*line*, *lineno=0*) Parse a CONECT record. The line is stored for later processing.

#### Parameters

- **line** ([str](https://docs.python.org/3/library/stdtypes.html#str)) The line to parse. Should start with CONECT, but this is not checked
- **lineno** ([int](https://docs.python.org/3/library/functions.html#int)) The line number (not used).

#### **static cryst1**(*line*, *lineno=0*) Does nothing.

**static dbref**(*line*, *lineno=0*)

Does nothing.

- **static dbref1**(*line*, *lineno=0*) Does nothing.
- **static dbref2**(*line*, *lineno=0*) Does nothing.

#### **dispatch**(*line*)

Returns the appropriate method for parsing *line*. This is determined based on the first 6 characters of *line*.

Parameters line ([str](https://docs.python.org/3/library/stdtypes.html#str))-

Returns The method to call with the line, and the line number.

Return type [collections.abc.Callable\[](https://docs.python.org/3/library/collections.abc.html#collections.abc.Callable)[str,](https://docs.python.org/3/library/stdtypes.html#str) [int\]](https://docs.python.org/3/library/functions.html#int)

#### **do\_conect**()

Apply connections to molecule based on CONECT records read from PDB file

#### **end**(*line="*, *lineno=0*)

Finish parsing the molecule. [active\\_molecule](#page-27-0) will be appended to [molecules](#page-27-1), and a new active molecule will be made.

#### **endmdl**(*line="*, *lineno=0*)

Finish parsing the molecule. [active\\_molecule](#page-27-0) will be appended to [molecules](#page-27-1), and a new active molecule will be made.

#### **static expdta**(*line*, *lineno=0*) Does nothing.

**finalize**(*lineno=0*)

Finish parsing the file. Process all CONECT records found, and returns a list of molecules.

Parameters **lineno** ([int](https://docs.python.org/3/library/functions.html#int)) – The line number (not used).

Returns All molecules parsed from this file.

Return type [list\[](https://docs.python.org/3/library/stdtypes.html#list)*[vermouth.molecule.Molecule](#page-87-0)*]

- **static formul**(*line*, *lineno=0*) Does nothing.
- **static header**(*line*, *lineno=0*) Does nothing.
- **static helix**(*line*, *lineno=0*) Does nothing.
- **static het**(*line*, *lineno=0*) Does nothing.

**hetatm**(*line*, *lineno=0*) Parse an ATOM or HETATM record.

#### Parameters

- **line**  $(str)$  $(str)$  $(str)$  The line to parse. We do not check whether it starts with either "ATOM" or "HETATM".
- **lineno** ([int](https://docs.python.org/3/library/functions.html#int)) The line number (not used).
- **static hetnam**(*line*, *lineno=0*) Does nothing.
- **static hetsyn**(*line*, *lineno=0*) Does nothing.
- **static jrnl**(*line*, *lineno=0*) Does nothing.
- **static keywds**(*line*, *lineno=0*) Does nothing.
- **static link**(*line*, *lineno=0*) Does nothing.
- **static master**(*line*, *lineno=0*) Does nothing.
- **static mdltyp**(*line*, *lineno=0*) Does nothing.

**model**(*line*, *lineno=0*)

Parse a MODEL record. If the model is not the same as  $modelidx$ , this model will not be parsed.

Parameters

- **line** ([str](https://docs.python.org/3/library/stdtypes.html#str)) The line to parse. Should start with "MODEL", but this is not checked.
- **lineno** ([int](https://docs.python.org/3/library/functions.html#int)) The line number (not used).
- **static modres**(*line*, *lineno=0*) Does nothing.
- **static mtrix1**(*line*, *lineno=0*) Does nothing.
- **static mtrix2**(*line*, *lineno=0*) Does nothing.
- **static mtrix3**(*line*, *lineno=0*) Does nothing.
- **static nummdl**(*line*, *lineno=0*) Does nothing.
- **static obslte**(*line*, *lineno=0*) Does nothing.
- **static origx1**(*line*, *lineno=0*) Does nothing.
- **static origx2**(*line*, *lineno=0*) Does nothing.
- **static origx3**(*line*, *lineno=0*) Does nothing.
- **parse**(*file\_handle*)
- **static remark**(*line*, *lineno=0*) Does nothing.
- **static revdat**(*line*, *lineno=0*) Does nothing.
- **static scale1**(*line*, *lineno=0*) Does nothing.
- **static scale2**(*line*, *lineno=0*) Does nothing.
- **static scale3**(*line*, *lineno=0*) Does nothing.
- **static seqadv**(*line*, *lineno=0*) Does nothing.
- **static seqres**(*line*, *lineno=0*) Does nothing.
- **static sheet**(*line*, *lineno=0*) Does nothing.
- **static site**(*line*, *lineno=0*) Does nothing.
- **static source**(*line*, *lineno=0*) Does nothing.

**static splt**(*line*, *lineno=0*) Does nothing.

- **static sprsde**(*line*, *lineno=0*) Does nothing.
- **static ssbond**(*line*, *lineno=0*) Does nothing.
- **ter**(*line="*, *lineno=0*)

Finish parsing the molecule. [active\\_molecule](#page-27-0) will be appended to [molecules](#page-27-1), and a new [active\\_molecule](#page-27-0) will be made.

**static title**(*line*, *lineno=0*) Does nothing.

vermouth.pdb.pdb.**get\_not\_none**(*node*, *attr*, *default*) Returns node[attr]. If it doesn't exists or is None, return *default*.

#### **Parameters**

- **node** ([collections.abc.Mapping](https://docs.python.org/3/library/collections.abc.html#collections.abc.Mapping)) –
- **attr** ([collections.abc.Hashable](https://docs.python.org/3/library/collections.abc.html#collections.abc.Hashable)) –
- **default** The value to return if node [attr] is either None, or does not exist.

Returns The value of node[attr] if it exists and is not None, else *default*.

#### Return type [object](https://docs.python.org/3/library/functions.html#object)

vermouth.pdb.pdb.**read\_pdb**(*file\_name*, *exclude=('SOL'*, *)*, *ignh=False*, *modelidx=1*) Parse a PDB file to create a molecule.

#### **Parameters**

- **filename** ([str](https://docs.python.org/3/library/stdtypes.html#str)) The file to read.
- **exclude** ([collections.abc.Container\[](https://docs.python.org/3/library/collections.abc.html#collections.abc.Container)[str\]](https://docs.python.org/3/library/stdtypes.html#str)) Atoms that have one of these residue names will not be included.
- **ignh** ([bool](https://docs.python.org/3/library/functions.html#bool)) Whether hydrogen atoms should be ignored.
- **model** ([int](https://docs.python.org/3/library/functions.html#int)) If the PDB file contains multiple models, which one to select.

Returns The parsed molecules. Will only contain edges if the PDB file has CONECT records. Either way, the molecules might be disconnected. Entries separated by TER, ENDMDL, and END records will result in separate molecules.

#### Return type [list\[](https://docs.python.org/3/library/stdtypes.html#list)*[vermouth.molecule.Molecule](#page-87-0)*]

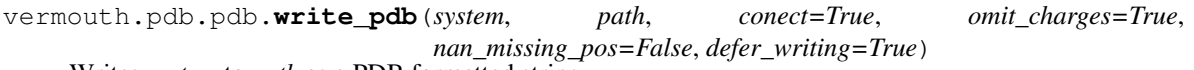

Writes *system* to *path* as a PDB formatted string.

#### **Parameters**

- **system** ([vermouth.system.System](#page-97-0)) The system to write.
- **path**  $(str)$  $(str)$  $(str)$  The file to write to.
- **conect**  $(b \circ \circ 1)$  Whether to write CONECT records for the edges.
- **omit\_charges** ([bool](https://docs.python.org/3/library/functions.html#bool)) Whether charges should be omitted. This is usually a good idea since the PDB format can only deal with integer charges.
- **nan** missing pos  $(b \circ c)$  Whether the writing should fail if an atom does not have a position. When set to *True*, atoms without coordinates will be written with 'nan' as coordinates; this will cause the output file to be *invalid* for most uses. for most use.
- **defer\_writing** ([bool](https://docs.python.org/3/library/functions.html#bool)) Whether to use [DeferredFileWriter](#page-65-1) for writing data

#### See also:

:func:write\_pdb\_string

vermouth.pdb.pdb.**write\_pdb\_string**(*system*, *conect=True*, *omit\_charges=True*, *nan\_missing\_pos=False*)

Describes *system* as a PDB formatted string. Will create CONECT records from the edges in the molecules in *system* iff *conect* is True.

#### Parameters

- **system** ([vermouth.system.System](#page-97-0)) The system to write.
- **conect**  $(b \circ \circ 1)$  Whether to write CONECT records for the edges.
- **omit\_charges** ([bool](https://docs.python.org/3/library/functions.html#bool)) Whether charges should be omitted. This is usually a good idea since the PDB format can only deal with integer charges.
- **nan\_missing\_pos** ( $boo1$ ) Wether the writing should fail if an atom does not have a position. When set to *True*, atoms without coordinates will be written with 'nan' as coordinates; this will cause the output file to be *invalid* for most uses.

Returns The system as PDB formatted string.

Return type [str](https://docs.python.org/3/library/stdtypes.html#str)

#### **Module contents**

Provides functionality to read and write PDB files.

#### **vermouth.processors package**

**Submodules**

#### **vermouth.processors.add\_molecule\_edges module**

Processor adding edges between molecules.

<span id="page-32-0"></span>**class** vermouth.processors.add\_molecule\_edges.**AddMoleculeEdgesAtDistance**(*threshold*,

*templates\_from*, *templates\_to*, *attribute='position'*, *min\_edges=0*)

Bases: [vermouth.processors.processor.Processor](#page-55-0)

Processor that adds edges within and between molecules.

The processor adds edges between atoms, within or between molecules, when the atoms are part of the selections provided for each end of the edges, and the atoms are closer than a given threshold.

#### Parameters

- **threshold** (*[float](https://docs.python.org/3/library/functions.html#float)*) Distance threshold in nanometers under which to create an edge.
- templates\_from  $(list [dict])$  $(list [dict])$  $(list [dict])$  List of node templates to select the atoms at one end of the edges.
- **templates\_to** ([list](https://docs.python.org/3/library/stdtypes.html#list) [\[dict\]](https://docs.python.org/3/library/stdtypes.html#dict)) List of node template to select the atoms at the other end of the edges.
- **attribute** ([str](https://docs.python.org/3/library/stdtypes.html#str)) Name of the attribute under which are stores the coordinates.

#### See also:

[vermouth.molecule.attributes\\_match](#page-93-1)

**run\_system**(*system*)

Run the processor on the system.

**class** vermouth.processors.add\_molecule\_edges.**MergeNucleicStrands**(*threshold=0.3*,

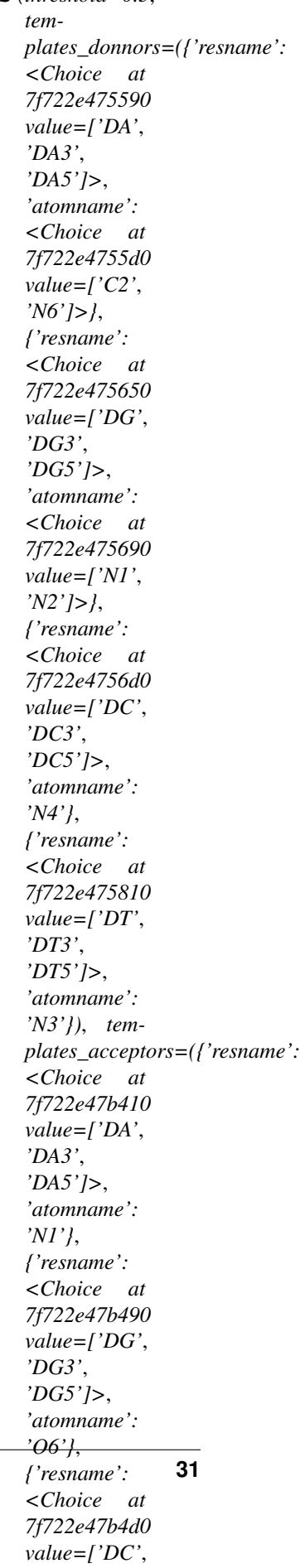

Bases: [vermouth.processors.add\\_molecule\\_edges.AddMoleculeEdgesAtDistance](#page-32-0)

Add edges between complementary nucleic acid strands.

By default, the edges are added in place of the hydrogen bonds between complementary bases.

#### Parameters

- **threshold**  $(f\text{lost})$  Distance threshold in nanometers under which to create an edge.
- templates\_donnors  $(list[dict]) List$  $(list[dict]) List$  $(list[dict]) List$  $(list[dict]) List$  of templates describing hydrogen donnors.
- **templates\_acceptors** ([list](https://docs.python.org/3/library/stdtypes.html#list) [\[dict\]](https://docs.python.org/3/library/stdtypes.html#dict)) List of templates describing hydrogen acceptors.
- **attribute**  $(str)$  $(str)$  $(str)$  Name of the attribute under which are store the node coordinates.

#### **vermouth.processors.annotate\_mut\_mod module**

Provides a processor that annotates a molecule with desired mutations and modifications.

<span id="page-35-0"></span>**class** vermouth.processors.annotate\_mut\_mod.**AnnotateMutMod**(*modifications=None*, *mutations=None*)

Bases: [vermouth.processors.processor.Processor](#page-55-0)

Annotates residues to have the required 'modification' and 'mutation' attributes on all nodes.

#### **modifications**

Type [list](https://docs.python.org/3/library/stdtypes.html#list)[\[tuple\[](https://docs.python.org/3/library/stdtypes.html#tuple)[dict,](https://docs.python.org/3/library/stdtypes.html#dict) [str\]](https://docs.python.org/3/library/stdtypes.html#str)]

#### **mutations**

Type [list](https://docs.python.org/3/library/stdtypes.html#list)[\[tuple\[](https://docs.python.org/3/library/stdtypes.html#tuple)[dict,](https://docs.python.org/3/library/stdtypes.html#dict) [str\]](https://docs.python.org/3/library/stdtypes.html#str)]

See also:

annotate modifications()

```
run_molecule(molecule)
```
<span id="page-35-1"></span>vermouth.processors.annotate\_mut\_mod.**annotate\_modifications**(*molecule*, *modifica-*

*tions*, *mutations*)

Annotate nodes in molecule with the desired modifications and mutations

#### **Parameters**

- **molecule** ([networkx.Graph](https://networkx.org/documentation/latest/reference/classes/graph.html#networkx.Graph)) –
- **modifications** ([list\[](https://docs.python.org/3/library/stdtypes.html#list)[tuple](https://docs.python.org/3/library/stdtypes.html#tuple)[\[dict,](https://docs.python.org/3/library/stdtypes.html#dict) [str\]](https://docs.python.org/3/library/stdtypes.html#str)]) The modifications to apply. The first element is a dictionary contain the attributes a residue has to fulfill. It can contain the elements 'chain', 'resname' and 'resid'. The second element is the modification that should be applied.
- **mutations** (list [tuple [[dict,](https://docs.python.org/3/library/stdtypes.html#dict) [str\]](https://docs.python.org/3/library/stdtypes.html#str)]) The mutations to apply. The first element is a dictionary contain the attributes a residue has to fulfill. It can contain the elements 'chain', 'resname' and 'resid'. The second element is the mutation that should be applied.

#### Raises [NameError](https://docs.python.org/3/library/exceptions.html#NameError) – When a modification is not recognized.

vermouth.processors.annotate\_mut\_mod.**parse\_residue\_spec**(*resspec*)

Parse a residue specification:  $[\text{][\text{<}$ resname> $][[#]\text{<}$ resid $]$  where resid is  $/[0-9]+/$ . If resname ends in a number and a resid is also specified, the # separator is required. Returns a dictionary with keys 'chain', 'resname', and 'resid' for the fields that are specified. Resid will be an int.
Parameters **resspec** ([str](https://docs.python.org/3/library/stdtypes.html#str)) -Returns Return type [dict](https://docs.python.org/3/library/stdtypes.html#dict)

vermouth.processors.annotate\_mut\_mod.**residue\_matches**(*resspec*, *residue\_graph*,

*res\_idx*) Returns True iff resspec describes residue\_graph.nodes[res\_idx]. The 'resname's nter and cter match the residues with a degree of 1 and with the lowest and highest residue numbers respectively.

#### **Parameters**

- **resspec** ([dict](https://docs.python.org/3/library/stdtypes.html#dict)) Attributes that must be present in the residue node. 'resname' is treated specially as described above.
- **residue\_graph** ([networkx.Graph](https://networkx.org/documentation/latest/reference/classes/graph.html#networkx.Graph)) A graph with one node per residue.
- **res\_idx** ([collections.abc.Hashable](https://docs.python.org/3/library/collections.abc.html#collections.abc.Hashable)) A node index in residue\_graph.

Returns Whether resspec describes the node res\_idx in residue\_graph.

Return type [bool](https://docs.python.org/3/library/functions.html#bool)

## **vermouth.processors.apply\_posres module**

**class** vermouth.processors.apply\_posres.**ApplyPosres**(*selector*, *force\_constant*, *functype=1*, *ifdef='POSRES'*) Bases: [vermouth.processors.processor.Processor](#page-55-0)

## **run\_molecule**(*molecule*)

vermouth.processors.apply\_posres.**apply\_posres**(*molecule*, *selector*, *force\_constant*, *functype=1*, *ifdef='POSRES'*)

## **vermouth.processors.apply\_rubber\_band module**

Provides a processor that adds a rubber band elastic network.

```
class vermouth.processors.apply_rubber_band.ApplyRubberBand(lower_bound,
                                                                                 upper_bound,
                                                                                 decay_factor,
                                                                                 decay_power,
                                                                                 base_constant,
                                                                                 minimum_force,
                                                                                 res_min_dist=None,
                                                                                 bond_type=None,
                                                                                 selector=<function
                                                                                 select_backbone>,
                                                                                 bond_type_variable='elastic_network_bond_type',
                                                                                 res_min_dist_variable='elastic_network_res_min_dist',
                                                                                 do-
                                                                                 main_criterion=<function
                                                                                 always_true>)
```
Bases: [vermouth.processors.processor.Processor](#page-55-0)

Add an elastic network to a system between particles fulfilling the following criteria:

• They must be close enough together in space

- They must be separated far enough in graph space
- They must be either in the same chain/molecule/system
- They must be selected by [selector](#page-37-0)
- The resulting elastic bond must be stiff enough

### <span id="page-37-0"></span>**selector**

Selection function.

Type [collections.abc.Callable](https://docs.python.org/3/library/collections.abc.html#collections.abc.Callable)

## **lower\_bound**

The minimum length for a bond to be added, expressed in nanometers.

**Type** [float](https://docs.python.org/3/library/functions.html#float)

#### **upper\_bound**

The maximum length for a bond to be added, expressed in nanometers.

Type [float](https://docs.python.org/3/library/functions.html#float)

## **decay\_factor**

Parameter for the decay function.

Type [float](https://docs.python.org/3/library/functions.html#float)

#### **decay\_power**

Parameter for the decay function.

## Type [float](https://docs.python.org/3/library/functions.html#float)

## **base\_constant**

The base force constant for the bonds in  $kJ$ . $mol^{-1}$ . $nm^{-2}$ . If 'decay\_factor' or 'decay\_power' is set to 0, then it will be the used force constant.

Type [float](https://docs.python.org/3/library/functions.html#float)

## **minimum\_force**

Minimum force constant in  $kJ$ . $mol^{-1}$ . $nm^{-2}$  under which bonds are not kept.

Type [float](https://docs.python.org/3/library/functions.html#float)

#### **bond\_type**

Gromacs bond function type to apply to the elastic network bonds.

Type [int](https://docs.python.org/3/library/functions.html#int) or [None](https://docs.python.org/3/library/constants.html#None)

#### **bond\_type\_variable**

If bond type is not given, it will be taken from the force field, using this variable name.

Type [str](https://docs.python.org/3/library/stdtypes.html#str)

#### **domain\_criterion**

Function to establish if two atoms are part of the same domain. Elastic bonds are only added within a domain. By default, all the atoms in the molecule are considered part of the same domain. The function expects a graph (e.g. a  $Molecule$ ) and two atom node keys as argument and returns True if the two atoms are part of the same domain; returns False otherwise.

Type [collections.abc.Callable](https://docs.python.org/3/library/collections.abc.html#collections.abc.Callable)

#### **res\_min\_dist**

Minimum separation between two atoms for a bond to be kept. Bonds are kept is the separation is greater or equal to the value given.

## Type [int](https://docs.python.org/3/library/functions.html#int) or [None](https://docs.python.org/3/library/constants.html#None)

**res\_min\_dist\_variable**

If res\_min\_dist is not given it will be taken from the force field using this variable name.

Type [str](https://docs.python.org/3/library/stdtypes.html#str)

#### See also:

[apply\\_rubber\\_band\(\)](#page-38-0)

#### **run\_molecule**(*molecule*)

vermouth.processors.apply\_rubber\_band.**always\_true**(*\*args*, *\*\*kwargs*) Returns True whatever the arguments are.

<span id="page-38-0"></span>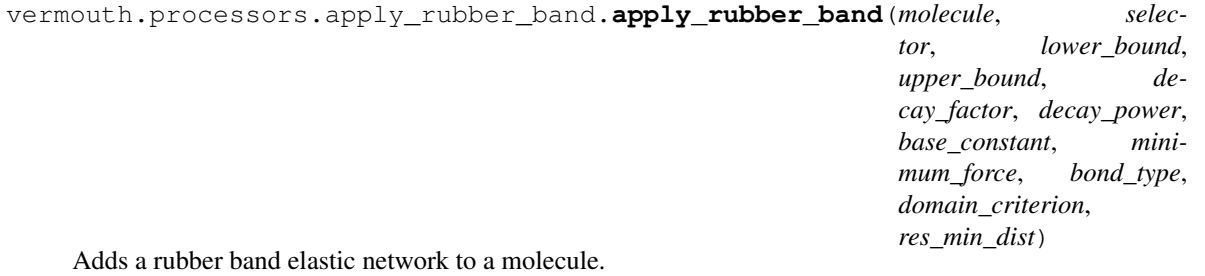

The elastic network is applied as bounds between the atoms selected by the function declared with the 'selector' argument. The equilibrium length for the bonds is measured from the coordinates in the molecule, the force constant is computed from the base force constant and an optional decay function.

The decay function for the force constant is defined as:

 $\exp^{-r(d-s)^p}$ 

where  $r$  is the decay rate given by the 'decay\_factor' argument,  $p$  is the decay power given by 'decay\_power',  $\dot{s}$  is a shift given by 'lower\_bound', and  $\dot{d}$  is the distance between the two atoms in the molecule. If the rate or the power are set to 0, then the decay function does not modify the force constant.

The 'selector' argument takes a callback that accepts a atom dictionary and returns True if the atom match the conditions to be kept.

Only nodes that are in the same domain can be connected by the elastic network. The 'domain\_criterion' argument accepts a callback that determines if two nodes are in the same domain. That callback accepts a graph and two node keys as argument and returns whether or not the nodes are in the same domain as a boolean.

- **molecule** ([vermouth.molecule.Molecule](#page-87-0)) The molecule to which apply the elastic network. The molecule is modified in-place.
- **selector** ([collections.abc.Callable](https://docs.python.org/3/library/collections.abc.html#collections.abc.Callable)) Selection function.
- **lower** bound  $(f\text{lost})$  The minimum length for a bond to be added, expressed in nanometers.
- **upper\_bound**  $(f$ loat) The maximum length for a bond to be added, expressed in nanometers.
- **decay\_factor** ([float](https://docs.python.org/3/library/functions.html#float)) Parameter for the decay function.
- **decay\_power**  $(fload)$  Parameter for the decay function.
- **base\_constant**  $(fload)$  The base force constant for the bonds in  $kJ/mol^{-1}.nm^{-2}$ . If 'decay\_factor' or 'decay\_power' is set to 0, then it will be the used force constant.
- $minimum\_force$  ( $float$ ) Minimum force constant in  $kJ/mol^{-1}.nm^{-2}$  under which bonds are not kept.
- **bond\_type** ([int](https://docs.python.org/3/library/functions.html#int)) Gromacs bond function type to apply to the elastic network bonds.
- **domain\_criterion** ([collections.abc.Callable](https://docs.python.org/3/library/collections.abc.html#collections.abc.Callable)) Function to establish if two atoms are part of the same domain. Elastic bonds are only added within a domain. By default, all the atoms in the molecule are considered part of the same domain. The function expects a graph (e.g. a  $Molecul$ ) and two atom node keys as argument and returns True if the two atoms are part of the same domain; returns False otherwise.
- **res\_min\_dist** ([int](https://docs.python.org/3/library/functions.html#int)) Minimum separation between two atoms for a bond to be kept. Bonds are kept is the separation is greater or equal to the value given.

vermouth.processors.apply\_rubber\_band.**are\_connected**(*graph*, *left*, *right*, *separation*) True if the nodes are at most 'separation' nodes away.

#### **Parameters**

- **graph** ([networkx.Graph](https://networkx.org/documentation/latest/reference/classes/graph.html#networkx.Graph)) The graph/molecule to work on.
- **left** One node key from the graph.
- **right** One node key from the graph.
- **separation**  $(int)$  $(int)$  $(int)$  The maximum number of nodes in the shortest path between two nodes of interest for these two nodes to be considered connected. Must be  $\geq 0$ .

#### Returns

#### Return type [bool](https://docs.python.org/3/library/functions.html#bool)

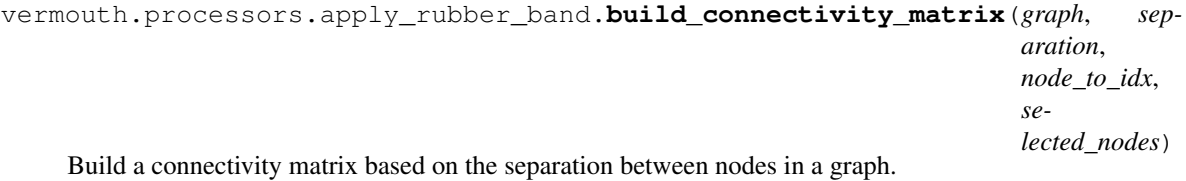

The connectivity matrix is a symmetric boolean matrix where cells contain True if the corresponding atoms are connected in the graph and separated by less or as much nodes as the given 'separation' argument.

In the following examples, the separation between A and B is  $0, 1$ , and  $2$ . respectively:

` A - B A - X - B A - X - X - B `

Note that building the connectivity matrix with a separation of 0 is the same as building the adjacency matrix.

#### **Parameters**

- **graph** ([networkx.Graph](https://networkx.org/documentation/latest/reference/classes/graph.html#networkx.Graph)) The graph/molecule to work on.
- **separation** ([int](https://docs.python.org/3/library/functions.html#int)) The maximum number of nodes in the shortest path between two nodes of interest for these two nodes to be considered connected. Must be  $\geq 0$ .
- **selected\_nodes** ([collections.abc.Collection](https://docs.python.org/3/library/collections.abc.html#collections.abc.Collection)) A list of nodes to work on.

Returns A boolean matrix.

#### Return type [numpy.ndarray](https://numpy.org/doc/stable/reference/generated/numpy.ndarray.html#numpy.ndarray)

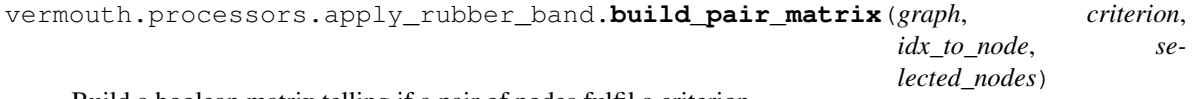

Build a boolean matrix telling if a pair of nodes fulfil a criterion.

#### **Parameters**

- **graph** ([networkx.Graph](https://networkx.org/documentation/latest/reference/classes/graph.html#networkx.Graph)) The graph/molecule to work on.
- **criterion** ([collections.abc.Callable](https://docs.python.org/3/library/collections.abc.html#collections.abc.Callable)) A function that determines if a pair of nodes fulfill the criterion. It takes a graph and two node keys as arguments and returns a boolean.
- **selected nodes** ([collections.abc.Collection](https://docs.python.org/3/library/collections.abc.html#collections.abc.Collection)) A list of nodes to work on.

Returns A boolean matrix.

Return type [numpy.ndarray](https://numpy.org/doc/stable/reference/generated/numpy.ndarray.html#numpy.ndarray)

vermouth.processors.apply\_rubber\_band.**compute\_decay**(*distance*, *shift*, *rate*, *power*) Compute the decay function of the force constant as function to the distance.

The decay function for the force constant is defined as:

 $\exp^{-r(d-s)^p}$ 

where  $r$  is the decay rate given by the 'rate' argument,  $p$  is the decay power given by 'power',  $s$  is a shift given by 'shift', and  $d$  is the distance between the two atoms given in 'distance'. If the rate or the power are set to 0, then the decay function does not modify the force constant.

The 'distance' argument can be a scalar or a numpy array. If it is an array, then the returned value is an array of decay factors with the same shape as the input.

vermouth.processors.apply\_rubber\_band.**compute\_force\_constants**(*distance\_matrix*,

*lower\_bound*, *upper\_bound*, *decay\_factor*, *decay\_power*, *base\_constant*, *minimum\_force*)

Compute the force constant of an elastic network bond.

The force constant can be modified with a decay function, and it can be bounded with a minimum threshold, or a distance upper and lower bonds.

```
vermouth.processors.apply_rubber_band.make_same_region_criterion(regions)
    Returns True is the nodes are part of the same region.
```
Nodes are considered part of the same region if their value under the "resid" attribute are within the same residue range. By default the resids of the input file are used (i.e. " old resid" attribute).

#### **Parameters**

- **graph** ([networkx.Graph](https://networkx.org/documentation/latest/reference/classes/graph.html#networkx.Graph)) A graph the nodes are part of.
- **left** A node key in 'graph'.
- **right** A node key in 'graph'.
- **regions** [(resid\_start\_1,resid\_end\_1),(resid\_start\_2,resid\_end\_2),...] resid\_start and resid\_end are included)

Returns True if the nodes are part of the same region.

#### Return type [bool](https://docs.python.org/3/library/functions.html#bool)

```
vermouth.processors.apply_rubber_band.same_chain(graph, left, right)
     Returns True is the nodes are part of the same chain.
```
Nodes are considered part of the same chain if they both have the same value under the "chain" attribute, or if neither of the 2 nodes have that attribute.

### **Parameters**

- **graph** ([networkx.Graph](https://networkx.org/documentation/latest/reference/classes/graph.html#networkx.Graph)) A graph the nodes are part of.
- **left** A node key in 'graph'.
- **right** A node key in 'graph'.

Returns True if the nodes are part of the same chain.

#### Return type [bool](https://docs.python.org/3/library/functions.html#bool)

vermouth.processors.apply\_rubber\_band.**self\_distance\_matrix**(*coordinates*) Compute a distance matrix between points in a selection.

## **Notes**

This function does not account for periodic boundary conditions.

Parameters coordinates ([numpy.ndarray](https://numpy.org/doc/stable/reference/generated/numpy.ndarray.html#numpy.ndarray)) – Coordinates of the points in the selection. Each row must correspond to a point and each column to a dimension.

Returns

Return type [numpy.ndarray](https://numpy.org/doc/stable/reference/generated/numpy.ndarray.html#numpy.ndarray)

#### **vermouth.processors.attach\_mass module**

Provides a processor that assigns a *mass* attribute to every node in a molecule based on it's element.

**class** vermouth.processors.attach\_mass.**AttachMass**(*attribute='mass'*) Bases: [vermouth.processors.processor.Processor](#page-55-0)

**run\_molecule**(*molecule*)

vermouth.processors.attach\_mass.**attach\_mass**(*molecule*, *attribute='mass'*) For every atom in *molecule* look up it's element in ATOM\_MASSES, and assign that value to *attribute*.

#### **Parameters**

- **molecule** ([networkx.Graph](https://networkx.org/documentation/latest/reference/classes/graph.html#networkx.Graph)) The molecule to process. Is modified in-place.
- **attribute** ([collections.abc.Hashable](https://docs.python.org/3/library/collections.abc.html#collections.abc.Hashable)) The attribute the mass is assigned to.

#### **vermouth.processors.average\_beads module**

Provides a processor that generates positions for nodes based on the weighted average of the positions of the atoms they are constructed from.

**class** vermouth.processors.average\_beads.**DoAverageBead**(*ignore\_missing\_graphs=False*,

*weight=None*)

Bases: [vermouth.processors.processor.Processor](#page-55-0)

**run\_molecule**(*molecule*)

#### vermouth.processors.average\_beads.**do\_average\_bead**(*molecule*, *ignore\_missing\_graphs=False*,

*weight=None*)

Set the position of the particles to the mean of the underlying atoms.

This requires the atoms to have a 'graph' attributes. By default, a [ValueError](https://docs.python.org/3/library/exceptions.html#ValueError) is raised if any atom in the molecule is missing that 'graph' attribute. This behavior can be changed by setting the 'ignore\_missing\_graphs' argument to *True*, then the average positions are computed, but the atoms without a 'graph' attribute are skipped.

The average is weighted using the 'mapping\_weights' atom attribute. If the 'mapping\_weights' attribute is set, it has to be a dictionary with the atomname from the underlying graph as keys, and the weights as values. Atoms without a weight set use a default weight of 1.

The average can also be weighted using an arbitrary node attribute by giving the attribute name with the *weight* keyword argument. This can be used to get the center of mass for instance; assuming the mass of the underlying atoms is stored under the "mass" attribute, setting *weight* to "mass" will place the bead at the center of mass. By default, *weight* is set to *None* and the center of geometry is used.

The atoms in the underlying graph must have a position. If they do not, they are ignored from the average.

### **Parameters**

- **molecule** ([vermouth.molecule.Molecule](#page-87-0)) The molecule to update. The attribute *position* of the particles is updated on place. The nodes of the molecule must have an attribute *graph* that contains the subgraph of the initial molecule.
- **ignore\_missing\_graphs** ([bool](https://docs.python.org/3/library/functions.html#bool)) If *True*, skip the atoms that do not have a *graph* attribute; else fail if not all the atoms in the molecule have a *graph* attribute.
- **weight** ([collections.abc.Hashable](https://docs.python.org/3/library/collections.abc.html#collections.abc.Hashable)) The name of the attribute used to weight the position of the node. The attribute is read from the underlying atoms.

### **vermouth.processors.canonicalize\_modifications module**

Provides a Processor that identifies unexpected atoms such as PTMs and protonations, and canonicalizes their attributes based on modifications known in the forcefield.

**class** vermouth.processors.canonicalize\_modifications.**CanonicalizeModifications** Bases: [vermouth.processors.processor.Processor](#page-55-0)

Identifies all modifications in a molecule and corrects their atom names.

#### See also:

[fix\\_ptm\(\)](#page-43-0)

#### **run\_molecule**(*molecule*)

vermouth.processors.canonicalize\_modifications.**allowed\_ptms**(*residue*, *res\_ptms*,

Finds all PTMs in known ptms which might be relevant for residue.

**Parameters** 

- **residue** ([networkx.Graph](https://networkx.org/documentation/latest/reference/classes/graph.html#networkx.Graph)) –
- **res\_ptms** ([list](https://docs.python.org/3/library/stdtypes.html#list)[\[tuple](https://docs.python.org/3/library/stdtypes.html#tuple)[\[set,](https://docs.python.org/3/library/stdtypes.html#set) [set\]](https://docs.python.org/3/library/stdtypes.html#set)]) As returned by find\_PTM\_atoms. Currently not used.
- **known ptms** ([collections.abc.Mapping](https://docs.python.org/3/library/collections.abc.html#collections.abc.Mapping)[\[str,](https://docs.python.org/3/library/stdtypes.html#str) [networkx.Graph\]](https://networkx.org/documentation/latest/reference/classes/graph.html#networkx.Graph)) –

Yields *tuple[networkx.Graph, networkx.isomorphism.GraphMatcher]* – All graphs in known ptms which are subgraphs of residue.

*known\_ptms*)

vermouth.processors.canonicalize\_modifications.**find\_ptm\_atoms**(*molecule*)

Finds all atoms in molecule that have the node attribute PTM atom set to a value that evaluates to True. molecule will be traversed starting at these atoms until all marked atoms are visited such that they are identified per "branch", and for every branch the anchor node is known. The anchor node is the node(s) which are not PTM atoms and share an edge with the traversed branch.

Parameters **molecule** ([networkx.Graph](https://networkx.org/documentation/latest/reference/classes/graph.html#networkx.Graph)) –

Returns [({ptm atom indices}, {anchor indices}), ...]. Ptm atom indices are connected, and are connected to the rest of molecule via anchor indices.

#### Return type [list](https://docs.python.org/3/library/stdtypes.html#list)[\[tuple\[](https://docs.python.org/3/library/stdtypes.html#tuple)[set,](https://docs.python.org/3/library/stdtypes.html#set) [set\]](https://docs.python.org/3/library/stdtypes.html#set)]

<span id="page-43-0"></span>vermouth.processors.canonicalize\_modifications.**fix\_ptm**(*molecule*)

Canonizes all PTM atoms in molecule, and labels the relevant residues with which PTMs were recognized. Modifies molecule such that atom names of PTM atoms are corrected, and the relevant residues have been labeled with which PTMs were recognized.

**Parameters molecule** ([networkx.Graph](https://networkx.org/documentation/latest/reference/classes/graph.html#networkx.Graph)) – Must not have missing atoms, and atom names must be correct. Atoms which could not be recognized must be labeled with the attribute PTM\_atom=True.

vermouth.processors.canonicalize\_modifications.**identify\_ptms**(*residue*,

*residue\_ptms*,

*known\_ptms*)

Identifies all PTMs in known\_PTMs necessary to describe all PTM atoms in residue\_ptms. Will take PTMs such that all PTM atoms in residue will be covered by applying PTMs from known\_PTMs in order. Nodes in residue must have correct atomname attributes, and may not be missing. In addition, every PTM in must be anchored to a non-PTM atom.

#### **Parameters**

- **residue** (networkx. Graph) The residues involved with these PTMs. Need not be connected.
- **residue\_ptms** ([list\[](https://docs.python.org/3/library/stdtypes.html#list)[tuple\[](https://docs.python.org/3/library/stdtypes.html#tuple)[set,](https://docs.python.org/3/library/stdtypes.html#set) [set\]](https://docs.python.org/3/library/stdtypes.html#set)]) As returned by find\_PTM\_atoms, but only those relevant for residue.
- **known\_PTMs** ([collections.abc.Sequence\[](https://docs.python.org/3/library/collections.abc.html#collections.abc.Sequence)[tuple](https://docs.python.org/3/library/stdtypes.html#tuple)[\[networkx.Graph,](https://networkx.org/documentation/latest/reference/classes/graph.html#networkx.Graph)  $networkx$ , isomorphism. GraphMatcher]]) – The nodes in the graph must have the *PTM\_atom* attribute (True or False). It should be True for atoms that are not part of the PTM itself, but describe where it is attached to the molecule. In addition, its nodes must have the *atomname* attribute, which will be used to recognize where the PTM is anchored, or to correct the atom names. Lastly, the nodes may have a *replace* attribute, which is a dictionary of {attribute\_name: new\_value} pairs. The special case here is if attribute\_name is 'atomname' and new\_value is None: in this case the node will be removed. Lastly, the graph (not its nodes) needs a 'name' attribute.
- **Returns** All PTMs from known PTMs needed to describe the PTM atoms in residue along with a dict of node correspondences. The order of known\_PTMs is preserved.

Return type [list](https://docs.python.org/3/library/stdtypes.html#list)[\[tuple\[](https://docs.python.org/3/library/stdtypes.html#tuple)[networkx.Graph,](https://networkx.org/documentation/latest/reference/classes/graph.html#networkx.Graph) [dict\]](https://docs.python.org/3/library/stdtypes.html#dict)]

Raises [KeyError](https://docs.python.org/3/library/exceptions.html#KeyError) – Not all PTM atoms in residue can be covered with known\_PTMs.

```
vermouth.processors.canonicalize_modifications.ptm_node_matcher(node1, node2)
     Returns True iff node1 and node2 should be considered equal. This means they are both either marked as
     PTM_atom, or not. If they both are PTM atoms, the elements need to match, and otherwise, the atom names
     must match.
```
### **vermouth.processors.do\_links module**

```
class vermouth.processors.do_links.DoLinks
    Bases: vermouth.processors.processor.Processor
```
Apply Links, taken from a molecule's force field, to the molecule.

**run\_molecule**(*molecule*)

```
vermouth.processors.do_links.match_link(molecule, link)
```
vermouth.processors.do\_links.**match\_order**(*order1*, *resid1*, *order2*, *resid2*) Check if two residues match the order constraints.

The order can be:

an integer It is then the expected distance in resid with a reference residue.

- a series of > This indicates that the residue must have a larger resid than a reference residue. Multiple atoms with the same number of  $>$  are expected to be part of the same residue. The more  $>$  are in the serie, the further away the residue is expected to be from the reference, so a residue with  $\gg$  is expected to have a greater resid than a residue with >.
- a series of < Same as a series of >, but for smaller resid.
- a series of \* This indicates a different residue than the reference, but without a specified order. As for the > or the <, atoms with the same number of \* are expected to be part of the same residue.

The comparison matrix can be sumerized as follow, with 0 being the reference residue, n being an integer. In the matrix, a ? means that the result depends on the comparison of the actual numbers, a ! means that the comparison should not be considered, and / means that the resids must be different. The rows correspond to the order at the left of the comparison (order1 argument), while the columns correspond to the order at the right of it (order2 argument).

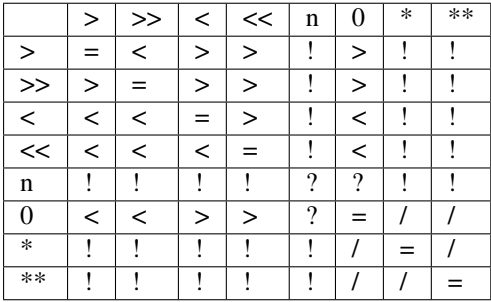

#### **Parameters**

- **order1** ([int](https://docs.python.org/3/library/functions.html#int) or  $str$ ) The order attribute of the residue on the left of the comparison.
- **resid1** ([int](https://docs.python.org/3/library/functions.html#int)) The residue id of the residue on the left of the comparison.
- **order2** ([int](https://docs.python.org/3/library/functions.html#int) or  $str$ ) The order attribute of the residue on the right of the comparison.
- **resid2** ([int](https://docs.python.org/3/library/functions.html#int)) The residue id of the residue on the right of the comparison.

Returns *True* if the conditions match.

## Return type [bool](https://docs.python.org/3/library/functions.html#bool)

Raises [ValueError](https://docs.python.org/3/library/exceptions.html#ValueError) – Raised if the order arguments do not follow the expected format.

## **vermouth.processors.do\_mapping module**

Provides a processor that can perform a resolution transformation on a molecule.

**class** vermouth.processors.do\_mapping.**DoMapping**(*mappings*, *to\_ff*, *delete\_unknown=False*, *attribute\_keep=()*, *attribute\_must=()*, *attribute\_stash=()*)

Bases: [vermouth.processors.processor.Processor](#page-55-0)

Processor for performing a resolution transformation from one force field to another.

This processor will create new Molecules by stitching together Blocks from the target force field, as dictated by the available mappings. Fragments/atoms/residues/modifications for which no mapping is available will not be represented in the resulting molecule.

The resulting molecules will have intra-block edges and interactions as specified in the blocks from the target force field. Inter-block edges will be added based on the connectivity of the original molecule, but no interactions will be added for those.

#### **mappings**

{ff\_name: {ff\_name: {block\_name: (mapping, weights, extra)}}} A collection of mappings, as returned by e.g. [read\\_mapping\\_directory\(\)](#page-77-0).

Type [dict\[](https://docs.python.org/3/library/stdtypes.html#dict)[str,](https://docs.python.org/3/library/stdtypes.html#str) [dict](https://docs.python.org/3/library/stdtypes.html#dict)[\[str,](https://docs.python.org/3/library/stdtypes.html#str) [dict\[](https://docs.python.org/3/library/stdtypes.html#dict)[str,](https://docs.python.org/3/library/stdtypes.html#str) [tuple\]](https://docs.python.org/3/library/stdtypes.html#tuple)]]

## **to\_ff**

The force field to map to.

Type *[vermouth.forcefield.ForceField](#page-66-0)*

#### **delete\_unknown**

Not currently used

Type [bool](https://docs.python.org/3/library/functions.html#bool)

## **attribute\_keep**

The attributes that will always be transferred from the input molecule to the produced graph.

## Type [tuple\[](https://docs.python.org/3/library/stdtypes.html#tuple)[str\]](https://docs.python.org/3/library/stdtypes.html#str)

## **attribute\_must**

The attributes that the nodes in the output graph *must* have. If they're not provided by the mappings/blocks they're taken from the original molecule.

## Type [tuple\[](https://docs.python.org/3/library/stdtypes.html#tuple)[str\]](https://docs.python.org/3/library/stdtypes.html#str)

## **attribute\_stash**

The attributes that will always be transferred from the input molecule to the produced graph, but prefixed with \_old\_.Thus they are new attributes and are not conflicting with already defined attributes.

Type [tuple\[](https://docs.python.org/3/library/stdtypes.html#tuple)[str\]](https://docs.python.org/3/library/stdtypes.html#str)

## See also:

[do\\_mapping\(\)](#page-47-0)

**run\_molecule**(*molecule*)

**run\_system**(*system*)

```
vermouth.processors.do_mapping.apply_block_mapping(match, molecule, graph_out,
                                                         mol_to_out, out_to_mol)
```
Performs a mapping operation for a "block". *match* is a tuple of 3 elements that describes what nodes in *molecule* should correspond to a [vermouth.molecule.Block](#page-83-0) that should be added to *graph\_out*, and any

atoms that should be used a references. Add the required [vermouth.molecule.Block](#page-83-0) to *graph\_out*, and updates *mol\_to\_out* and *out\_to\_mol in-place*.

#### **Parameters**

- **match** –
- **molecule** ([networkx.Graph](https://networkx.org/documentation/latest/reference/classes/graph.html#networkx.Graph)) The original molecule
- **graph** out ([vermouth.molecule.Molecule](#page-87-0)) The newly created graph that describes *molecule* at a different resolution.
- **mol\_to\_out** ([dict](https://docs.python.org/3/library/stdtypes.html#dict)[\[collections.abc.Hashable,](https://docs.python.org/3/library/collections.abc.html#collections.abc.Hashable) [dict](https://docs.python.org/3/library/stdtypes.html#dict)[\[collections.](https://docs.python.org/3/library/collections.abc.html#collections.abc.Hashable) [abc.Hashable,](https://docs.python.org/3/library/collections.abc.html#collections.abc.Hashable) [float\]](https://docs.python.org/3/library/functions.html#float)]) – A dict mapping nodes in *molecule* to nodes in *graph\_out* with the associated weights.
- **out\_to\_mol** ([dict](https://docs.python.org/3/library/stdtypes.html#dict)[\[collections.abc.Hashable,](https://docs.python.org/3/library/collections.abc.html#collections.abc.Hashable) [dict](https://docs.python.org/3/library/stdtypes.html#dict)[\[collections.](https://docs.python.org/3/library/collections.abc.html#collections.abc.Hashable) [abc.Hashable,](https://docs.python.org/3/library/collections.abc.html#collections.abc.Hashable) [float\]](https://docs.python.org/3/library/functions.html#float)]) – A dict mapping nodes in *graph\_out* to nodes in *molecule* with the associated weights.

#### Returns

- *set* A set of all overlapping nodes that were already mapped before.
- *set* A set of none-to-one mappings. I.e. nodes that were created without nodes mapping to them.
- *dict* A dict of reference atoms, mapping *graph\_out* nodes to nodes in *molecule*.

vermouth.processors.do\_mapping.**apply\_mod\_mapping**(*match*, *molecule*, *graph\_out*, *mol\_to\_out*, *out\_to\_mol*) Performs the mapping operation for a modification.

### **Parameters**

- **match** –
- **molecule** ([networkx.Graph](https://networkx.org/documentation/latest/reference/classes/graph.html#networkx.Graph)) The original molecule
- **graph\_out** ([vermouth.molecule.Molecule](#page-87-0)) The newly created graph that describes *molecule* at a different resolution.
- **mol\_to\_out** ([dict](https://docs.python.org/3/library/stdtypes.html#dict)[\[collections.abc.Hashable,](https://docs.python.org/3/library/collections.abc.html#collections.abc.Hashable) [dict](https://docs.python.org/3/library/stdtypes.html#dict)[\[collections.](https://docs.python.org/3/library/collections.abc.html#collections.abc.Hashable) [abc.Hashable,](https://docs.python.org/3/library/collections.abc.html#collections.abc.Hashable) [float\]](https://docs.python.org/3/library/functions.html#float)]) – A dict mapping nodes in *molecule* to nodes in *graph\_out* with the associated weights.
- **out to mol** ([dict](https://docs.python.org/3/library/stdtypes.html#dict)[\[collections.abc.Hashable,](https://docs.python.org/3/library/collections.abc.html#collections.abc.Hashable) dict[\[collections.](https://docs.python.org/3/library/collections.abc.html#collections.abc.Hashable) [abc.Hashable,](https://docs.python.org/3/library/collections.abc.html#collections.abc.Hashable) [float\]](https://docs.python.org/3/library/functions.html#float)]) – A dict mapping nodes in *graph\_out* to nodes in *molecule* with the associated weights.

#### Returns

- *dict[str, dict[tuple, vermouth.molecule.Link]]* A dict of all modifications that have been applied by this modification mapping operations. Maps interaction type to involved atoms to the modification responsible.
- *dict* A dict of reference atoms, mapping *graph\_out* nodes to nodes in *molecule*.

vermouth.processors.do\_mapping.**attrs\_from\_node**(*node*, *attrs*)

Helper function that applies a "replace" operations on the node if required, and then returns a dict of the attributes listed in *attrs*.

#### **Parameters**

•  $node$   $(dict)$  $(dict)$  $(dict)$  –

• **attrs** ([collections.abc.Container](https://docs.python.org/3/library/collections.abc.html#collections.abc.Container)) – Attributes that should be in the output.

### Returns

## Return type [dict](https://docs.python.org/3/library/stdtypes.html#dict)

vermouth.processors.do\_mapping.**build\_graph\_mapping\_collection**(*from\_ff*, *to\_ff*,

*mappings*) Function that produces a collection of [vermouth.map\\_parser.Mapping](#page-77-1) objects. Hereby deprecated.

### **Parameters**

- **from\_ff** ([vermouth.forcefield.ForceField](#page-66-0)) Origin force field.
- **to\_ff** ([vermouth.forcefield.ForceField](#page-66-0)) Destination force field.
- **mappings** ([dict\[](https://docs.python.org/3/library/stdtypes.html#dict)[str,](https://docs.python.org/3/library/stdtypes.html#str) [dict\[](https://docs.python.org/3/library/stdtypes.html#dict)[str,](https://docs.python.org/3/library/stdtypes.html#str) [vermouth.map\\_parser.Mapping](#page-77-1)]]) All known mappings

Returns A collection of mappings that map from *from\_ff* to *to\_ff*.

## Return type [collections.abc.Iterable](https://docs.python.org/3/library/collections.abc.html#collections.abc.Iterable)

## vermouth.processors.do\_mapping.**cover**(*to\_cover*, *options*)

Implements a recursive backtracking algorithm to cover all elements of *to\_cover* with the elements from *options* that have the lowest index. In this context "to cover" means that all items in an element of *options* must be in *to\_cover*. Elements in *to\_cover* can only be covered *once*.

## **Parameters**

- **to\_cover** ([collections.abc.MutableSet](https://docs.python.org/3/library/collections.abc.html#collections.abc.MutableSet)) The items that should be covered.
- **options** ([collections.abc.Sequence](https://docs.python.org/3/library/collections.abc.html#collections.abc.Sequence)[\[collections.abc.MutableSet\]](https://docs.python.org/3/library/collections.abc.html#collections.abc.MutableSet)) – The elements that can be used to cover *to\_cover*. All items in an element of *options* must be present in *to\_cover* to qualify.
- Returns None if no covering can be found, or the list of items from *options* with the lowest indices that exactly covers *to\_cover*.

## **Return type** [None](https://docs.python.org/3/library/constants.html#None) or [list](https://docs.python.org/3/library/stdtypes.html#list)

<span id="page-47-0"></span>vermouth.processors.do\_mapping.**do\_mapping**(*molecule*, *mappings*, *to\_ff*, *attribute\_keep=()*, *attribute\_must=()*, *attribute\_stash=()*)

Creates a new [Molecule](#page-87-0) in force field *to\_ff* from *molecule*, based on *mappings*. It does this by doing a subgraph isomorphism of all blocks in *mappings* and *molecule*. Will issue warnings if there's atoms not contributing to the new molecule, or if there's overlapping blocks. Node attributes in the new molecule will come from the blocks constructing it, except for those in *attribute\_keep*, which lists the attributes that will be kept from *molecule*.

- **molecule** ([Molecule](#page-87-0)) The molecule to transform.
- **mappings** ([dict\[](https://docs.python.org/3/library/stdtypes.html#dict)[str,](https://docs.python.org/3/library/stdtypes.html#str) [dict\[](https://docs.python.org/3/library/stdtypes.html#dict)[str,](https://docs.python.org/3/library/stdtypes.html#str) [dict](https://docs.python.org/3/library/stdtypes.html#dict)[\[str,](https://docs.python.org/3/library/stdtypes.html#str) [tuple\]](https://docs.python.org/3/library/stdtypes.html#tuple)]]) {ff\_name: {ff\_name: {block\_name: (mapping, weights, extra)}}} A collection of mappings, as returned by e.g. read mapping directory().
- **to ff** ([ForceField](#page-66-0)) The force field to transform to.
- **attribute\_keep** ([Iterable](https://docs.python.org/3/library/collections.abc.html#collections.abc.Iterable)) The attributes that will always be transferred from *molecule* to the produced graph.
- **attribute** must ([Iterable](https://docs.python.org/3/library/collections.abc.html#collections.abc.Iterable)) The attributes that the nodes in the output graph *must* have. If they're not provided by the mappings/blocks they're taken from *molecule*.

• **attribute** stash  $(tuple[str])$  $(tuple[str])$  $(tuple[str])$  $(tuple[str])$  – The attributes that will always be transferred from the input molecule to the produced graph, but prefixed with \_old\_.Thus they are new attributes and are not conflicting with already defined attributes.

Returns A new molecule, created by transforming *molecule* to *to\_ff* according to *mappings*.

#### Return type [Molecule](#page-87-0)

vermouth.processors.do\_mapping.**edge\_matcher**(*graph1*, *graph2*, *node11*, *node12*, *node21*, *node22*)

Checks whether the resids for node11 and node12 in graph1 are the same, and whether that's also true for node21 and node22 in graph2.

## **Parameters**

- **graph1** ([networkx.Graph](https://networkx.org/documentation/latest/reference/classes/graph.html#networkx.Graph)) –
- **graph2** ([networkx.Graph](https://networkx.org/documentation/latest/reference/classes/graph.html#networkx.Graph)) –
- **node11** ([collections.abc.Hashable](https://docs.python.org/3/library/collections.abc.html#collections.abc.Hashable)) A node key in *graph1*.
- **node12** ([collections.abc.Hashable](https://docs.python.org/3/library/collections.abc.html#collections.abc.Hashable)) A node key in *graph1*.
- **node21** ([collections.abc.Hashable](https://docs.python.org/3/library/collections.abc.html#collections.abc.Hashable)) A node key in *graph2*.
- **node22** ([collections.abc.Hashable](https://docs.python.org/3/library/collections.abc.html#collections.abc.Hashable)) A node key in *graph2*.

### Returns

#### Return type [bool](https://docs.python.org/3/library/functions.html#bool)

vermouth.processors.do\_mapping.**get\_mod\_mappings**(*mappings*)

Returns a dict of all known modification mappings.

Parameters mappings ([collections.abc.Iterable\[](https://docs.python.org/3/library/collections.abc.html#collections.abc.Iterable)[vermouth.map\\_parser.](#page-77-1)  $Mapping]) - All known mappings.$  $Mapping]) - All known mappings.$ 

Returns All mappings that describe a modification mapping.

Return type [dict\[](https://docs.python.org/3/library/stdtypes.html#dict)[tuple](https://docs.python.org/3/library/stdtypes.html#tuple)[\[str\]](https://docs.python.org/3/library/stdtypes.html#str), *[vermouth.map\\_parser.Mapping](#page-77-1)*]

vermouth.processors.do\_mapping.**modification\_matches**(*molecule*, *mappings*)

Returns a minimal combination of modification mappings and where they should be applied that describes all modifications in *molecule*.

#### **Parameters**

- **molecule** (networkx. Graph) The molecule whose modifications should be treated. Modifications are described by the 'modifications' node attribute.
- **mappings** ([collections.abc.Iterable\[](https://docs.python.org/3/library/collections.abc.html#collections.abc.Iterable)[vermouth.map\\_parser.](#page-77-1)  $MappingJ) - All known mappings.$  $MappingJ) - All known mappings.$

#### Returns

A list with the following items:

Dict describing the correspondence of node keys in *molecule* to node keys in the modification.

The modification.

Dict with all reference atoms, mapping modification nodes to nodes in *molecule*.

<span id="page-48-0"></span>Return type [list](https://docs.python.org/3/library/stdtypes.html#list)[\[tuple\[](https://docs.python.org/3/library/stdtypes.html#tuple)[dict,](https://docs.python.org/3/library/stdtypes.html#dict) *[vermouth.molecule.Link](#page-85-0)*, [dict\]](https://docs.python.org/3/library/stdtypes.html#dict)]

vermouth.processors.do\_mapping.**node\_matcher**(*node1*, *node2*)

Checks whether nodes should be considered equal for isomorphism. Takes all attributes in *node2* into account, except for the attributes "atype", "charge", "charge group", "resid", "replace", and " old atomname".

## **Parameters**

- $node1$   $(dict)$  $(dict)$  $(dict)$  –
- $node2$   $(dict)$  $(dict)$  $(dict)$  –

## Returns

### Return type [bool](https://docs.python.org/3/library/functions.html#bool)

vermouth.processors.do\_mapping.**node\_should\_exist**(*modification*, *node\_idx*) Returns True if the node with index *node\_idx* in *modification* should already exist in the parent molecule.

#### **Parameters**

- **modification** ([networkx.Graph](https://networkx.org/documentation/latest/reference/classes/graph.html#networkx.Graph)) –
- **node\_idx** ([collections.abc.Hashable](https://docs.python.org/3/library/collections.abc.html#collections.abc.Hashable)) The key of a node in *modification*.

Returns True iff the node *node\_idx* in *modification* should already exist in the parent molecule.

## Return type [bool](https://docs.python.org/3/library/functions.html#bool)

vermouth.processors.do\_mapping.**ptm\_resname\_match**(*mol\_node*, *map\_node*) As [node\\_matcher\(\)](#page-48-0), except that empty resname and false PTM\_atom attributes from *node2* are removed.

#### <span id="page-49-0"></span>**vermouth.processors.go\_vs\_includes module**

Add the include statements and the virtual sites for Virtual Site Go model.

The VirtualGoSite model allows to stabilize the ternary structure of Martini proteins by applying Go potentials maintaining the contacts within the backbone. The Go potentials are not applied on the backbone beads directly, instead, they are applied on virtual sites overlapping with the backbone.

The processor defined in this module does not generate the Go potentials. Instead, they the potential is generated by a third party program. The third party program generate the interaction matrix for the Go potentials, and the exclusions as ITP files to be included in the right place in the protein ITP file. The processor adds an include statement at the end of the *[ exclusions ]* section. Would the third party program need the addition of other include statements, they can be added by adjusting the *sections* argument of the processor. To incorporate the include statements, the processor adds the required lines in the "post\_section\_lines" meta attribute of the molecules. This meta attribute is read by  $vermouth.gmx.itp.write_modele_itp()$ . The include files are called "<moltype>\_<section>\_VirtGoSite.itp".

In addition of writing the include statements, the processor adds virtual sites on top of the backbone beads. The virtual sites are added at the end of the molecule, they share the residue name, residue id, chain, and position of the underlying backbone bead. They are also added in the *[ virtual\_sitesn ]* section.

**class** vermouth.processors.go\_vs\_includes.**GoVirtIncludes**(*sections=('exclusions'*, *)*) Bases: [vermouth.processors.processor.Processor](#page-55-0)

Add the include statements and the virtual sites for Virtual Site Go model.

See [vermouth.processors.go\\_vs\\_includes](#page-49-0) for more details.

Every molecule must have a moltype name under the "moltype" key of the molecule meta.

Parameters **sections** ([collections.abc.Iterable\[](https://docs.python.org/3/library/collections.abc.html#collections.abc.Iterable)[str\]](https://docs.python.org/3/library/stdtypes.html#str), optional) – The sections to which to add an include statement.

## See also:

**[NameMolType](#page-54-0)** Assign molecule type names to the molecules in a system.

```
add virtual sites()
```

```
run_molecule(molecule)
```

```
vermouth.processors.go_vs_includes.add_virtual_sites(molecule, prefix, back-
                                                          bone='BB', atomname='CA',
                                                         charge=0)
```
Add the virtual sites for GoMartini in the molecule.

One virtual site is added per backbone bead of the the Martini protein. Each virtual site copies the resid, resname, and chain of the backbone bead. It also copies the *reference* to the position array, so the virtual site position follows if the backbone bead is translated. The virtual sites are added *after* all the other atoms of the molecule, each in its own charge group, with "CA" as atomname, and a charge of 0. The atomname and charge can be set with the *atomname* and *charge* argument, respectively.

The bead type of the virtual sites is names "<prefix>\_<resid>". Where *prefix* is provided as an argument of the function, and is expected to be the molecule type name.

### **Parameters**

- **molecule** ([vermouth.molecule.Molecule](#page-87-0)) The molecule to augment with virtual sites.
- **prefix**  $(str)$  $(str)$  $(str)$  The prefix to use for bead type names. Usually the molecule type name.
- **backbone** ([str](https://docs.python.org/3/library/stdtypes.html#str)) The atomname of the backbone beads.
- **atomname**  $(str)$  $(str)$  $(str)$  The atomname of the virtual sites.
- **charge** ([float](https://docs.python.org/3/library/functions.html#float) or [int](https://docs.python.org/3/library/functions.html#int)) The charge of the virtual sites.

#### **vermouth.processors.gro\_reader module**

Provides a processor that reads a GRO file.

#### See also:

## [vermouth.gmx.gro](#page-24-0)

**class** vermouth.processors.gro\_reader.**GROInput**(*filename*, *exclude=()*, *ignh=False*) Bases: [vermouth.processors.processor.Processor](#page-55-0)

**run\_system**(*system*)

## **vermouth.processors.locate\_charge\_dummies module**

Provides a processor that generates positions for every charge dummy.

```
class vermouth.processors.locate_charge_dummies.LocateChargeDummies(attribute_tag='charge_dummy')
    Bases: vermouth.processors.processor.Processor
```

```
run_molecule(molecule)
```

```
vermouth.processors.locate_charge_dummies.colinear_pair()
     Build two points on a line around the origin at a random orientation.
```
vermouth.processors.locate\_charge\_dummies.**fibonacci\_sphere**(*n\_samples*) Place points near-evenly distributed on a sphere.

Use the Fibonacci sphere algorithm to place 'n\_samples' points at the surface of a sphere of radius 1, centered on the origin.

**Parameters <b>n** samples  $(int)$  $(int)$  $(int)$  – Number of points to place.

Returns 3D coordinates of the points.

Return type [numpy.ndarray](https://numpy.org/doc/stable/reference/generated/numpy.ndarray.html#numpy.ndarray)

```
vermouth.processors.locate_charge_dummies.find_anchor(molecule, node_key, at-
                                                           tribute_tag='charge_dummy')
```
Find the non-dummy bead to which a charge dummy is anchored.

Each charge dummy has to be attached to exactly one non-dummy atom. This function returns the node key for that non-dummy atom.

#### **Parameters**

- **molecule** ([networkx.Graph](https://networkx.org/documentation/latest/reference/classes/graph.html#networkx.Graph)) The molecule to work on.
- **node\_key** The node key of the charge dummy.
- **attribute** tag  $(str)$  $(str)$  $(str)$  The name of the atom attribute used to describe charge dummies.

Returns The node key of the anchor in the molecule graph.

Return type [collections.abc.Hashable](https://docs.python.org/3/library/collections.abc.html#collections.abc.Hashable)

Raises [ValueError](https://docs.python.org/3/library/exceptions.html#ValueError) – Raised if there are no anchor, or more than one anchor, found. Raised also if the charge dummy is not a charge dummy.

vermouth.processors.locate\_charge\_dummies.**locate\_all\_dummies**(*molecule*, *at-*

*tribute\_tag='charge\_dummy'*)

Set the position of all charge dummies of a molecule.

The molecule is modified in-place.

The charge dummies are placed at a distance to the anchor defined in nm by their charge dummy attribute, the name of which is given in the 'attribute\_tag' argument.

#### **Parameters**

- **molecule** ([vermouth.molecule.Molecule](#page-87-0)) The molecule to work on.
- **attribute** tag $(s \text{tr})$  Name of the atom attribute that describe charge dummies.

vermouth.processors.locate\_charge\_dummies.**locate\_dummy**(*molecule*, *anchor\_key*, dummy\_keys,

*tribute\_tag='charge\_dummy'*)

Set the position of a group of charge dummies around a non-dummy anchor.

The molecule is modified in-place.

The charge dummies are placed at a distance to the anchor defined in nm by their charge dummy attribute, the name of which is given in the 'attribute tag' argument.

- **molecule** ([vermouth.molecule.Molecule](#page-87-0)) The molecule to work on.
- **anchor\_key** The key of the non-dummy anchor all the charge dummies are connected to.
- **dummy** keys ([collections.abc.Iterable](https://docs.python.org/3/library/collections.abc.html#collections.abc.Iterable)) A collection of atom keys for charge dummies to position.
- **attribute\_tag**  $(str)$  $(str)$  $(str)$  Name of the atom attribute that describe charge dummies.

### **vermouth.processors.make\_bonds module**

Provides a processor that can add edges to a graph based on geometric criteria.

```
class vermouth.processors.make_bonds.MakeBonds(allow_name=True, allow_dist=True,
                                                   fudge=1.2)
    Bases: vermouth.processors.processor.Processor
```
Processor to add edges to a system and separate it into separate connected molecules.

Two separate criteria are used to decide where to add edges. The system's molecules are separated into residues. Then intra-residue edges are added.

If  $allow\_names$  is True, the corresponding  $Block$  is looked up in the system's force field. First edges will be added based on the edges in that block. In addition, *non-edges* in the reference block are also stored.

Secondly, if allow dist is True, edges will be added between any atoms that are close enough together. The threshold for "close enough" is determined based on the elements of the atoms in question and their van der Waals radii, multiplied by [fudge](#page-52-2). This way edges will *not* be added between atoms that were marked as 'non-edge' in the previous step, nor between residues if one of the atoms is a hydrogen.

#### <span id="page-52-0"></span>**allow\_names**

Whether edges should be added based on atom names.

Type [bool](https://docs.python.org/3/library/functions.html#bool)

## <span id="page-52-1"></span>**allow\_dist**

Whether edges should be added based on distance.

Type [bool](https://docs.python.org/3/library/functions.html#bool)

#### <span id="page-52-2"></span>**fudge**

A fudge factor used to increase the reference van der Waals radii to allow for conformations that are slightly out of equilibrium.

Type [Number](https://docs.python.org/3/library/numbers.html#numbers.Number)

#### See also:

[make\\_bonds\(\)](#page-52-3)

#### **run\_system**(*system*)

<span id="page-52-3"></span>vermouth.processors.make\_bonds.**make\_bonds**(*system*, *allow\_name=True*, *allow\_dist=True*,

Creates bonds within molecules in the system.

First, edges will be created based on residue and atom names. Second, edges will be created based on a distance criterion. Nodes in system must have *position* and *element* attributes. The possible distance between nodes is determined by values in *VDW\_RADII*. Edges within residues will only be guessed between atoms that are not known in the reference Block. The system will be split into connected components, keeping residues (identified by chain, residue name and residue id) within the same molecule. This does mean that the final molecules can be disconnected.

*fudge=1.2*)

## **Notes**

Edges for residues for which no block can be found will be added based on the distance criterion. A warning will be issued if this is the case.

Elements that are not in *VDW\_RADII* do not make bonds based on distances.

#### **Parameters**

- **system** ([System](#page-97-0)) The system in which to add edges.
- **fudge** ([Number](https://docs.python.org/3/library/numbers.html#numbers.Number)) Scale the allowed distance by this factor.
- Returns Molecules in system, in which edges have been added based on atom names and possibly distance. The molecules have been split into connected components keeping residues intact. Molecules can be disconnected within residues.

Return type List[[Molecule](#page-87-0)]

## **vermouth.processors.merge\_all\_molecules module**

Provides a processor that merges all the molecules from a system.

```
class vermouth.processors.merge_all_molecules.MergeAllMolecules
    Bases: vermouth.processors.processor.Processor
```
Merge all the molecules from a system.

The molecules are merged into the first molecule of the system. Nothing is done if there are no molecules.

**static run\_molecule**(*molecule*)

**run\_system**(*system*)

## **vermouth.processors.merge\_chains module**

Merge molecules by chain.

**class** vermouth.processors.merge\_chains.**MergeChains**(*chains*) Bases: [vermouth.processors.processor.Processor](#page-55-0)

#### **name = 'MergeChains'**

**run\_system**(*system*)

vermouth.processors.merge\_chains.**merge\_chains**(*system*, *chains*) Merge molecules with the given chains as a single molecule.

Molecules are merged into the resulting molecule if their chain is in the list of chains to merge. The resulting molecule is not connected.

If a molecule comprises multiple chains, then it is merged only if all the chains it comprises are part of the selection.

The meta variable are not conserved in the process.

The input system is modified in-place.

#### Parameters

• **system** ([vermouth.system.System](#page-97-0)) – The system to modify.

• **chains**  $(llist[str]) - A$  $(llist[str]) - A$  $(llist[str]) - A$  $(llist[str]) - A$  container of chain identifier.

#### **vermouth.processors.name\_moltype module**

Provides a processor to assign molecule type names to molecules.

A molecule type (moltype) is Gromacs's concept of a molecule. Providing a name for a molecule type is required to write an ITP file for that molecule. We also use the molecule type name to group molecules sharing the same molecule type. Molecule type identity is tested based on [vermouth.molecule.Molecule.share\\_moltype\\_with\(\)](#page-91-0).

<span id="page-54-0"></span>**class** vermouth.processors.name\_moltype.**NameMolType**(*deduplicate=True*, *meta\_key='moltype'*)

Bases: [vermouth.processors.processor.Processor](#page-55-0)

Assigns molecule type (moltype) names to molecules.

Moltype names are the names given to molecules in an ITP file. This processor assign consecutive names to the molecule. If the *deduplicate* argument is set to *True*, then the processor assigns the same name to all molecules with the same topology.

By default, the moltype name is written under the "moltype" key of the molecule meta attributes. This key can be changed with the *meta\_key* argument.

#### **Parameters**

- **deduplicate** ([bool](https://docs.python.org/3/library/functions.html#bool)) If *True*, the same name is given to all the molecules that share the same topology. Else, each molecule is given a different name.
- **meta\_key** ([str](https://docs.python.org/3/library/stdtypes.html#str)) The name of the key in the molecule *meta* dictionary under which the moltype must be stored.

## See also:

- **[vermouth.processors.set\\_molecule\\_meta.SetMoleculeMeta](#page-58-0)** This processor can set key/value pairs in the meta attributes of one molecule, or all molecules in a system. It can be used to set the moltype manually.
- **[vermouth.gmx.itp.write\\_molecule\\_itp](#page-25-0)** Writes the ITP file for a molecule, and use the 'moltype' meta to name the molecule.

**run\_system**(*system*)

## **vermouth.processors.pdb\_reader module**

Provides a processor that reads a PDB file.

#### See also:

[vermouth.pdb.pdb](#page-27-0)

```
class vermouth.processors.pdb_reader.PDBInput(filename, exclude=(), ignh=False, mod-
                                                     elidx=0)
```
Bases: [vermouth.processors.processor.Processor](#page-55-0)

Reads PDB files.

#### **filename**

The filename to parse.

Type [str](https://docs.python.org/3/library/stdtypes.html#str)

#### **exclude**

A collection of residue names that should not be parsed and excluded from the final molecule(s)

Type [collections.abc.Container\[](https://docs.python.org/3/library/collections.abc.html#collections.abc.Container)[str\]](https://docs.python.org/3/library/stdtypes.html#str)

#### **ignh**

If True, hydrogens will be discarded from the input structure.

Type [bool](https://docs.python.org/3/library/functions.html#bool)

#### **modelidx**

The model number to parse/use.

Type [int](https://docs.python.org/3/library/functions.html#int)

See also:

[read\\_pdb\(\)](#page-31-0) [PDBParser\(\)](#page-27-1)

**run\_system**(*system*)

#### **vermouth.processors.processor module**

<span id="page-55-0"></span>Provides an abstract base class for processors.

```
class vermouth.processors.processor.Processor
```

```
object
```
An abstract base class for processors. Subclasses must implement a *run\_molecule* method.

#### **run\_molecule**(*molecule*)

Process a single molecule. Must be implemented by subclasses.

Parameters molecule ([vermouth.molecule.Molecule](#page-87-0)) – The molecule to process.

Returns Either the provided molecule, or a brand new one.

Return type *[vermouth.molecule.Molecule](#page-87-0)*

# **run\_system**(*system*)

Process *system*.

Parameters system ([vermouth.system.System](#page-97-0)) – The system to process. Is modified in-place.

#### **vermouth.processors.quote module**

Reads quotes, and produces a random one.

**class** vermouth.processors.quote.**Quoter**(*quote\_file=None*) Bases: [vermouth.processors.processor.Processor](#page-55-0)

Processor that can produce random string taken from a file. Useful for e.g. quotes.

**Parameters quote\_file** ([pathlib.Path](https://docs.python.org/3/library/pathlib.html#pathlib.Path) or [str](https://docs.python.org/3/library/stdtypes.html#str)) – The path of the file containing the strings. Must contain at least one line.

#### **run\_system**(*system*)

Logs a random line from the file passed at initialization.

Parameters **system** – Not used

#### Returns

#### Return type [None](https://docs.python.org/3/library/constants.html#None)

vermouth.processors.quote.**read\_quote\_file**(*filehandle*) Iterates over *filehandle*, and yields all strings that are not empty.

> Parameters filehandle ([collections.abc.Iterable](https://docs.python.org/3/library/collections.abc.html#collections.abc.Iterable)[\[str\]](https://docs.python.org/3/library/stdtypes.html#str)) – A file opened for reading.

Yields *str* – All stripped elements of *filehandle* that are not empty.

#### **vermouth.processors.rename\_modified\_residues module**

Provides a processor that renames residues based on their current residue names and identified modifications, such as PTMs.

**class** vermouth.processors.rename\_modified\_residues.**RenameModifiedResidues** Bases: [vermouth.processors.processor.Processor](#page-55-0)

#### **run\_molecule**(*molecule*)

vermouth.processors.rename\_modified\_residues.**rename\_modified\_residues**(*mol*) Renames residue names based on the current residue name, and the found modifications. The new names are found in *force\_field.renamed\_residues*, which should be a mapping of {(rename,  $[modification_name, \ldots]$ : new name}.

> Parameters mol ([Molecule](#page-87-0)) – The molecule whose residue names should be changed. Is modified in-place.

#### **vermouth.processors.repair\_graph module**

Provides a processor that repairs a graph based on a reference.

```
class vermouth.processors.repair_graph.RepairGraph(delete_unknown=False, in-
                                                      clude_graph=True)
```
Bases: [vermouth.processors.processor.Processor](#page-55-0)

Repairs a molecule such that it contains all atoms with appropriate atom names, as per the blocks in the system's force field, while taking any mutations and modification into account. These should be added as 'mutation' and 'modification' attributes to the atoms of the relevant residues.

#### **delete\_unknown**

If True, removes any molecules that contain residues that are not known to the system's force field.

Type [bool](https://docs.python.org/3/library/functions.html#bool)

**include\_graph**

If True, every node in the resulting graph will have a 'graph' attribute containing a subgraph constructed using the input atoms.

Type [bool](https://docs.python.org/3/library/functions.html#bool)

#### See also:

[repair\\_graph\(\)](#page-57-0)

**run\_molecule**(*molecule*)

```
run_system(system)
```
vermouth.processors.repair\_graph.**get\_default**(*dictionary*, *attr*, *default*)

Functions like [dict.get\(\)](https://docs.python.org/3/library/stdtypes.html#dict.get), except that when *attr* is in *dictionary* and *dictionary[attr]* is *None*, it will return *default*.

## **Parameters**

- **dictionary** ([dict](https://docs.python.org/3/library/stdtypes.html#dict)) –
- **attr** ([collections.abc.Hashable](https://docs.python.org/3/library/collections.abc.html#collections.abc.Hashable)) –
- **default** –

Returns The value of *dictionary[attr]* if *attr* is in *dictionary* and *dictionary[attr]* is not None. *default otherwise.*

## Return type [object](https://docs.python.org/3/library/functions.html#object)

```
vermouth.processors.repair_graph.make_reference(mol)
```
Takes an molecule graph (e.g. as read from a PDB file), and finds and returns the graph how it should look like, including all matching nodes between the input graph and the references. Requires residue names to be correct.

## **Notes**

The match between hydrogren atoms need not be perfect. See the documentation of isomorphism.

**Parameters mol** (networkx. Graph) – The graph read from e.g. a PDB file. Required node attributes:

resname The residue name.

resid The residue id.

chain The chain identifier.

element The element.

atomname The atomname.

## Returns

The constructed reference graph with the following node attributes:

resid The residue id.

resname The residue name.

chain The chain identifier.

found The residue subgraph from the PDB file.

reference The residue subgraph used as reference.

match A dictionary describing how the reference corresponds with the provided graph. Keys are node indices of the reference, values are node indices of the provided graph.

## Return type [networkx.Graph](https://networkx.org/documentation/latest/reference/classes/graph.html#networkx.Graph)

<span id="page-57-0"></span>vermouth.processors.repair\_graph.**repair\_graph**(*molecule*, *reference\_graph*, *include\_graph=True*)

Repairs a molecule graph produced based on the information in reference\_graph. Missing atoms will be added and atom- and residue- names will be canonicalized. Atoms not present in reference\_graph will have the attribute PTM\_atom set to True.

molecule is modified in place. Missing atoms (as per reference\_graph) are added, atom and residue names are canonicalized, and PTM atoms are marked.

If include graph is True, then the subgraph corresponding to each node is included in the node under the "graph" attribute.

#### **Parameters**

• **molecule** ([molecule.Molecule](#page-87-0)) – The graph read from e.g. a PDB file. Required node attributes:

resname The residue name.

resid The residue id.

element The element.

atomname The atomname.

• **reference\_graph** ([networkx.Graph](https://networkx.org/documentation/latest/reference/classes/graph.html#networkx.Graph)) – The reference graph as produced by make reference(). Required node attributes:

resid The residue id.

resname The residue name.

found The residue subgraph from the PDB file.

reference The residue subgraph used as reference.

- match A dictionary describing how the reference corresponds with the provided graph. Keys are node indices of the reference, values are node indices of the provided graph.
- **include\_graph** ([bool](https://docs.python.org/3/library/functions.html#bool)) Include the subgraph in the nodes.

vermouth.processors.repair\_graph.**repair\_residue**(*molecule*, *ref\_residue*, *include\_graph*) Rebuild missing atoms and canonicalize atomnames

## **vermouth.processors.set\_molecule\_meta module**

<span id="page-58-0"></span>**class** vermouth.processors.set\_molecule\_meta.**SetMoleculeMeta**(*\*\*meta*) Bases: [vermouth.processors.processor.Processor](#page-55-0)

**run\_molecule**(*molecule*)

## **vermouth.processors.sort\_molecule\_atoms module**

Provides a processor that sorts atoms within molecules.

**class** vermouth.processors.sort\_molecule\_atoms.**SortMoleculeAtoms** Bases: [vermouth.processors.processor.Processor](#page-55-0)

Sort the atoms within a molecule by chain, resid, and resname.

This is usefull, for instance, when atoms have been added (*e.g.* missing atoms identified by [vermouth.](#page-56-0) processors. repair graph. RepairGraph). The atom keys are left identical, only the order of the nodes is changed.

**run\_molecule**(*molecule*)

## **vermouth.processors.tune\_cystein\_bridges module**

Provides processors that can add and remove cystein bridges.

**class** vermouth.processors.tune\_cystein\_bridges.**AddCysteinBridgesThreshold**(*threshold,*

*template=[{'resname': 'CYS', 'atomname': 'SG'}], attribute='position'*)

Bases: [vermouth.processors.add\\_molecule\\_edges.AddMoleculeEdgesAtDistance](#page-32-0)

Add edges corresponding to cystein bridges on a distance criterion.

The edge for a cystein bridge is an edge between two atoms that match at least one template from a list of templates if the two ends of the edge are closer than a given distance.

#### **Parameters**

- **threshold** (*[float](https://docs.python.org/3/library/functions.html#float)*) Distance in nanometers under which to consider an edge.
- **template**  $(llist/dict)$  List of node templates.

**class** vermouth.processors.tune\_cystein\_bridges.**RemoveCysteinBridgeEdges**(*template=[{'resname':*

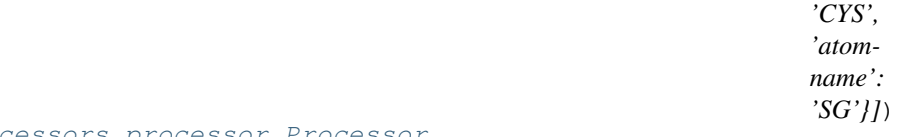

Bases: [vermouth.processors.processor.Processor](#page-55-0)

Processor removing edges corresponding to cystein bridges.

The edge for a cystein bridge is an edge between two atoms that match at least one template from a list of templates.

Parameters template  $(\text{list}[dist])$  $(\text{list}[dist])$  $(\text{list}[dist])$  – List of node templates.

#### **run\_molecule**(*molecule*)

vermouth.processors.tune\_cystein\_bridges.**remove\_cystein\_bridge\_edges**(*molecule,*

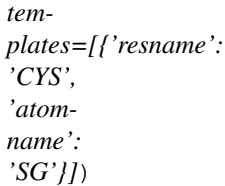

Remove all the edges that correspond to cystein bridges from a molecule.

Cystein bridge edges link an atom from a cystein side chain to the same atom on an other cystein. Selecting the correct atom is done with a list of template node dictionaries. A template node dictionary functions in the same way as node matching in links. An atom that can be involved in a cystein bridge must match at least one of the templates of the list. The default template list selects the 'SG' bead of the residue 'CYS': [{'resname': 'CYS', 'atomname': 'SG'}, ].

A template is a dictionary that defines the key:value pairs that must be matched in the atoms. Values can be instances of [LinkPredicate](#page-86-0).

- **molecule** ([networkx.Graph](https://networkx.org/documentation/latest/reference/classes/graph.html#networkx.Graph)) Molecule to modify in-place.
- **templates**  $(llist[dict]) A$  $(llist[dict]) A$  $(llist[dict]) A$  $(llist[dict]) A$  list of templates; selected atom must match at least one.

## **Module contents**

Provides Processors, VerMoUTH's work horses.

# **6.1.2 Submodules**

## **vermouth.citation\_parser module**

```
class vermouth.citation_parser.BibTexDirector(force_field)
    Bases: object
```
Lightweight parser for BibTex files. BibTex files in general have an assorment of entries that describe the corresponding sort of publication to refer to and then a number required and optional fields for the different types of entries. A field for example would be Title giving the title of a publication. The syntax in general looks as follows:

 $@ltently$  < some custom ID>, field = { $lt;$ content>}, field = { $lt;$ content>}}

Alternatively the {} can be replaced by quotation marks.

This parser only parses the version with {} as used by google scholar. In addition we do not check for missing fields or invalid fields. All fields are accepted and no fields are required.

```
static extract_fields(entry_string)
```
Given an entry string without entry type and identified (i.e.  $\leq$  field\_type $\geq$  = {<content>}, etc.) split all the contents and field-types using a regular expression.

```
Parameters entry_string (str) –
```
Yields *str, str* – the field type, the field content

```
static find_entries(citation_string)
```
Look in a string where  $\omega$  indicates the beginning of a new entry and return the indices.

Parameters **citation\_string** ([str](https://docs.python.org/3/library/stdtypes.html#str)) –

Yields *int* – position of '@' in citation\_string

## **parse**(*lines*)

Given lines from a bibtex file parse them and update the force-field citation instance variable.

#### **parse\_entry**(*entry\_string*)

Given a string describing a single entry, parse it and then update the force\_field citations dict with a field dict.

## **pop\_entry\_type**(*entry\_string*)

Given a string describing a single entry strip that entry from the string and return it. Note the string MUST contain the @.

Parameters **entry\_string** ([str](https://docs.python.org/3/library/stdtypes.html#str)) –

Returns

- *str* The entry type
- *str* The shortened string

#### **static pop\_key**(*entry\_string*)

Given a string of a single entry from which the entry\_type has already been removed (see pop\_entry\_type) get the custom ID, strip it and return the entry\_string without that ID.

```
Parameters entry_string (str) –
```
Returns the key and the string without key

Return type [str,](https://docs.python.org/3/library/stdtypes.html#str) [str](https://docs.python.org/3/library/stdtypes.html#str)

## **static prepare\_file**(*lines*)

Bibtex is not sensitive to line spacing so we join the line as one string. Comment characters are not allowed.

#### vermouth.citation\_parser.**citation\_formatter**(*citation*, *title=False*)

Very basic and minimal formatter for citations. It is adopted from basic ACS style formatting. Fields within [] are optional.

<authors> [journal] <year>; [doi]

Note that the formatter cannot fromat latex like syntax (e.g. a{"} for ae)

vermouth.citation\_parser.**read\_bib**(*lines*, *force\_field*)

## **vermouth.edge\_tuning module**

Set of tools to add and remove edges.

vermouth.edge\_tuning.**add\_edges\_at\_distance**(*molecule*, *threshold*, *selection\_a*, *selection\_b*,

*attribute='position'*)

Add edges within a molecule when the distance is below a threshold.

Create edges within a molecule between nodes that have an end part of 'selection\_a', the other end part of 'selection\_b', and a distance between the ends that is lesser than the given threshold.

All nodes that are part of 'selection\_a' or 'selection\_b' must have a position stored under the attribute which key is given with the 'attribute' argument. That key is 'position' by default. If at least one node has the position missing, then a [KeyError](https://docs.python.org/3/library/exceptions.html#KeyError) is raised.

## Parameters

- **molecule** ([networkx.Graph](https://networkx.org/documentation/latest/reference/classes/graph.html#networkx.Graph)) Molecule to modify in-place.
- **threshold** (*[float](https://docs.python.org/3/library/functions.html#float)*) The distance threshold under which edges will be created. The distance is expressed in nm.
- **selection\_a** ([collections.abc.Iterable](https://docs.python.org/3/library/collections.abc.html#collections.abc.Iterable)[\[collections.abc.](https://docs.python.org/3/library/collections.abc.html#collections.abc.Hashable)  $Hashable$ ]) – List of node keys from the molecule.
- **selection\_b** ([collections.abc.Iterable](https://docs.python.org/3/library/collections.abc.html#collections.abc.Iterable)[\[collections.abc.](https://docs.python.org/3/library/collections.abc.html#collections.abc.Hashable)  $Hashable$  ]) – List of node keys from the molecule.
- **attribute** ([collections.abc.Hashable](https://docs.python.org/3/library/collections.abc.html#collections.abc.Hashable)) Name of the key in the node dictionaries under which the coordinates are stored.

**Raises** [KeyError](https://docs.python.org/3/library/exceptions.html#KeyError) – At least one node from the selections does not have a position.

vermouth.edge\_tuning.**add\_edges\_threshold**(*molecules*, *threshold*, *templates\_a*, *templates\_b*, *attribute='position'*, *min\_edges=0*)

Add edges between two selections when under a given threshold.

Edges are added within and between the molecules and connect nodes that match the given template. Molecules that get connected by an edge are merged and the new list of molecules is returned.

- **molecules** ([collections.abc.Sequence\[](https://docs.python.org/3/library/collections.abc.html#collections.abc.Sequence)[Molecule](#page-87-0)]) A list of molecules.
- **threshold** (*[float](https://docs.python.org/3/library/functions.html#float)*) The distance threshold in nanometers under which an edge is created.
- **templates\_a**  $(dict) A$  $(dict) A$  $(dict) A$  list of templates; a node need to match at least one of them to be selected at one end.
- **templates\_b**  $(dict) A$  $(dict) A$  $(dict) A$  list of templates; a node need to match at least one of them to be selected at the other end.
- **attribute** ([str](https://docs.python.org/3/library/stdtypes.html#str)) Name of the key in the node dictionaries under which the coordinates are stored.
- **min\_edges** ([int](https://docs.python.org/3/library/functions.html#int)) Minimum number of edges between to nodes for an edge to be added.

Returns A new list of molecules.

Return type [list\[](https://docs.python.org/3/library/stdtypes.html#list)*[vermouth.molecule.Molecule](#page-87-0)*]

```
vermouth.edge_tuning.add_inter_molecule_edges(molecules, edges)
```
Create edges between molecules.

The function is given a list of molecules and a list of edges. Each edge is provided as a tuple of two nodes, each node being a tuple of the molecule index in the list of molecule, and the node key in that molecule. An edge therefore looks like ((0, 10), (2, 20)) where 1 and 2 are indices of molecules in *molecules*, 10 is the key of a node from molecules[0], and 20 is the key of a node from molecules[2].

The function **can** create edges within a molecule if the same molecule index is given for both ends of edges.

Molecules that get linked are merged. In a merged molecule, the order of the input molecules is kept. In a list of molecules numbered from 0 to 4, if molecules 1, 2, and 4 are merged, then the result molecules are, in order, 0, 1-2-4, 3.

#### **Parameters**

- **molecules** ([collections.abc.Sequence\[](https://docs.python.org/3/library/collections.abc.html#collections.abc.Sequence)[vermouth.molecule.](#page-87-0) [Molecule](#page-87-0)  $)$  – List of molecules to link.
- **edges** ([collections.abc.Iterable\[](https://docs.python.org/3/library/collections.abc.html#collections.abc.Iterable)[tuple\[](https://docs.python.org/3/library/stdtypes.html#tuple)[int,](https://docs.python.org/3/library/functions.html#int) [collections.abc.](https://docs.python.org/3/library/collections.abc.html#collections.abc.Hashable)  $Hashable$  ]) – List of edges in a (molecule\_index, node\_key) format as described above. Edges can have a third element, it is then a dictionary of attributes to be attached to the edge.

Returns New list of molecules.

### Return type [list](https://docs.python.org/3/library/stdtypes.html#list)

vermouth.edge\_tuning.**pairs\_under\_threshold**(*molecules*, *threshold*, *selection\_a*, *selection\_b*,

*attribute='position'*, *min\_edges=0*)

List pairs of nodes from a selection that are closer than a threshold.

Get the distance between nodes from multiple molecules and list the pairs that are closer than the given threshold. The molecules are given as a list of molecules, the selection is a list of nodes each of them a tuple (index of the molecule in the list, key of the node in the molecule). The result of the function is a generator of node pairs followed by the distance between the nodes, each node formated as in the selection.

All nodes from the selection must have a position accessible under the key given as the 'attribute' argument. That key is 'position' by default.

With the *min* edges argument, one can prevent pairs to be selected if there is a path between two nodes that is shorter than a given number of edges.

- **molecules** ([collections.abc.Collection\[](https://docs.python.org/3/library/collections.abc.html#collections.abc.Collection)[vermouth.molecule.](#page-87-0)  $Molecule$ ) –  $A$  list of [vermouth.molecule.Molecule](#page-87-0).
- **threshold**  $(f\text{load})$  A distance threshold in nm. Pairs are return if the nodes are closer than this threshold.
- **selection a** ([collections.abc.Iterable](https://docs.python.org/3/library/collections.abc.html#collections.abc.Iterable)[\[collections.abc.](https://docs.python.org/3/library/collections.abc.html#collections.abc.Hashable)  $Hashable$  = 1) – List of nodes to consider at one end of the pairs. The format is described above.
- **selection\_b** ([collections.abc.Iterable](https://docs.python.org/3/library/collections.abc.html#collections.abc.Iterable)[\[collections.abc.](https://docs.python.org/3/library/collections.abc.html#collections.abc.Hashable)  $Hashable$ ]) – List of nodes to consider at the other end of the pairs. The format is described above.
- **attribute** ([collections.abc.Hashable](https://docs.python.org/3/library/collections.abc.html#collections.abc.Hashable)) The dictionary key under which the node positions are stored in the nodes.
- **min\_edges** ([int](https://docs.python.org/3/library/functions.html#int)) Do not select pairs that are connected by less than that number of edges.
- Yields *tuple[collections.abc.Hashable, collections.abc.Hashable, float]* Pairs of node closer than the threshold in the format described above and the distance between the nodes.

**Raises**  $KeyError - Rasied if a node from the selection does not have a position.$  $KeyError - Rasied if a node from the selection does not have a position.$ 

## **Notes**

Symetric node pairs are not deduplicated.

```
vermouth.edge_tuning.prune_edges_between_selections(molecule, selection_a, selec-
                                                          tion_b)
```
Remove edges which have their ends part of given selections.

An edge is removed if has one end that is part of 'selection a', and the other end part of 'selection b'.

## Parameters

- **molecule** ([networkx.Graph](https://networkx.org/documentation/latest/reference/classes/graph.html#networkx.Graph)) Molecule to prune in-place.
- **selection\_a** ([collections.abc.Iterable](https://docs.python.org/3/library/collections.abc.html#collections.abc.Iterable)[\[collections.abc.](https://docs.python.org/3/library/collections.abc.html#collections.abc.Hashable)  $Hashable$ ]) – List of node keys from the molecule.
- **selection\_b** ([collections.abc.Iterable](https://docs.python.org/3/library/collections.abc.html#collections.abc.Iterable)[\[collections.abc.](https://docs.python.org/3/library/collections.abc.html#collections.abc.Hashable)  $Hashable$ ]) – List of node keys from the molecule.

#### See also:

```
prune_edges_with_selectors()
```
<span id="page-63-0"></span>vermouth.edge\_tuning.**prune\_edges\_with\_selectors**(*molecule*, *selector\_a*, *selector\_b=None*)

Remove edges with the ends between selections defined by selectors.

An edge is removed if one of its end is part of the selection defined by 'selector\_a', and its other end is part of the selection defined by 'selector\_b'. A selector is a function that accept a node dictionary as argument and returns True if the node is part of the selection.

The 'selection\_b' argment is optional. If it is None, then 'selector\_a' is used for the selection at both ends.

- **molecule** ([networkx.Graph](https://networkx.org/documentation/latest/reference/classes/graph.html#networkx.Graph)) Molecule to prune in-place.
- **selector\_a** ([collections.abc.Callable](https://docs.python.org/3/library/collections.abc.html#collections.abc.Callable)) A selector for one end of the edges.

• **selector b** ([collections.abc.Callable](https://docs.python.org/3/library/collections.abc.html#collections.abc.Callable)) – A selector for the second end of the edges. If set to None, then 'selector\_a' is used for both ends.

### See also:

```
prune_edges_between_selections()
```
vermouth.edge\_tuning.**select\_nodes\_multi**(*molecules*, *selector*) Find the nodes that correspond to a selector among multiple molecules.

Runs a selector over multiple molecules. The selector must be a function that takes a node dictionary as argument and returns True if the node should be selected. The selection is yielded as tuples of a molecule indice from the molecule list input, and a key from the molecule.

### **Parameters**

- **molecule** (collections.abc.Iterable [[Molecule](#page-87-0)]) A list of molecules.
- **selector** ([collections.abc.Callable](https://docs.python.org/3/library/collections.abc.html#collections.abc.Callable)) A selector function.

Yields *tuple[int, collections.abc.Hashable]* – Molecule/key identifier for the selected nodes.

## **vermouth.ffinput module**

Read .ff files.

The FF file format describes molecule components for a given force field. It is a test format devised for quick prototyping.

The format is built on top of a subset of the ITP format. Describing a block is done in the same way an ITP file describes a molecule.

**class** vermouth.ffinput.**FFDirector**(*force\_field*) Bases: [vermouth.parser\\_utils.SectionLineParser](#page-94-0)

```
COMMENT_CHAR = ';'
```

```
METH_DICT = {('citations',): (<function FFDirector._pase_ff_citations>, {}), ('link',
```
**finalize\_section**(*previous\_section*, *ended\_section*)

Called once a section is finished. It appends the current\_links list to the links and update the block dictionary with current\_block. Thereby it finishes the reading a given section.

Parameters

- **previous\_section** ([list\[](https://docs.python.org/3/library/stdtypes.html#list)[str\]](https://docs.python.org/3/library/stdtypes.html#str)) The last parsed section.
- **ended\_section**  $(\text{list}[str])$  $(\text{list}[str])$  $(\text{list}[str])$  The sections that have been ended.

**get\_context**(*context\_type="*)

```
has_context()
```

```
interactions_natoms = {'SETTLE': 1, 'angle_restraints': 4, 'angle_restraints_z': 2,
```
**parse\_header**(*line*, *lineno=0*)

Parses a section header with line number *lineno*. Sets [vermouth.parser\\_utils.](#page-94-1) [SectionLineParser.section](#page-94-1) when applicable. Does not check whether *line* is a valid section header.

- $\text{line}(str)$  $\text{line}(str)$  $\text{line}(str)$  –
- **lineno**  $(str)$  $(str)$  $(str)$  –

**Returns** The result of calling  $finalize$  section(), which is called if a section ends.

Return type [object](https://docs.python.org/3/library/functions.html#object)

Raises [KeyError](https://docs.python.org/3/library/exceptions.html#KeyError) – If the section header is unknown.

vermouth.ffinput.**read\_ff**(*lines*, *force\_field*)

## **vermouth.file\_writer module**

Provides the DeferredFileWriter, which allow writing of files without affecting existing files, until it is clear the written changes are correct.

```
class vermouth.file_writer.DeferredFileWriter
    Bases: object
```
A singleton class/object that is intended to prevent writing output to files that is invalid, due to e.g. warnings further down the pipeline.

If this class is used to open a file for writing, a temporary file is created and returned instead. Once it's clear the output produced is valid the  $write()$  method can be used to finalize the written changes by moving them to their intended destination. If a file with that name already exists it is backed up according to the Gromacs scheme.

#### **close**()

Remove all produced temporary files.

**open**(*filename*, *mode='r'*, *\*args*, *\*\*kwargs*)

If mode is either 'w' or 'a', opens and returns a handle to a temporary file. If mode is 'r' opens and returns a handle to the file specified.

Once  $w\tau i\tau\in($  is called the changes written to all files opened this way are propagated to their final destination.

## Parameters

- **filename** (*[os.PathLike](https://docs.python.org/3/library/os.html#os.PathLike)*) The final name of the file to be opened.
- **mode**  $(str)$  $(str)$  $(str)$  The mode in which the file is to be opened.
- **\*args** ([collections.abc.Iterable](https://docs.python.org/3/library/collections.abc.html#collections.abc.Iterable)) Passed to [os.fdopen\(\)](https://docs.python.org/3/library/os.html#os.fdopen).
- **\*\*kwargs** ([dict](https://docs.python.org/3/library/stdtypes.html#dict)) Passed to [os.fdopen\(\)](https://docs.python.org/3/library/os.html#os.fdopen).

Returns An opened file

#### Return type [io.IOBase](https://docs.python.org/3/library/io.html#io.IOBase)

#### <span id="page-65-0"></span>**write**()

Finalize writing all open files by moving the created temporary files to their final destinations.

Existing file destinations will be backed up according to the Gromacs scheme.

# **class** vermouth.file\_writer.**Singleton**

Bases: [type](https://docs.python.org/3/library/functions.html#type)

Metaclass for creating singleton objects. Taken from  $l$ .

<span id="page-65-1"></span><sup>1</sup> <https://stackoverflow.com/questions/50566934/why-is-this-singleton-implementation-not-thread-safe/50567397>

## **vermouth.forcefield module**

<span id="page-66-0"></span>Provides a class used to describe a forcefield and all associated data.

```
class vermouth.forcefield.ForceField(directory=None, name=None)
    object
```
Description of a force field.

A force field can be created empty or read from a directory. In any case, a force field must be named. If read from a directory, the base name of the directory is used as force field name, unless the *name* attribute is provided. If the force field is created empty, then *name* must be provided.

#### Parameters

- **directory** ([str](https://docs.python.org/3/library/stdtypes.html#str) or [pathlib.Path,](https://docs.python.org/3/library/pathlib.html#pathlib.Path) optional) A directory to read the force field from.
- **name** ([str,](https://docs.python.org/3/library/stdtypes.html#str) optional) The name of the force field.

#### **blocks**

Type [dict](https://docs.python.org/3/library/stdtypes.html#dict)

## **links**

Type [list](https://docs.python.org/3/library/stdtypes.html#list)

#### **modifications**

Type [dict](https://docs.python.org/3/library/stdtypes.html#dict)

### **renamed\_residues**

Type [dict](https://docs.python.org/3/library/stdtypes.html#dict)

#### **name**

Type [str](https://docs.python.org/3/library/stdtypes.html#str)

### **variables**

Type [dict](https://docs.python.org/3/library/stdtypes.html#dict)

#### **features**

List the features declared by the links.

#### Returns

#### Return type [set](https://docs.python.org/3/library/stdtypes.html#set)

## **has\_feature**(*feature*)

Test if a feature is declared by the links.

```
Parameters featurestr) – The name of the feature of interest.
```
Returns

## Return type [bool](https://docs.python.org/3/library/functions.html#bool)

## **read\_from**(*directory*)

Populate or update the force field from a directory.

The provided directory must contain a subdirectory with the same name as the force field.

## **reference\_graphs**

Returns all known blocks.

### Returns

### Return type [dict](https://docs.python.org/3/library/stdtypes.html#dict)

vermouth.forcefield.**find\_force\_fields**(*directory*, *force\_fields=None*) Read all the force fields in the given directory.

A force field is defined as a directory that contains at least one RTP file. The name of the force field is the base name of the directory.

If the force field argument is not None, then it must be a dictionary with force field names as keys and instances of [ForceField](#page-66-0) as values. The force fields in the dictionary will be updated if force fields with the same names are found in the directory.

### **Parameters**

- **directory** (pathlib. Path or [str](https://docs.python.org/3/library/stdtypes.html#str)) The path to the directory containing the force fields.
- **force\_fields** ([dict](https://docs.python.org/3/library/stdtypes.html#dict)) A dictionary of force fields to update.

Returns A dictionary of force fields read or updated. Keys are force field names as strings, and values are instances of  $ForceField$ . If a dictionary was provided as the "force\_fields" argument, then the returned dictionary is the same instance as the one provided but with updated content.

#### Return type [dict](https://docs.python.org/3/library/stdtypes.html#dict)

## vermouth.forcefield.**get\_native\_force\_field**(*name*)

Get a force field from the distributed library knowing its name.

**Parameters name**  $(str)$  $(str)$  $(str)$  – The name of the requested force field.

Returns

Return type *[ForceField](#page-66-0)*

Raises [KeyError](https://docs.python.org/3/library/exceptions.html#KeyError) – There is no force field with the requested name in the distributed library.

```
vermouth.forcefield.iter_force_field_files(directory, extensions=dict_keys(['.rtp', '.ff ',
```
*'.bib'])*)

Returns a generator over the path of all the force field files in the directory.

## **vermouth.geometry module**

Geometric operations.

```
vermouth.geometry.angle(vector_ba, vector_bc)
     Calculate the angle in radians between two vectors.
```
The function assumes the following situation:

```
B
    \lambdaA C
```
It returns the angle between BA and BC.

```
vermouth.geometry.dihedral(coordinates)
```
Calculate the dihedral angle in radians.

**Parameters coordinates** ([numpy.ndarray](https://numpy.org/doc/stable/reference/generated/numpy.ndarray.html#numpy.ndarray)) – The coordinates of 4 points defining the dihedral angle. Each row corresponds to a point, and each column to a dimension.

Returns The calculated angle between -pi and +pi.

## Return type [float](https://docs.python.org/3/library/functions.html#float)

vermouth.geometry.**dihedral\_phase**(*coordinates*)

Calculate a dihedral angle in radians with a -pi phase correction.

Parameters coordinates ([numpy.ndarray](https://numpy.org/doc/stable/reference/generated/numpy.ndarray.html#numpy.ndarray)) – The coordinates of 4 points defining the dihedral angle. Each row corresponds to a point, and each column to a dimension.

Returns The calculated angle between -pi and +pi.

Return type [float](https://docs.python.org/3/library/functions.html#float)

### See also:

**[dihedral\(\)](#page-67-0)** Calculate a dihedral angle.

vermouth.geometry.**distance\_matrix**(*coordinates\_a*, *coordinates\_b*) Compute a distance matrix between two set of points.

## **Notes**

This function does not account for periodic boundary conditions.

## Parameters

- **coordinates\_a** ([numpy.ndarray](https://numpy.org/doc/stable/reference/generated/numpy.ndarray.html#numpy.ndarray)) Coordinates of the points in the selections. Each row must correspond to a point and each column to a dimension.
- **coordinates\_b** ([numpy.ndarray](https://numpy.org/doc/stable/reference/generated/numpy.ndarray.html#numpy.ndarray)) Coordinates of the points in the selections. Each row must correspond to a point and each column to a dimension.

Returns Rows correspond to the points from *coordinates\_a*, columns correspond from *coordinates\_b*.

Return type [numpy.ndarray](https://numpy.org/doc/stable/reference/generated/numpy.ndarray.html#numpy.ndarray)

## **vermouth.graph\_utils module**

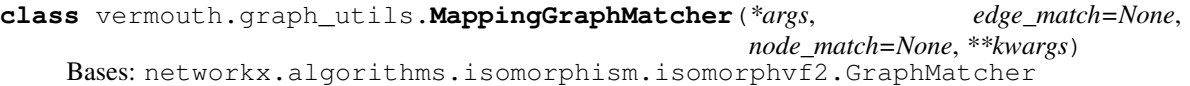

#### **semantic\_feasibility**(*G1\_node*, *G2\_node*)

Returns True if mapping G1 node to G2 node is semantically feasible. Adapted from networkx.algorithms.isomorphism.vf2userfunc.\_semantic\_feasibility.

```
vermouth.graph_utils.add_element_attr(molecule)
```
Adds an element attribute to every node in *molecule*, based on that node's atomname attribute.

**Parameters molecule** (networkx. Graph) – The graph of which nodes should get an element attribute.

Raises [ValueError](https://docs.python.org/3/library/exceptions.html#ValueError) - If no element could be guessed for a node.

vermouth.graph\_utils.**categorical\_cartesian\_product**(*graph1*, *graph2*, *attributes=()*)

vermouth.graph\_utils.**categorical\_maximum\_common\_subgraph**(*graph1*, *graph2*, *attributes=()*)

vermouth.graph\_utils.**categorical\_modular\_product**(*graph1*, *graph2*, *attributes=()*)

vermouth.graph\_utils.**collect\_residues**(*graph*, *attrs=('chain'*, *'resid'*, *'resname'*, *'inser-*

```
tion_code'))
```
Creates groups of indices based on the node attributes with keys *attrs*. All nodes in graph will be part of exactly one group.

### **Parameters**

- **graph** ([networkx.Graph](https://networkx.org/documentation/latest/reference/classes/graph.html#networkx.Graph)) The graph whose node indices should be grouped.
- **attrs** ([Sequence](https://docs.python.org/3/library/collections.abc.html#collections.abc.Sequence)) The attribute keys that should be used to group node indices. The associated values should be hashable.

Returns The keys are the found node attributes, the values the associated node indices.

Return type [dict\[](https://docs.python.org/3/library/stdtypes.html#dict)[tuple,](https://docs.python.org/3/library/stdtypes.html#tuple) [set\]](https://docs.python.org/3/library/stdtypes.html#set)

vermouth.graph\_utils.**get\_attrs**(*node*, *attrs*)

Returns multiple values from a dictionary in order.

#### **Parameters**

- **node** ([dict](https://docs.python.org/3/library/stdtypes.html#dict)) The dict from which items should be taken.
- **attrs** ([collections.abc.Iterable](https://docs.python.org/3/library/collections.abc.html#collections.abc.Iterable)) The keys which values should be taken.

Returns A tuple containing the value of every key in attrs in the same order, where missing values are *None*.

#### Return type [tuple](https://docs.python.org/3/library/stdtypes.html#tuple)

vermouth.graph\_utils.**make\_residue\_graph**(*graph*, *attrs=('chain'*, *'resid'*, *'resname'*, *'inser-*

*tion\_code')*)

Create a new graph based on *graph*, where nodes with identical attribute values for the attribute names in *attrs* will be contracted into a single, coarser node. With the default arguments it will create a graph with one node per residue. Resulting (coarse) nodes will have the same attributes as the constructing nodes, but only those that have identical values. In addition, they'll have attributes 'graph', 'nnodes', 'nedges' and 'density'.

## **Parameters**

- **graph** ([networkx.Graph](https://networkx.org/documentation/latest/reference/classes/graph.html#networkx.Graph)) The graph to condense.
- **attrs** ([collections.abc.Iterable\[](https://docs.python.org/3/library/collections.abc.html#collections.abc.Iterable)[collections.abc.Hashable\]](https://docs.python.org/3/library/collections.abc.html#collections.abc.Hashable)) The node attributes that determine node equivalence.

Returns The resulting coarser graph, where equivalent nodes are contracted to a single node.

## Return type [networkx.Graph](https://networkx.org/documentation/latest/reference/classes/graph.html#networkx.Graph)

#### vermouth.graph\_utils.**partition\_graph**(*graph*, *partitions*)

Create a new graph based on *graph*, where nodes are aggregated based on *partitions*, similar to [quotient\\_graph\(\)](https://networkx.org/documentation/latest/reference/algorithms/generated/networkx.algorithms.minors.quotient_graph.html#networkx.algorithms.minors.quotient_graph), except that it only accepts pre-made partitions, and edges are not given a 'weight' attribute. Much fast than the quotient\_graph, since it creates edges based on existing edges rather than trying all possible combinations.

## **Parameters**

- **graph** ([networkx.Graph](https://networkx.org/documentation/latest/reference/classes/graph.html#networkx.Graph)) The graph to partition
- **partitions** ([collections.abc.Iterable\[collections.abc.](https://docs.python.org/3/library/collections.abc.html#collections.abc.Iterable) [Iterable](https://docs.python.org/3/library/collections.abc.html#collections.abc.Iterable)[\[collections.abc.Hashable\]](https://docs.python.org/3/library/collections.abc.html#collections.abc.Hashable)]) - E.g. a list of lists of node indices, describing the partitions. Will be sorted by lowest index.

Returns The coarser graph.

Return type [networkx.Graph](https://networkx.org/documentation/latest/reference/classes/graph.html#networkx.Graph)

vermouth.graph\_utils.**rate\_match**(*residue*, *bead*, *match*)

A helper function which rates how well match describes the isomorphism between residue and bead based on the number of matching atomnames.

#### Parameters

• **residue** ([networkx.Graph](https://networkx.org/documentation/latest/reference/classes/graph.html#networkx.Graph)) – A graph. Required node attributes:

atomname The name of an atom.

• **bead** (networkx. Graph) – A subgraph of residue where the isomorphism is described by match. Required node attributes:

atomname The name of an atom.

Returns The number of entries in match where the atomname in residue matches the atomname in bead.

Return type [int](https://docs.python.org/3/library/functions.html#int)

#### **vermouth.ismags module**

## **ISMAGS Algorithm**

Provides a Python implementation of the ISMAGS algorithm.<sup>[1](#page-70-0)</sup>

It is capable of finding (subgraph) isomorphisms between two graphs, taking the symmetry of the subgraph into account. In most cases the VF2 algorithm is faster (at least on small graphs) than this implementation, but in some cases there is an exponential number of isomorphisms that are symmetrically equivalent. In that case, the ISMAGS algorithm will provide only one solution per symmetry group.

In addition, this implementation also provides an interface to find the largest common induced subgraph<sup>[2](#page-70-1)</sup> between any two graphs, again taking symmetry into account. Given *graph* and *subgraph* the algorithm will remove nodes from the *subgraph* until *subgraph* is isomorphic to a subgraph of *graph*. Since only the symmetry of *subgraph* is taken into account it is worth thinking about how you provide your graphs:

```
\Rightarrow \Rightarrow \text{graph1} = \text{nx.path\_graph(4)}\Rightarrow \Rightarrow graph2 = nx. star graph(3)
>>> ismags = isomorphism.ISMAGS(graph1, graph2)
>>> ismags.is_isomorphic()
False
>>> list(ismags.largest_common_subgraph())
[ {1: 0, 0: 1, 2: 2}, {2: 0, 1: 1, 3: 2}]>>> ismags2 = isomorphism.ISMAGS(graph2, graph1)
>>> list(ismags2.largest_common_subgraph())
[{1: 0, 0: 1, 2: 2},
{1: 0, 0: 1, 3: 2},
{2: 0, 0: 1, 1: 2},
{2: 0, 0: 1, 3: 2},
 {3: 0, 0: 1, 1: 2},
 {3: 0, 0: 1, 2: 2}]
```
However, when not taking symmetry into account, it doesn't matter:

<span id="page-70-0"></span><sup>&</sup>lt;sup>1</sup> M. Houbraken, S. Demeyer, T. Michoel, P. Audenaert, D. Colle, M. Pickavet, "The Index-Based Subgraph Matching Algorithm with General Symmetries (ISMAGS): Exploiting Symmetry for Faster Subgraph Enumeration", PLoS One 9(5): e97896, 2014. [https://doi.org/10.1371/journal.](https://doi.org/10.1371/journal.pone.0097896) [pone.0097896](https://doi.org/10.1371/journal.pone.0097896)

<span id="page-70-1"></span><sup>2</sup> [https://en.wikipedia.org/wiki/Maximum\\_common\\_induced\\_subgraph](https://en.wikipedia.org/wiki/Maximum_common_induced_subgraph)

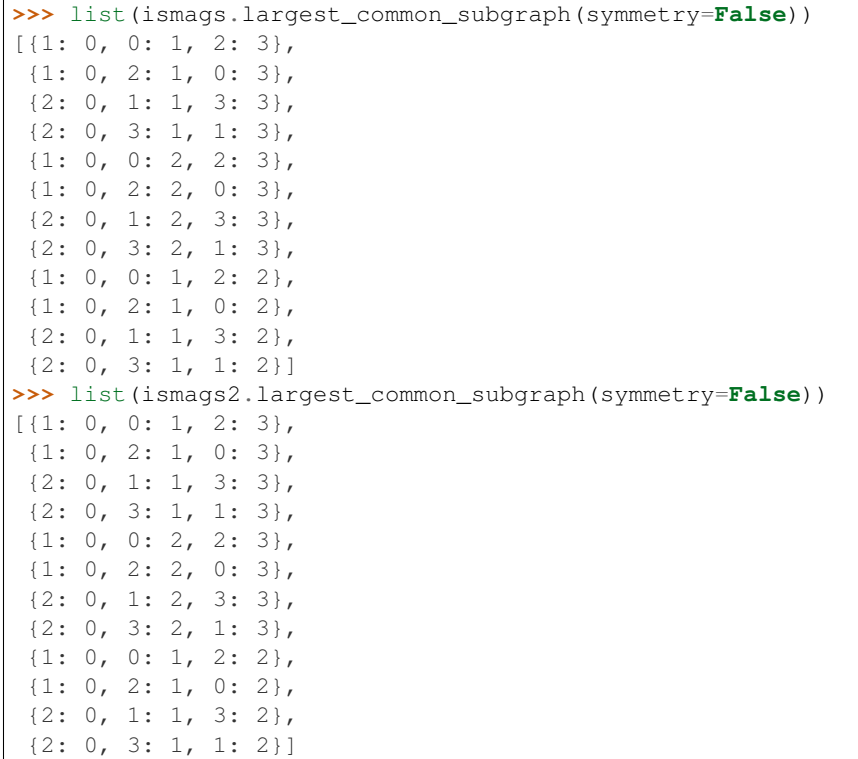

## **Notes**

- The current implementation works for undirected graphs only. The algorithm in general should work for directed graphs as well though.
- Node keys for both provided graphs need to be fully orderable as well as hashable.
- Node and edge equality is assumed to be transitive: if A is equal to B, and B is equal to C, then A is equal to C.

## **References**

**class** vermouth.ismags.**ISMAGS**(*graph*, *subgraph*, *node\_match=None*, *edge\_match=None*, *cache=None*)

Bases: [object](https://docs.python.org/3/library/functions.html#object)

Implements the ISMAGS subgraph matching algorith.<sup>1</sup> ISMAGS stands for "Index-based Subgraph Matching Algorithm with General Symmetries". As the name implies, it is symmetry aware and will only generate nonsymmetric isomorphisms.

## **Notes**

The implementation imposes additional conditions compared to the VF2 algorithm on the graphs provided and the comparison functions ([node\\_equality](#page-72-0) and [edge\\_equality](#page-72-1)):

- Node keys in both graphs must be orderable as well as hashable.
- Equality must be transitive: if A is equal to B, and B is equal to C, then A must be equal to C.

#### **graph**
Type [networkx.Graph](https://networkx.org/documentation/latest/reference/classes/graph.html#networkx.Graph)

# <span id="page-72-0"></span>**subgraph**

Type [networkx.Graph](https://networkx.org/documentation/latest/reference/classes/graph.html#networkx.Graph)

# **node\_equality**

The function called to see if two nodes should be considered equal. It's signature looks like this: f(graph1: networkx.Graph, node1, graph2: networkx.Graph, node2) -> bool. *node1* is a node in *graph1*, and *node2* a node in *graph2*. Constructed from the argument *node\_match*.

Type [collections.abc.Callable](https://docs.python.org/3/library/collections.abc.html#collections.abc.Callable)

# **edge\_equality**

The function called to see if two edges should be considered equal. It's signature looks like this: f(graph1: networkx.Graph, edge1, graph2: networkx.Graph, edge2) -> bool. *edge1* is an edge in *graph1*, and *edge2* an edge in *graph2*. Constructed from the argument *edge\_match*.

Type [collections.abc.Callable](https://docs.python.org/3/library/collections.abc.html#collections.abc.Callable)

# Parameters

- **graph** ([networkx.Graph](https://networkx.org/documentation/latest/reference/classes/graph.html#networkx.Graph)) –
- **subgraph** ([networkx.Graph](https://networkx.org/documentation/latest/reference/classes/graph.html#networkx.Graph)) –
- **node match** ([collections.abc.Callable](https://docs.python.org/3/library/collections.abc.html#collections.abc.Callable) or [None](https://docs.python.org/3/library/constants.html#None)) Function used to determine whether two nodes are equivalent. Its signature should look like  $f(n)$ : dict,  $n2$ : dict)  $\rightarrow$  bool, with *n1* and *n2* node property dicts. See also [categorical\\_node\\_match\(\)](https://networkx.org/documentation/latest/reference/algorithms/generated/networkx.algorithms.isomorphism.categorical_node_match.html#networkx.algorithms.isomorphism.categorical_node_match) and friends. If *None*, all nodes are considered equal.
- **edge\_match** ([collections.abc.Callable](https://docs.python.org/3/library/collections.abc.html#collections.abc.Callable) or [None](https://docs.python.org/3/library/constants.html#None)) Function used to determine whether two edges are equivalent. Its signature should look like  $f(e_1)$ : dict,  $e2:$  dict)  $\rightarrow$  bool, with *el* and *e2* edge property dicts. See also [categorical\\_edge\\_match\(\)](https://networkx.org/documentation/latest/reference/algorithms/generated/networkx.algorithms.isomorphism.categorical_edge_match.html#networkx.algorithms.isomorphism.categorical_edge_match) and friends. If *None*, all edges are considered equal.
- **cache** ([collections.abc.Mapping](https://docs.python.org/3/library/collections.abc.html#collections.abc.Mapping)) A cache used for caching graph symmetries.

# **analyze\_symmetry**(*graph*, *node\_partitions*, *edge\_colors*)

Find a minimal set of permutations and corresponding co-sets that describe the symmetry of  $subgraph$ .

# Returns

- *set[frozenset]* The found permutations. This is a set of frozenset of pairs of node keys which can be exchanged without changing [subgraph](#page-72-0).
- *dict[collections.abc.Hashable, set[collections.abc.Hashable]]* The found co-sets. The co-sets is a dictionary of {node key: set of node keys}. Every key-value pair describes which *values* can be interchanged without changing nodes less than *key*.

# <span id="page-72-1"></span>**find\_isomorphisms**(*symmetry=True*)

Find all [subgraph](#page-72-0) isomorphisms between  $subgraph \leq graph$  $subgraph \leq graph$  $subgraph \leq graph$ .

**Parameters symmetry** ([bool](https://docs.python.org/3/library/functions.html#bool)) – Whether symmetry should be taken into account. If False, found isomorphisms may be symmetrically equivalent.

Yields *dict* – The found isomorphism mappings of {graph\_node: subgraph\_node}.

# **is\_isomorphic**(*symmetry=False*)

Returns True if [graph](#page-71-0) is isomorphic to [subgraph](#page-72-0) and False otherwise.

## Returns

Return type [bool](https://docs.python.org/3/library/functions.html#bool)

# **isomorphisms\_iter**(*symmetry=True*)

Does the same as [find\\_isomorphisms\(\)](#page-72-1) if [graph](#page-71-0) and [subgraph](#page-72-0) have the same number of nodes.

# **largest\_common\_subgraph**(*symmetry=True*)

Find the largest common induced [subgraph](#page-72-0)s between sub[graph](#page-71-0) and graph.

**Parameters symmetry** ([bool](https://docs.python.org/3/library/functions.html#bool)) – Whether symmetry should be taken into account. If False, found largest common subgraphs may be symmetrically equivalent.

Yields *dict* – The found isomorphism mappings of {graph\_node: subgraph\_node}.

# **subgraph\_is\_isomorphic**(*symmetry=False*)

Returns True if a subgraph of [graph](#page-71-0) is isomorphic to [subgraph](#page-72-0) and False otherwise.

#### Returns

Return type [bool](https://docs.python.org/3/library/functions.html#bool)

# **subgraph\_isomorphisms\_iter**(*symmetry=True*)

Alternative name for find isomorphisms().

# vermouth.ismags.**intersect**(*collection\_of\_sets*)

Given an collection of sets, returns the intersection of those sets.

# Parameters collection of sets ([collections.abc.Collection](https://docs.python.org/3/library/collections.abc.html#collections.abc.Collection)[\[set\]](https://docs.python.org/3/library/stdtypes.html#set)) - A collection of sets.

Returns An intersection of all sets in *collection\_of\_sets*. Will have the same type as the item initially taken from *collection\_of\_sets*.

# Return type [set](https://docs.python.org/3/library/stdtypes.html#set)

#### <span id="page-73-0"></span>vermouth.ismags.**make\_partitions**(*items*, *test*)

Partitions items into sets based on the outcome of test(item1, item2). Pairs of items for which *test* returns *True* end up in the same set.

# Parameters

- **items** ([collections.abc.Iterable](https://docs.python.org/3/library/collections.abc.html#collections.abc.Iterable)[\[collections.abc.Hashable\]](https://docs.python.org/3/library/collections.abc.html#collections.abc.Hashable)) Items to partition
- **test** ([collections.abc.Callable\[](https://docs.python.org/3/library/collections.abc.html#collections.abc.Callable)[collections.abc.Hashable,](https://docs.python.org/3/library/collections.abc.html#collections.abc.Hashable)  $collections.abc. Hashable]) - A function that will be called with 2 arguments,$ taken from items. Should return *True* if those 2 items need to end up in the same partition, and *False* otherwise.
- Returns A list of sets, with each set containing part of the items in *items*, such that all(test(\*pair) for pair in itertools.combinations(set, 2)) == True

# Return type [list](https://docs.python.org/3/library/stdtypes.html#list)[\[set\]](https://docs.python.org/3/library/stdtypes.html#set)

# **Notes**

The function *test* is assumed to be transitive: if test(a, b) and test(b, c) return  $True$ , then test(a, c) must also be True.

vermouth.ismags.**partition\_to\_color**(*partitions*)

Creates a dictionary with for every item in partition for every partition in partitions the index of partition in partitions.

```
Parameters partitionscollections.abc.Sequence[collections.abc.
   Iterable]) – As returned by make partitions().
```
Returns

Return type [dict\[](https://docs.python.org/3/library/stdtypes.html#dict)[collections.abc.Hashable,](https://docs.python.org/3/library/collections.abc.html#collections.abc.Hashable) [int\]](https://docs.python.org/3/library/functions.html#int)

# <span id="page-74-1"></span>**vermouth.log\_helpers module**

Provide some helper classes to allow new style brace formatting for logging and processing the *type* keyword.

```
class vermouth.log_helpers.BipolarFormatter(low_formatter, high_formatter, cutoff, log-
                                                    ger=None)
```
Bases: [object](https://docs.python.org/3/library/functions.html#object)

A logging formatter that formats using either *low\_formatter* or *high\_formatter* depending on the *logger*'s effective loglevel.

**Parameters** 

- **low\_formatter** ([logging.Formatter](https://docs.python.org/3/library/logging.html#logging.Formatter)) The formatter used if *cutoff* <= *logger.getEffectiveLevel()*.
- **high\_formatter** ([logging.Formatter](https://docs.python.org/3/library/logging.html#logging.Formatter)) The formatter used if *cutoff* > *logger.getEffectiveLevel()*.
- **cutoff** ([int](https://docs.python.org/3/library/functions.html#int)) The cutoff used to decide whether the low or high formatter is used.
- **logger** ([logging.Logger](https://docs.python.org/3/library/logging.html#logging.Logger)) The logger whose effective loglevel is used. Defaults to logging.getLogger().

```
class vermouth.log_helpers.CountingHandler(*args, type_attribute='type', de-
                                               fault_type='general', **kwargs)
```
Bases: [logging.NullHandler](https://docs.python.org/3/library/logging.handlers.html#logging.NullHandler)

A logging handler that counts the number of times a specific type of message is logged per loglevel.

Parameters

- **type**  $\text{attribute}(str)$  $\text{attribute}(str)$  $\text{attribute}(str)$  The name of the attribute carrying the type.
- **default\_type**  $(str)$  $(str)$  $(str)$  The type of message if none is provided.

**handle**(*record*)

Handle a log record by counting it.

```
number_of_counts_by(level=None, type=None)
```
Return the number of logging calls counted, filtered by level and type.

### Parameters

- **level** Only count log events of this level.
- **type** Only count log events of this type.

Returns The number of events counted.

<span id="page-74-0"></span>Return type [int](https://docs.python.org/3/library/functions.html#int)

```
class vermouth.log_helpers.Message(fmt, args, kwargs)
    object
```
Class that defers string formatting until it's  $str$  method is called.

<span id="page-75-0"></span>**class** vermouth.log\_helpers.**PassingLoggerAdapter**(*logger*, *extra=None*) Bases: [logging.LoggerAdapter](https://docs.python.org/3/library/logging.html#logging.LoggerAdapter)

Helper class that is actually capable of chaining multiple LoggerAdapters.

**addHandler**(*\*args*, *\*\*kwargs*)

**log**(*level*, *msg*, *\*args*, *\*\*kwargs*)

#### **manager**

#### Logger.**manager = <logging.Manager object>**

**process**(*msg*, *kwargs*)

**class** vermouth.log\_helpers.**StyleAdapter**(*logger*, *extra=None*) Bases: [vermouth.log\\_helpers.PassingLoggerAdapter](#page-75-0)

Logging adapter that encapsulate messages in  $Message$ , allowing { } style formatting.

**log**(*level*, *msg*, *\*args*, *\*\*kwargs*)

<span id="page-75-1"></span>**class** vermouth.log\_helpers.**TypeAdapter**(*logger*, *extra=None*, *default\_type='general'*) Bases: [vermouth.log\\_helpers.PassingLoggerAdapter](#page-75-0)

Logging adapter that takes the *type* keyword argument passed to logging calls and passes adds it to the *extra* attribute.

# **Parameters**

- **logger** ([logging.Logger](https://docs.python.org/3/library/logging.html#logging.Logger) or [logging.LoggerAdapter](https://docs.python.org/3/library/logging.html#logging.LoggerAdapter)) As described in [logging.LoggerAdapter](https://docs.python.org/3/library/logging.html#logging.LoggerAdapter).
- **extra** ([dict](https://docs.python.org/3/library/stdtypes.html#dict)) As described in [logging.LoggerAdapter](https://docs.python.org/3/library/logging.html#logging.LoggerAdapter).
- **default\_type**  $(str)$  $(str)$  $(str)$  The type of the messages if none is given.

**process**(*msg*, *kwargs*)

vermouth.log\_helpers.**get\_logger**(*name*)

Convenience method that wraps a  $TypeAdapter$  around logging.getLogger(name)

**Parameters name**  $(str)$  $(str)$  $(str)$  – The name of the logger to get. Passed to [logging.getLogger\(\)](https://docs.python.org/3/library/logging.html#logging.getLogger). Should probably be \_\_name\_\_.

vermouth.log\_helpers.**ignore\_warnings\_and\_count**(*counter*, *specifications*, *level=30*) Count the warnings after deducting the ones to ignore.

Warnings to ignore are specified as tuple (<warning-type>, <count>). The count is None if all warnings of that type should be ignored, and the warning type is None to indicate that the count is about all not specified types.

In case the same type is specified more than once, only the higher count is used.

# <span id="page-75-2"></span>**vermouth.map\_input module**

Read force field to force field mappings.

vermouth.map\_input.**combine\_mappings**(*known\_mappings*, *partial\_mapping*) Update a collection of mappings.

Add the mappings from the 'partial\_mapping' argument into the 'known\_mappings' collection. Both arguments are collections of mappings similar to the output of the  $read\_mapping\_directory()$  function. They are dictionary with 3 levels of keys: the name of the initial force field, the name of the target force field, and the name of the block. The values in the third level dictionary are tuples of (mapping, weights, extra).

If a force field appears in 'partial\_mapping' that is not in 'known\_mappings', then it is added. For existing pairs of initial and target force fields, the blocks are updated and the version in 'partial\_mapping' is kept in priority.

# Parameters

- **known\_mappings** ([dict](https://docs.python.org/3/library/stdtypes.html#dict)) Collection of mapping to update in-place.
- **partial\_mapping** ([dict](https://docs.python.org/3/library/stdtypes.html#dict)) Collection of mappings to update from.
- <span id="page-76-0"></span>vermouth.map\_input.**generate\_all\_self\_mappings**(*force\_fields*)

Generate self mappings for a list of force fields.

Parameters force\_fields ([collections.abc.Iterable](https://docs.python.org/3/library/collections.abc.html#collections.abc.Iterable)) – List of instances of [ForceField](#page-66-0).

Returns A collection of mappings formatted as the output of the [read\\_mapping\\_directory\(\)](#page-77-0) function.

# Return type [dict](https://docs.python.org/3/library/stdtypes.html#dict)

#### vermouth.map\_input.**generate\_self\_mappings**(*blocks*)

Generate self mappings from a collection of blocks.

A self mapping is a mapping that maps a force field to itself. Applying such mapping is applying a neutral transformation.

- Parameters **blocks** (dict [[str,](https://docs.python.org/3/library/stdtypes.html#str) [networkx.Graph\]](https://networkx.org/documentation/latest/reference/classes/graph.html#networkx.Graph)) A dictionary of blocks with block names as keys and the blocks themselves as values. The blocks must be instances of [networkx.Graph](https://networkx.org/documentation/latest/reference/classes/graph.html#networkx.Graph) with each node having an 'atomname' attribute.
- Returns mappings A dictionary of mappings where the keys are the names of the blocks, and the values are tuples like (mapping, weights, extra).

Return type [dict\[](https://docs.python.org/3/library/stdtypes.html#dict)[str,](https://docs.python.org/3/library/stdtypes.html#str) [tuple\]](https://docs.python.org/3/library/stdtypes.html#tuple)

Raises [KeyError](https://docs.python.org/3/library/exceptions.html#KeyError) – Raised if a node does not have am 'atomname' attribute.

# See also:

**[read\\_mapping\\_file\(\)](#page-77-1)** Read a mapping from a file.

**[generate\\_all\\_self\\_mappings\(\)](#page-76-0)** Generate self mappings for a list of force fields.

vermouth.map\_input.**make\_mapping\_object**(*from\_block*, *to\_block*, *mapping*, *weights*, *extra*,

*name\_to\_index*) Convenience method for creating modern [vermouth.map\\_parser.Mapping](#page-77-2) objects from old style mapping information.

#### **Parameters**

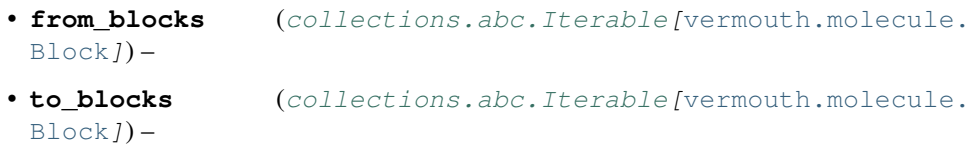

- **mapping** ([dict](https://docs.python.org/3/library/stdtypes.html#dict)[\[tuple](https://docs.python.org/3/library/stdtypes.html#tuple)[\[int,](https://docs.python.org/3/library/functions.html#int) [str\]](https://docs.python.org/3/library/stdtypes.html#str), [list](https://docs.python.org/3/library/stdtypes.html#list)[\[tuple](https://docs.python.org/3/library/stdtypes.html#tuple)[\[int,](https://docs.python.org/3/library/functions.html#int) [str\]](https://docs.python.org/3/library/stdtypes.html#str)]]) Old style mapping describing what (resid, atomname) maps to what (resid, atomname)
- **weights** ([dict](https://docs.python.org/3/library/stdtypes.html#dict)[\[tuple](https://docs.python.org/3/library/stdtypes.html#tuple)[\[int,](https://docs.python.org/3/library/functions.html#int) [str\]](https://docs.python.org/3/library/stdtypes.html#str), [dict](https://docs.python.org/3/library/stdtypes.html#dict)[\[tuple\[](https://docs.python.org/3/library/stdtypes.html#tuple)[int,](https://docs.python.org/3/library/functions.html#int) [str\]](https://docs.python.org/3/library/stdtypes.html#str),  $f$ loat]]) – Old style weights, mapping (resid, atomname), (resid, atomname) to a weight.
- $\cdot$  extra $(tuple) (tuple) (tuple) -$
- **name to index** ([dict\[](https://docs.python.org/3/library/stdtypes.html#dict)[str,](https://docs.python.org/3/library/stdtypes.html#str) [dict](https://docs.python.org/3/library/stdtypes.html#dict)[\[str,](https://docs.python.org/3/library/stdtypes.html#str) dict[str, [collections.](https://docs.python.org/3/library/collections.abc.html#collections.abc.Hashable)  $abc$ . Hashable]]]) – Dict force field names, block names, atomnames to node indices.

Returns The created mapping.

Return type *[vermouth.map\\_parser.Mapping](#page-77-2)*

vermouth.map\_input.**read\_backmapping\_file**(*lines*, *force\_fields*)

Partial reader for modified Backward mapping files.

Read mappings from a Backward mapping file. Not all fields are supported, only the "molecule" and the "atoms" fields are read. If not explicitly specified, the origin force field for a molecule is assumed to be "universal", and the destination force field is assumed to be "martini22".

The mapping collection is a 3 level dictionary where the first key is the name of the initial force field, the second key is the name of the destination force field, and the third key is the name of the molecule.

# Parameters

- **lines** ([collections.abc.Iterable\[](https://docs.python.org/3/library/collections.abc.html#collections.abc.Iterable)[str\]](https://docs.python.org/3/library/stdtypes.html#str)) Collection of lines to read.
- **force\_fields** ([dict\[](https://docs.python.org/3/library/stdtypes.html#dict)[str,](https://docs.python.org/3/library/stdtypes.html#str) [vermouth.forcefield.ForceField](#page-66-0)]) Dict of known force fields.

# Returns

# Return type [dict](https://docs.python.org/3/library/stdtypes.html#dict)

<span id="page-77-0"></span>vermouth.map\_input.**read\_mapping\_directory**(*directory*, *force\_fields*) Read all the mapping files in a directory.

The resulting mapping collection is a 3-level dict where the keys are: \* the name of the origin force field \* the name of the destination force field \* the name of the residue

The values after these 3 levels is a mapping dict where the keys are the atom names in the origin force field and the values are lists of names in the destination force field.

# Parameters

- **directory**  $(str)$  $(str)$  $(str)$  The path to the directory to search. Files with a '.backmap' extension will be read. There is no recursive search.
- **force\_fields** ([dict\[](https://docs.python.org/3/library/stdtypes.html#dict)[str,](https://docs.python.org/3/library/stdtypes.html#str) [ForceField](#page-66-0)]) Dict of known forcefields

Returns A collection of mappings.

# Return type [dict](https://docs.python.org/3/library/stdtypes.html#dict)

<span id="page-77-1"></span>vermouth.map\_input.**read\_mapping\_file**(*lines*, *force\_fields*)

# <span id="page-77-3"></span>**vermouth.map\_parser module**

<span id="page-77-2"></span>Contains the Mapping object and the associated parser.

**class** vermouth.map\_parser.**Mapping**(*block\_from*, *block\_to*, *mapping*, *references*, *ff\_from=None*, *ff\_to=None*, *extra=()*, *normalize\_weights=False*, *type='block'*, *names=()*)

Bases: [object](https://docs.python.org/3/library/functions.html#object)

A mapping object that describes a mapping from one resolution to another.

#### <span id="page-78-1"></span>**block\_from**

The graph which this [Mapping](#page-77-2) object can transform.

Type [networkx.Graph](https://networkx.org/documentation/latest/reference/classes/graph.html#networkx.Graph)

# <span id="page-78-0"></span>**block\_to**

The [vermouth.molecule.Block](#page-83-0) we can transform to.

Type *[vermouth.molecule.Block](#page-83-0)*

#### <span id="page-78-3"></span>**references**

A mapping of node keys in block to to node keys in block from that describes which node in blocks\_from should be taken as a reference when determining node attributes for nodes in block\_to.

Type [collections.abc.Mapping](https://docs.python.org/3/library/collections.abc.html#collections.abc.Mapping)

#### <span id="page-78-4"></span>**ff\_from**

The forcefield of  $block\_from$ .

Type *[vermouth.forcefield.ForceField](#page-66-0)*

# <span id="page-78-5"></span>**ff\_to**

The forcefield of  $b$ lock\_to.

Type *[vermouth.forcefield.ForceField](#page-66-0)*

#### <span id="page-78-6"></span>**names**

The names of the mapped blocks.

Type [tuple](https://docs.python.org/3/library/stdtypes.html#tuple)[\[str\]](https://docs.python.org/3/library/stdtypes.html#str)

#### <span id="page-78-2"></span>**mapping**

The actual mapping that describes for every node key in  $block$  from to what node key in block to it contributes to with what weight. {node\_from: {node\_to: weight, ...}, ...}.

Type [dict\[](https://docs.python.org/3/library/stdtypes.html#dict)[collections.abc.Hashable,](https://docs.python.org/3/library/collections.abc.html#collections.abc.Hashable) [dict\[](https://docs.python.org/3/library/stdtypes.html#dict)[collections.abc.Hashable,](https://docs.python.org/3/library/collections.abc.html#collections.abc.Hashable) [float\]](https://docs.python.org/3/library/functions.html#float)]

Note: Only nodes described in [mapping](#page-78-2) will be used.

# **Parameters**

- **block\_from** ([networkx.Graph](https://networkx.org/documentation/latest/reference/classes/graph.html#networkx.Graph)) As per [block\\_from](#page-78-1).
- **block\_to** ([vermouth.molecule.Block](#page-83-0)) As per [block\\_to](#page-78-0).
- **mapping** ([dict](https://docs.python.org/3/library/stdtypes.html#dict)[\[collections.abc.Hashable,](https://docs.python.org/3/library/collections.abc.html#collections.abc.Hashable) [dict](https://docs.python.org/3/library/stdtypes.html#dict)[\[collections.](https://docs.python.org/3/library/collections.abc.html#collections.abc.Hashable)  $abc.Hashable, float]]$  $abc.Hashable, float]]$  $abc.Hashable, float]]$  $abc.Hashable, float]]$  – As per [mapping](#page-78-2).
- **references** ([collections.abc.Mapping](https://docs.python.org/3/library/collections.abc.html#collections.abc.Mapping)) As per [references](#page-78-3).
- **ff\_from** ([vermouth.forcefield.ForceField](#page-66-0)) As per [ff\\_from](#page-78-4).
- **ff\_to** ([vermouth.forcefield.ForceField](#page-66-0)) As per [ff\\_to](#page-78-5).
- **extra**  $(tuple)$  $(tuple)$  $(tuple)$  Extra information to be attached to  $block_to$ .
- **normalize** weights  $(b \circ c)$  Whether the weights should be normalized such that the sum of the weights of nodes mapping to something is 1.
- $\bullet$  **[names](#page-78-6)** ([tuple](https://docs.python.org/3/library/stdtypes.html#tuple)) As per names.

# **map**(*graph*, *node\_match=None*, *edge\_match=None*)

Performs the partial mapping described by this object on *graph*. It first find the induced subgraph isomorphisms between *graph* and [block\\_from](#page-78-1), after which it will process the found isomorphisms according to [mapping](#page-78-2).

None of the yielded dictionaries will refer to node keys of  $block\_from$ . Instead, those will be translated to node keys of *graph* based on the found isomorphisms.

Note: Only nodes described in [mapping](#page-78-2) will be used in the isomorphism.

#### Parameters

- **graph** (networkx,  $Graph$ ) The graph on which this partial mapping should be applied.
- **node match** ([collections.abc.Callable](https://docs.python.org/3/library/collections.abc.html#collections.abc.Callable) or [None](https://docs.python.org/3/library/constants.html#None)) A function that should take two dictionaries with node attributes, and return *True* if those nodes should be considered equal, and *False* otherwise. If None, all nodes will be considered equal.
- **edge\_match** ([collections.abc.Callable](https://docs.python.org/3/library/collections.abc.html#collections.abc.Callable) or [None](https://docs.python.org/3/library/constants.html#None)) A function that should take six arguments: two graphs, and four node keys. The first two node keys will be in the first graph and share an edge; and the last two node keys will be in the second graph and share an edge. Should return *True* if a pair of edges should be considered equal, and *False* otherwise. If None, all edges will be considered equal.

# Yields

- *dict[collections.abc.Hashable, dict[collections.abc.Hashable, float]]* the correspondence between nodes in *graph* and nodes in **block** to, with the associated weights.
- *vermouth.molecule.Block* [block\\_to](#page-78-0).
- *dict* [references](#page-78-3) on which [mapping](#page-78-2) has been applied.

#### **reverse\_mapping**

```
mapping. {node_to: {node_from: weight, \dots}, \dots}
```
<span id="page-79-4"></span>**class** vermouth.map\_parser.**MappingBuilder**

Bases: [object](https://docs.python.org/3/library/functions.html#object)

An object that is in charge of building the arguments needed to create a [Mapping](#page-77-2) object. It's attributes describe the information accumulated so far.

# <span id="page-79-2"></span>**mapping**

Type [collections.defaultdict](https://docs.python.org/3/library/collections.html#collections.defaultdict)

# <span id="page-79-0"></span>**blocks\_from**

Type [None](https://docs.python.org/3/library/constants.html#None) or *[vermouth.molecule.Block](#page-83-0)*

# <span id="page-79-3"></span><span id="page-79-1"></span>**blocks\_to**

Type [None](https://docs.python.org/3/library/constants.html#None) or *[vermouth.molecule.Block](#page-83-0)*

# **ff\_from**

Type [None](https://docs.python.org/3/library/constants.html#None) or *[vermouth.forcefield.ForceField](#page-66-0)*

# <span id="page-80-1"></span>**ff\_to**

Type [None](https://docs.python.org/3/library/constants.html#None) or *[vermouth.forcefield.ForceField](#page-66-0)*

# **names**

Type [list](https://docs.python.org/3/library/stdtypes.html#list)

# <span id="page-80-0"></span>**references**

Type [dict](https://docs.python.org/3/library/stdtypes.html#dict)

#### **add\_block\_from**(*block*)

Add a block to  $b$ locks\_from. In addition, apply any 'replace' operation described by nodes on themselves:

{'atomname': 'C', 'charge': 0, 'replace': {'charge': -1}}

becomes:

```
{'atomname': 'C', 'charge': -1}
```
Parameters **block** ([vermouth.molecule.Block](#page-83-0)) – The block to add.

#### **add\_block\_to**(*block*)

Add a block to blocks to.

Parameters **block** ([vermouth.molecule.Block](#page-83-0)) – The block to add.

#### **add\_edge\_from**(*attrs1*, *attrs2*, *edge\_attrs*)

Add a single edge to [blocks\\_from](#page-79-0) between two nodes in [blocks\\_from](#page-79-0) described by *attrs1* and *attrs2*. The nodes described should not be the same.

#### Parameters

- **attrs1** ([dict](https://docs.python.org/3/library/stdtypes.html#dict)[\[str\]](https://docs.python.org/3/library/stdtypes.html#str)) The attributes that uniquely describe a node in [blocks\\_from](#page-79-0)
- **attrs2** ([dict](https://docs.python.org/3/library/stdtypes.html#dict)[\[str\]](https://docs.python.org/3/library/stdtypes.html#str)) The attributes that uniquely describe a node in [blocks\\_from](#page-79-0)
- **edge\_attrs**  $(dict[str])$  $(dict[str])$  $(dict[str])$  $(dict[str])$  The attributes that should be assigned to the new edge.

# **add\_edge\_to**(*attrs1*, *attrs2*, *edge\_attrs*)

Add a single edge to [blocks\\_to](#page-79-1) between two nodes in [blocks\\_to](#page-79-1) described by *attrs1* and *attrs2*. The nodes described should not be the same.

#### Parameters

- **attrs1** ([dict](https://docs.python.org/3/library/stdtypes.html#dict)[\[str\]](https://docs.python.org/3/library/stdtypes.html#str)) The attributes that uniquely describe a node in [blocks\\_to](#page-79-1)
- **attrs2** ([dict](https://docs.python.org/3/library/stdtypes.html#dict)[\[str\]](https://docs.python.org/3/library/stdtypes.html#str)) The attributes that uniquely describe a node in [blocks\\_to](#page-79-1)
- **edge\_attrs**  $(dict[str])$  $(dict[str])$  $(dict[str])$  $(dict[str])$  The attributes that should be assigned to the new edge.

## **add\_mapping**(*attrs\_from*, *attrs\_to*, *weight*)

Add part of a mapping to [mapping](#page-79-2). *attrs\_from* uniquely describes a node in [blocks\\_from](#page-79-0) and *attrs\_to* a node in [blocks\\_to](#page-79-1). Adds a mapping between those nodes with the given *weight*.

#### Parameters

- **attrs from**  $(dict/str)$  The attributes that uniquely describe a node in [blocks\\_from](#page-79-0)
- **attrs\_to**  $(dict[str])$  $(dict[str])$  $(dict[str])$  $(dict[str])$  The attributes that uniquely describe a node in [blocks\\_to](#page-79-1)
- **weight**  $(fload)$  The weight associated with this partial mapping.

#### **add\_name**(*name*)

Add a name to the mapping.

**Parameters name**  $(str)$  $(str)$  $(str)$  – The name to add

**add\_node\_from**(*attrs*)

Add a single node to [blocks\\_from](#page-79-0).

**Parameters**  $attrs$  ([dict](https://docs.python.org/3/library/stdtypes.html#dict) [\[str\]](https://docs.python.org/3/library/stdtypes.html#str)) – The attributes the new node should have.

# **add\_node\_to**(*attrs*)

Add a single node to [blocks\\_to](#page-79-1).

**Parameters**  $attrs$  ([dict](https://docs.python.org/3/library/stdtypes.html#dict) [\[str\]](https://docs.python.org/3/library/stdtypes.html#str)) – The attributes the new node should have.

#### **add\_reference**(*attrs\_to*, *attrs\_from*)

Add a reference to [references](#page-80-0).

# Parameters

- **attrs\_to**  $(dict[str])$  $(dict[str])$  $(dict[str])$  $(dict[str])$  The attributes that uniquely describe a node in [blocks\\_to](#page-79-1)
- **attrs\_from**  $(dict[str])$  $(dict[str])$  $(dict[str])$  $(dict[str])$  The attributes that uniquely describe a node in [blocks\\_from](#page-79-0)

# **from\_ff**(*ff\_name*)

Sets [ff\\_from](#page-79-3)

## Parameters **ff\_name** –

#### **get\_mapping**(*type*)

Instantiate a [Mapping](#page-77-2) object with the information accumulated so far, and return it.

Returns The mapping object made from the accumulated information.

# Return type *[Mapping](#page-77-2)*

#### **reset**()

Reset the object to a clean initial state.

**to\_ff**(*ff\_name*) Sets ff<sub>\_to</sub>

#### Parameters **ff\_name** –

**class** vermouth.map\_parser.**MappingDirector**(*force\_fields*, *builder=None*) Bases: [vermouth.parser\\_utils.SectionLineParser](#page-94-0)

A director in charge of parsing the new mapping format. It constructs a new [Mapping](#page-77-2) object by calling methods of it's builder (default [MappingBuilder](#page-79-4)) with the correct arguments.

Parameters

• **force\_fields** ([dict\[](https://docs.python.org/3/library/stdtypes.html#dict)[str,](https://docs.python.org/3/library/stdtypes.html#str) [ForceField](#page-66-0)]) – Dict of known force fields.

```
• builder (MappingBuilder) –
```
# **builder**

The builder used to build the [Mapping](#page-77-2) object. By default [MappingBuilder](#page-79-4).

#### **identifiers**

All known identifiers at this point. The key is the actual identifier, prefixed with either "to\_" or "from\_", and the values are the associated node attributes.

Type [dict\[](https://docs.python.org/3/library/stdtypes.html#dict)[str,](https://docs.python.org/3/library/stdtypes.html#str) [dict\[](https://docs.python.org/3/library/stdtypes.html#dict)[str\]](https://docs.python.org/3/library/stdtypes.html#str)]

#### **section**

The name of the section currently being processed.

Type [str](https://docs.python.org/3/library/stdtypes.html#str)

# **from\_ff**

The name of the forcefield from which this mapping describes a transfomation.

Type [str](https://docs.python.org/3/library/stdtypes.html#str)

# **to\_ff**

The name of the forcefield to which this mapping describes a transfomation.

Type [str](https://docs.python.org/3/library/stdtypes.html#str)

#### **macros**

A dictionary of known macros.

Type [dict\[](https://docs.python.org/3/library/stdtypes.html#dict)[str,](https://docs.python.org/3/library/stdtypes.html#str) [str\]](https://docs.python.org/3/library/stdtypes.html#str)

#### **COMMENT\_CHAR = ';'**

The character that starts a comment.

METH\_DICT = {('block', 'from'): (<function MappingDirector.\_ff>, {'direction': 'from

# **NO\_FETCH\_BLOCK = '!'**

The character that specifies no block should be fetched automatically.

#### **RESIDUE\_ATOM\_SEP = ':'**

The character that separates a residue identifier from an atomname.

# **RESNAME\_NUM\_SEP = '#'**

The character that separates a resname from a resnumber in shorthand block formats.

#### **SECTION\_ENDS = ['block', 'modification']**

#### **finalize\_section**(*previous\_section*, *ended\_section*)

Wraps up parsing of a single mapping.

#### Parameters

- **previous\_section** ([collections.abc.Sequence](https://docs.python.org/3/library/collections.abc.html#collections.abc.Sequence)[\[str\]](https://docs.python.org/3/library/stdtypes.html#str)) The previously parsed section.
- **ended\_section** ([collections.abc.Iterable\[](https://docs.python.org/3/library/collections.abc.html#collections.abc.Iterable)[str\]](https://docs.python.org/3/library/stdtypes.html#str)) The just finished sections.

Returns The accumulated mapping if the mapping is complete, None otherwise.

Return type *[Mapping](#page-77-2)* or [None](https://docs.python.org/3/library/constants.html#None)

vermouth.map\_parser.**parse\_mapping\_file**(*filepath*, *force\_fields*)

Parses a mapping file.

# Parameters

- **filepath**  $(str)$  $(str)$  $(str)$  The path of the file to parse.
- force fields (dict [[str,](https://docs.python.org/3/library/stdtypes.html#str) [ForceField](#page-66-0)]) Dict of known forcefields

Returns A list of all mappings described in the file.

Return type [list\[](https://docs.python.org/3/library/stdtypes.html#list)*[Mapping](#page-77-2)*]

# <span id="page-83-2"></span>**vermouth.molecule module**

```
class vermouth.molecule.Block(incoming_graph_data=None, **attr)
    Bases: vermouth.molecule.Molecule
```
Residue topology template

Two blocks are equal if the underlying molecules are equal, and if the block names are equal.

# **Parameters**

- **incoming\_graph\_data** Data to initialize graph. If None (default) an empty graph is created.
- **attr** Attributes to add to graph as key=value pairs.

#### **name**

The name of the residue. Set to *None* if undefined.

**Type** [str](https://docs.python.org/3/library/stdtypes.html#str) or [None](https://docs.python.org/3/library/constants.html#None)

#### **add\_atom**(*atom*)

Add an atom. *atom* must contain an 'atomname'. This value will be this atom's index.

Parameters **atom** ([collections.abc.Mapping](https://docs.python.org/3/library/collections.abc.html#collections.abc.Mapping)) – The attributes of the atom to add. Must contain 'atomname'

Raises [ValueError](https://docs.python.org/3/library/exceptions.html#ValueError) – If *atom* does not contain 'atomname'

# **atoms**

" The atoms in the residue. Each atom is a dict with *a minima* a key 'name' for the name of the atom, and a key 'atype' for the atom type. An atom can also have a key 'charge', 'charge\_group', 'comment', or any arbitrary key.

# Returns

Return type [collections.abc.Iterator](https://docs.python.org/3/library/collections.abc.html#collections.abc.Iterator)[\[dict\]](https://docs.python.org/3/library/stdtypes.html#dict)

#### <span id="page-83-1"></span>**guess\_angles**()

Generates all possible triplets of node indices that correspond to angles.

Yields *tuple[collections.abc.Hashable, collections.abc.Hashable, collections.abc.Hashable]* – All possible angles.

# **guess\_dihedrals**(*angles=None*)

Generates all possible quadruplets of node indices that correspond to torsion angles.

Parameters **angles** ([collections.abc.Iterable](https://docs.python.org/3/library/collections.abc.html#collections.abc.Iterable)) – All possible angles from which to start looking for torsion angles. Generated from [guess\\_angles\(\)](#page-83-1) if not provided.

Yields *tuple[collections.abc.Hashable, collections.abc.Hashable, collections.abc.Hashable, collections.abc.Hashable]* – All possible torsion angles.

#### **has\_dihedral\_around**(*center*)

Returns True if the block has a dihedral centered around the given bond.

**Parameters center**  $(tuple)$  $(tuple)$  $(tuple)$  – The name of the two central atoms of the dihedral angle. The method is sensitive to the order.

Returns

Return type [bool](https://docs.python.org/3/library/functions.html#bool)

# **has\_improper\_around**(*center*)

Returns True if the block has an improper centered around the given bond.

**Parameters center** ( $tuple$ ) – The name of the two central atoms of the improper torsion. The method is sensitive to the order.

Returns

# Return type [bool](https://docs.python.org/3/library/functions.html#bool)

# **node\_dict\_factory**

alias of [collections.OrderedDict](https://docs.python.org/3/library/collections.html#collections.OrderedDict)

**to\_molecule**(*atom\_offset=0*, *offset\_resid=0*, *offset\_charge\_group=0*, *force\_field=None*, *default\_attributes=None*) Converts this block to a [Molecule](#page-87-0).

# Parameters

- **atom\_offset** ([int](https://docs.python.org/3/library/functions.html#int)) The number at which to start numbering the node indices.
- **offset resid** ([int](https://docs.python.org/3/library/functions.html#int)) The offset for the *resid* attributes.
- **offset\_charge\_group** ([int](https://docs.python.org/3/library/functions.html#int)) The offset for the *charge\_group* attributes.
- **force\_field** ([None](https://docs.python.org/3/library/constants.html#None) or [vermouth.forcefield.ForceField](#page-66-0)) –
- **default\_attributes** ([collections.abc.Mapping](https://docs.python.org/3/library/collections.abc.html#collections.abc.Mapping)[\[str\]](https://docs.python.org/3/library/stdtypes.html#str)) Attributes to set to for nodes that are missing them.

Returns This block as a molecule.

#### Return type *[Molecule](#page-87-0)*

**class** vermouth.molecule.**Choice**(*value*) Bases: [vermouth.molecule.LinkPredicate](#page-86-0)

Test if an attribute is defined and in a predefined list.

**Parameters value**  $(llist)$  $(llist)$  $(llist)$  – The list of value in which to look for the attribute.

**match**(*node*, *key*)

Apply the comparison.

# <span id="page-84-0"></span>**class** vermouth.molecule.**DeleteInteraction**(*atoms*, *atom\_attrs*, *parameters*, *meta*) Bases: [tuple](https://docs.python.org/3/library/stdtypes.html#tuple)

Create new instance of DeleteInteraction(atoms, atom\_attrs, parameters, meta)

# **atom\_attrs**

Alias for field number 1

# **atoms**

Alias for field number 0

**meta**

Alias for field number 3

#### **parameters**

Alias for field number 2

<span id="page-85-1"></span>**class** vermouth.molecule.**Interaction**(*atoms*, *parameters*, *meta*) Bases: [tuple](https://docs.python.org/3/library/stdtypes.html#tuple)

Create new instance of Interaction(atoms, parameters, meta)

## **atoms**

Alias for field number 0

#### **meta**

Alias for field number 2

# **parameters**

Alias for field number 1

<span id="page-85-0"></span>**class** vermouth.molecule.**Link**(*incoming\_graph\_data=None*, *\*\*attr*) Bases: [vermouth.molecule.Block](#page-83-0)

Template link between two residues.

Two links are equal if:

- the underlying molecules are equal
- the names are equal
- the negative edges ("non-edges") are equal regardless of order
- the interactions to remove are the same and in the same order
- the meta variables are equal
- the pattern definitions are equal and in the same order
- the features are equals regardless of order

A link does not match if any of the non-edges match the target; their order therefore is not important. Same goes for features that just need to be present or not. The order does matter however for interactions to remove as removing the interactions in a different order may lead to a different set of remaining interactions.

#### **Parameters**

- **incoming\_graph\_data** Data to initialize graph. If *None* (default) an empty graph is created.
- **attr** Attributes to add to graph as key=value pairs.

### **node\_dict\_factory**

alias of [collections.OrderedDict](https://docs.python.org/3/library/collections.html#collections.OrderedDict)

#### **same\_non\_edges**(*other*)

Returns *True* if all the non-edges of an *other* link are equal to those of this link. Returns *False* otherwise.

# <span id="page-85-2"></span>**class** vermouth.molecule.**LinkParameterEffector**(*keys*, *format\_spec=None*) Bases: [object](https://docs.python.org/3/library/functions.html#object)

Rule to calculate an interaction parameter in a link.

This class allows to store dynamic parameters in link interactions. The value of the parameter can be computed from the graph using the node keys given when creating the instance.

An instance of this class is first initialized with a list of node keys from the link in which it is defined. The instance is latter called like a function, and takes as arguments a molecule and a match dictionary linking the

link nodes with the molecule ones. The format of the dictionary is expected to be {link key: molecule key}.

An instance can also have a format defined. If defined, that format will be applied to the value computed by the  $\alpha_{\text{apply}}(t)$  method causing the output to be a string. The format is given as a 'format\_spec' from the python format string syntax. This format spec corresponds to what follows the column the column in string templates. For instance, formating a floating number to have 2 decimal places will be obtained by setting format to *.2f*. If no format is defined, then the calculated value is not modified.

This is a base class; it needs to be subclassed. A subclass must define an  $\alpha p p l y$  () method that takes a molecule and a list of node keys from that molecule as arguments. This method is not called directly by the user, instead it is called by the  $\lfloor$  call $\lfloor$  () method when the user calls the instance as a function. A subclass can also set the  $n$ <sub>keys</sub><sub>asked</sub> class attribute to the number of required keys. If the attribute is set, then the number of keys provided when initializing a new instance will be validated against that number; else, the user can pass an arbitrary number of keys without validation.

<span id="page-86-2"></span>**\_\_call\_\_**(*molecule*, *match*)

# Parameters

- **molecule** ([Molecule](#page-87-0)) The molecule from which to calculate the parameter value.
- **match** ([dict](https://docs.python.org/3/library/stdtypes.html#dict)) The correspondence between the nodes from the link (keys), and the nodes from the molecule (values).

Returns The calculated parameter value, formatted if required.

#### Return type [float](https://docs.python.org/3/library/functions.html#float)

# <span id="page-86-1"></span>**\_apply**(*molecule*, *keys*)

Calculate the parameter value from the molecule.

# **Notes**

This method must be defined in a subclass.

# Parameters

- **molecule** ([Molecule](#page-87-0)) The molecule from which to compute the parameter value.
- **keys**  $(llist) A$  $(llist) A$  $(llist) A$  list of keys to use from the molecule.

Returns The value for the parameter.

#### Return type [float](https://docs.python.org/3/library/functions.html#float)

# **Parameters**

- **keys**  $(iist)$  A [list](https://docs.python.org/3/library/stdtypes.html#list) of node keys from the link. If the n<sub>keys</sub> asked class argument is set, the number of keys must correspond to the value of the attribute.
- **format\_spec** ([str](https://docs.python.org/3/library/stdtypes.html#str)) Format specification.

Raises [ValueError](https://docs.python.org/3/library/exceptions.html#ValueError) – Raised if the  $n\_keys\_asked$  class attribute is set and the number of keys does not correspond.

# <span id="page-86-3"></span><span id="page-86-0"></span>**n\_keys\_asked = None**

Class attribute describing the number of keys required.

# **class** vermouth.molecule.**LinkPredicate**(*value*)

Bases: [object](https://docs.python.org/3/library/functions.html#object)

Comparison criteria for node and molecule attributes in links.

When comparing an attribute from a link to a corresponding attribute from a molecule or a molecule node, the default behavior is to use the equality as criterion for the correspondence. Some correspondence, however must be broader for the link to be usable. Such alternative criteria are defined as link predicates.

If an attribute in a link is set to an instance of a predicate, then the correspondence is defined as the boolean result of the match method.

This is the base class for such predicate. It must be subclassed, and subclasses must define a  $match()$  method that takes a dictionary and a potential key from that dictionary as arguments.

**Parameters value** – The per-instance value that serve as reference. How this value is treated depends on the subclass.

#### <span id="page-87-1"></span>**match**(*node*, *key*)

Do the comparison with the reference value.

# **Notes**

This function must be defined by the subclasses. This docstring describe the *expected* format of the method.

#### Parameters

- **node**  $(dict)$  $(dict)$  $(dict)$  A dictionary of attributes in which to look up. This can be a node dictionary of a molecule meta attribute.
- **key** A potential key from the node dictionary.

### Returns

# Return type [bool](https://docs.python.org/3/library/functions.html#bool)

**class** vermouth.molecule.**Modification**(*incoming\_graph\_data=None*, *\*\*attr*) Bases: [vermouth.molecule.Link](#page-85-0)

A modification which describes deviations from a [Block](#page-83-0).

```
class vermouth.molecule.Molecule(*args, **kwargs)
```
Bases: [networkx.classes.graph.Graph](https://networkx.org/documentation/latest/reference/classes/graph.html#networkx.Graph)

Represents a molecule as per a specific force field. Consists of atoms (nodes), bonds (edges) and interactions such as angle potentials.

Two molecules are equal if:

- the exclusion distance (nrexcl) are equal
- the force fields are equal (but may be different instances)
- the nodes are equal and in the same order
- the edges are equal (but order is not accounted for)
- the interactions are the same and in the same order within an interaction type

When comparing molecules, the order of the nodes is considered as it determines in what order atoms will be written in the output. Same goes for the interactions within an interaction type. The order of edges is not guaranteed anywhere in the code, and they are not writen in the output.

**meta**

Type [dict](https://docs.python.org/3/library/stdtypes.html#dict)

# **nrexcl**

Type [int](https://docs.python.org/3/library/functions.html#int)

# **interactions**

All the known interactions. Each item of the dictionary is a type of interaction, with the key being the name of the kind of interaction using Gromacs itp/rtp conventions ('bonds', 'angles', . . . ) and the value being a list of all the interactions of that type in the residue. An interaction is a dict with a key 'atoms' under which is stored the list of the atoms involved (referred by their name), a key 'parameters' under which is stored an arbitrary list of non-atom parameters as written in a RTP file, and arbitrary keys to store custom metadata. A given interaction can have a comment under the key 'comment'.

Type [dict\[](https://docs.python.org/3/library/stdtypes.html#dict)[str,](https://docs.python.org/3/library/stdtypes.html#str) [list\[](https://docs.python.org/3/library/stdtypes.html#list)*[Interaction](#page-85-1)*]]

#### **citations**

The citation keys associated with this molecule.

Type [set\[](https://docs.python.org/3/library/stdtypes.html#set)[str\]](https://docs.python.org/3/library/stdtypes.html#str)

<span id="page-88-0"></span>**add\_interaction**(*type\_*, *atoms*, *parameters*, *meta=None*)

Add an interaction of the specified type with the specified parameters involving the specified atoms.

#### **Parameters**

- **type**  $(str)$  $(str)$  $(str)$  The type of interaction, such as 'bonds' or 'angles'.
- **atoms** ([collections.abc.Sequence](https://docs.python.org/3/library/collections.abc.html#collections.abc.Sequence)) The atoms that are involved in this interaction. Must be in this molecule
- **parameters** ([collections.abc.Iterable](https://docs.python.org/3/library/collections.abc.html#collections.abc.Iterable)) The parameters for this interaction.
- **meta** ([collections.abc.Mapping](https://docs.python.org/3/library/collections.abc.html#collections.abc.Mapping)) Metadata for this interaction, such as comments to be written to the output.

**Raises** [KeyError](https://docs.python.org/3/library/exceptions.html#KeyError) – If one of the atoms is not in this molecule.

#### **add\_node**(*\*args*, *\*\*kwargs*)

**add\_or\_replace\_interaction**(*type\_*, *atoms*, *parameters*, *meta=None*, *citations=None*)

Adds a new interaction if it doesn't exists yet, and replaces it otherwise. Interactions are deemed the same if they're the same type, and they involve the same atoms, and their meta['version'] is the same.

#### Parameters

- **type** ([str](https://docs.python.org/3/library/stdtypes.html#str)) The type of interaction, such as 'bonds' or 'angles'.
- **atoms** ([collections.abc.Sequence](https://docs.python.org/3/library/collections.abc.html#collections.abc.Sequence)) The atoms that are involved in this interaction. Must be in this molecule
- **parameters** ([collections.abc.Iterable](https://docs.python.org/3/library/collections.abc.html#collections.abc.Iterable)) The parameters for this interaction.
- **meta** ([collections.abc.Mapping](https://docs.python.org/3/library/collections.abc.html#collections.abc.Mapping)) Metadata for this interaction, such as comments to be written to the output.
- **citations** ([set](https://docs.python.org/3/library/stdtypes.html#set)) set of citations that apply when this link is addded to molecule

# See also:

# [add\\_interaction\(\)](#page-88-0)

#### **atoms**

All atoms in this molecule. Alias for *nodes*.

# **copy**()

Creates a copy of the molecule.

# Returns

# Return type *[Molecule](#page-87-0)*

**edges\_between**(*n\_bunch1*, *n\_bunch2*, *data=False*)

Returns all edges in this molecule between nodes in *n\_bunch1* and *n\_bunch2*.

# Parameters

- **n\_bunch1** ([Iterable](https://docs.python.org/3/library/collections.abc.html#collections.abc.Iterable)) The first bunch of node indices.
- **n\_bunch2** ([Iterable](https://docs.python.org/3/library/collections.abc.html#collections.abc.Iterable)) The second bunch of node indices.
- Returns A list of tuples of edges in this molecule. The first element of the tuple will be in *n\_bunch1*, the second element in *n\_bunch2*.

#### Return type [list](https://docs.python.org/3/library/stdtypes.html#list)

# **find\_atoms**(*\*\*attrs*)

Yields all indices of atoms that match *attrs*

Parameters **\*\*attrs** ([collections.abc.Mapping](https://docs.python.org/3/library/collections.abc.html#collections.abc.Mapping)) – The attributes and their desired values.

Yields *collections.abc.Hashable* – All atom indices that match the specified *attrs*

# **force\_field**

The force field the molecule is described for.

The force field is assumed to be consistent for all the molecules of a system. While it is possible to reassign attribute *Molecule.\_force\_field*, it is recommended to assign the force field at the system level as reassigning  $force\_field$  will propagate the change to all the molecules in that system.

# **get\_interaction**(*type\_*)

Returns all interactions of *type\_*

**Parameters type** ([collections.abc.Hashable](https://docs.python.org/3/library/collections.abc.html#collections.abc.Hashable)) – The type which interactions should be found.

Returns The interactions of the specified type.

Return type [list\[](https://docs.python.org/3/library/stdtypes.html#list)*[Interaction](#page-85-1)*]

# **iter\_residues**()

Returns a generator over the nodes of this molecules residues.

Returns

Return type [collections.abc.Generator](https://docs.python.org/3/library/collections.abc.html#collections.abc.Generator)

# **make\_edges\_from\_interaction\_type**(*type\_*)

Create edges from the interactions of a given type.

The interactions must be described so that two consecutive atoms in an interaction should be linked by an edge. This is the case for bonds, angles, proper dihedral angles, and cmap torsions. It is not always true for improper torsions.

Cmap are described as two consecutive proper dihedral angles. The atoms for the interaction are the 4 atoms of the first dihedral angle followed by the next atom forming the second dihedral angle with the 3 previous ones. Each pair of consecutive atoms generate an edge.

Warning: If there is no interaction of the required type, it will be silently ignored.

**Parameters**  $\textbf{type}(str)$  $\textbf{type}(str)$  $\textbf{type}(str)$  **– The name of the interaction type the edges should be built from.** 

#### **make\_edges\_from\_interactions**()

Create edges from the interactions we know how to convert to edges.

The known interactions are bonds, angles, proper dihedral angles, cmap torsions and constraints.

#### **merge\_molecule**(*molecule*)

Add the atoms and the interactions of a molecule at the end of this one.

Atom and residue index of the new atoms are offset to follow the last atom of this molecule.

**Parameters molecule** ([Molecule](#page-87-0)) – The molecule to merge at the end.

Returns A dict mapping the node indices of the added *molecule* to their new indices in this molecule.

Return type [dict](https://docs.python.org/3/library/stdtypes.html#dict)

#### **node\_dict\_factory**

alias of [collections.OrderedDict](https://docs.python.org/3/library/collections.html#collections.OrderedDict)

# **remove\_interaction**(*type\_*, *atoms*, *version=0*)

Removes the specified interaction.

# Parameters

- **type**  $(str)$  $(str)$  $(str)$  The type of interaction, such as 'bonds' or 'angles'.
- **atoms** ([collections.abc.Sequence](https://docs.python.org/3/library/collections.abc.html#collections.abc.Sequence)) The atoms that are involved in this interaction.
- **version** ([int](https://docs.python.org/3/library/functions.html#int)) Sometimes there can be multiple distinct interactions between the same group of atoms. This is reflected with their *version* meta attribute.

**Raises** [KeyError](https://docs.python.org/3/library/exceptions.html#KeyError) – If the specified interaction could not be found

# **remove\_matching\_interaction**(*type\_*, *template\_interaction*)

Removes any interactions that match the template.

#### **Parameters**

- **type** ([collections.abc.Hashable](https://docs.python.org/3/library/collections.abc.html#collections.abc.Hashable)) The type of interaction to look for.
- **template\_interaction** ([Interaction](#page-85-1)) –

See also:

# [interaction\\_match\(\)](#page-93-0)

#### **remove\_node**(*node*)

Overriding the remove\_node method of networkx as we have to delete the interaction from the interactions list separately which is not a part of the graph and hence does not get deleted.

#### **remove\_nodes\_from**(*nodes*)

Overriding the remove\_nodes\_from method of networkx as we have to delete the interaction from the interactions list separately which is not a part of the graph and hence does not get deleted.

#### **same\_edges**(*other*)

Compare the edges between this molecule and an other.

Edges are unordered and undirected, but they can have attributes.

**Parameters other** (networkx. Graph) – The other molecule to compare the edges with.

Returns

Return type [bool](https://docs.python.org/3/library/functions.html#bool)

# **same\_interactions**(*other*)

Returns *True* if the interactions are the same.

To be equal, two interactions must share the same node key reference, the same interaction parameters, and the same meta attributes. Empty interaction categories are ignored.

Parameters **other** ([Molecule](#page-87-0)) –

Returns

#### Return type [bool](https://docs.python.org/3/library/functions.html#bool)

# **same\_nodes**(*other*, *ignore\_attr=()*)

Returns *True* if the nodes are the same and in the same order.

The equality criteria used for the attribute values are those of [vermouth.utils.](#page-99-0) are different().

#### Parameters

- **other** ([Molecule](#page-87-0)) –
- **ignore\_attr** ([collections.abc.Container](https://docs.python.org/3/library/collections.abc.html#collections.abc.Container)) Attribute keys that will not be considered in the comparison.

#### Returns

#### Return type [bool](https://docs.python.org/3/library/functions.html#bool)

#### **share\_moltype\_with**(*other*)

Checks whether *other* has the same shape as this molecule.

Parameters **other** ([Molecule](#page-87-0)) –

Returns True iff other has the same shape as this molecule.

#### Return type [bool](https://docs.python.org/3/library/functions.html#bool)

#### **static sort\_interactions**(*all\_interactions*)

Returns keys in interactions sorted by (number\_of\_atoms, name). Keys with no interactions are skipped.

# **subgraph**(*nodes*)

Creates a subgraph from the molecule.

#### Returns

#### Return type *[Molecule](#page-87-0)*

# **class** vermouth.molecule.**NotDefinedOrNot**(*value*)

Bases: [vermouth.molecule.LinkPredicate](#page-86-0)

Test if an attribute is not the reference value.

This test passes if the attribute is not defined, if it is set to None, or if its value is different from the reference.

# **Notes**

If the reference is set to None, then the test does not pass if the attribute is explicitly set to None. It still passes if the attribute is not defined.

Parameters **value** – The value the attribute is tested not to be.

**match**(*node*, *key*)

Apply the comparison.

**class** vermouth.molecule.**ParamAngle**(*keys*, *format\_spec=None*) Bases: [vermouth.molecule.LinkParameterEffector](#page-85-2)

Calculate the angle in degrees between three consecutive nodes.

#### Parameters

- **keys**  $(i$  *ist*) A [list](https://docs.python.org/3/library/stdtypes.html#list) of node keys from the link. If the [n\\_keys\\_asked](#page-92-0) class argument is set, the number of keys must correspond to the value of the attribute.
- **format\_spec** ([str](https://docs.python.org/3/library/stdtypes.html#str)) Format specification.
- **Raises** [ValueError](https://docs.python.org/3/library/exceptions.html#ValueError) Raised if the n keys asked class attribute is set and the number of keys does not correspond.

# <span id="page-92-0"></span>**n\_keys\_asked = 3**

```
class vermouth.molecule.ParamDihedral(keys, format_spec=None)
    Bases: vermouth.molecule.LinkParameterEffector
```
Calculate the dihedral angle in degrees defined by four nodes.

#### Parameters

- **keys**  $(llist) A$  $(llist) A$  $(llist) A$  list of node keys from the link. If the n<sub>keys</sub> asked class argument is set, the number of keys must correspond to the value of the attribute.
- **format\_spec** ([str](https://docs.python.org/3/library/stdtypes.html#str)) Format specification.

**Raises** [ValueError](https://docs.python.org/3/library/exceptions.html#ValueError) – Raised if the  $n$ <sub>keys</sub> asked class attribute is set and the number of keys does not correspond.

#### <span id="page-92-1"></span>**n\_keys\_asked = 4**

```
class vermouth.molecule.ParamDihedralPhase(keys, format_spec=None)
    Bases: vermouth.molecule.LinkParameterEffector
```
Calculate the dihedral angle in degrees defined by four nodes shifted by -180 degrees.

# Parameters

- **keys**  $(ilist)$  $(ilist)$  $(ilist)$  A list of node keys from the link. If the  $n$  keys asked class argument is set, the number of keys must correspond to the value of the attribute.
- **format\_spec** ([str](https://docs.python.org/3/library/stdtypes.html#str)) Format specification.
- **Raises** [ValueError](https://docs.python.org/3/library/exceptions.html#ValueError) Raised if the  $n$ <sub>keys</sub> asked class attribute is set and the number of keys does not correspond.

# <span id="page-92-2"></span>**n\_keys\_asked = 4**

**class** vermouth.molecule.**ParamDistance**(*keys*, *format\_spec=None*) Bases: [vermouth.molecule.LinkParameterEffector](#page-85-2)

Calculate the distance between a pair of nodes.

#### **Parameters**

- **keys**  $(llist)$  $(llist)$  $(llist)$  A list of node keys from the link. If the  $n$  keys asked class argument is set, the number of keys must correspond to the value of the attribute.
- **format\_spec** ([str](https://docs.python.org/3/library/stdtypes.html#str)) Format specification.

**Raises** [ValueError](https://docs.python.org/3/library/exceptions.html#ValueError) – Raised if the n keys asked class attribute is set and the number of keys does not correspond.

# <span id="page-93-1"></span>**n\_keys\_asked = 2**

<span id="page-93-2"></span>vermouth.molecule.**attributes\_match**(*attributes*, *template\_attributes*, *ignore\_keys=()*)

Compare a dict of attributes from a molecule with one from a link.

Returns True if the attributes from the link match the ones from the molecule; returns False otherwise. The attributes from a link match with those of a molecule is all the individual attribute from the link match the corresponding ones in the molecule. In the simplest case, these attribute match if their values are equal. If the value of the link attribute is an instance of  $LinkPredict$ , then the attributes match if the match method of the predicate returns True.

# **Parameters**

- **attributes** ([dict](https://docs.python.org/3/library/stdtypes.html#dict)) Attributes from the molecule.
- **template\_attributes** ([dict](https://docs.python.org/3/library/stdtypes.html#dict)) Attributes from the link.
- **ignore\_keys** ([list](https://docs.python.org/3/library/stdtypes.html#list)) List of keys to ignore from 'template\_attributes'.

# Returns

# Return type [bool](https://docs.python.org/3/library/functions.html#bool)

<span id="page-93-0"></span>vermouth.molecule.**interaction\_match**(*molecule*, *interaction*, *template\_interaction*) Compare an interaction with a template interaction or interaction to delete.

An instance of [Interaction](#page-85-1) matches a template instance of the same class or of [DeleteInteraction](#page-84-0) if, at the minimum, it involves the same atoms in the same order. If the template defines parameters, then they have to match as well. In the case of of a  $Deletenteratorion$ , atoms may have attributes as well, then they have to match with the attributes of the corresponding atoms in the molecule.

# Parameters

- **molecule** (networkx. Graph) The molecule that contains the interaction.
- **interaction** ([Interaction](#page-85-1)) The interaction in the molecule.
- **template\_interaction** ([Interaction](#page-85-1) or [DeleteInteraction](#page-84-0)) The template to match with the interaction.

## Returns

Return type [bool](https://docs.python.org/3/library/functions.html#bool)

#### See also:

[attributes\\_match\(\)](#page-93-2)

# <span id="page-93-4"></span>**vermouth.parser\_utils module**

Helper functions for parsers

```
class vermouth.parser_utils.LineParser
    Bases: object
```
Class that describes a parser object that parses a file line by line. Subclasses will probably want to override the methods  $dispatch()$ , [parse\\_line\(\)](#page-94-2), and/or [finalize\(\)](#page-94-3):

- [dispatch\(\)](#page-94-1) is called for every line and should return the function that should be used to parse that line.
- parse  $line()$  is called by the default implementation of [dispatch\(\)](#page-94-1) for every line.

• finalize () is called at the end of the file.

```
COMMENT_CHAR = '#'
```

```
dispatch(line)
```
Finds the correct method to parse *line*. Always returns  $parse\_line()$ .

```
finalize(lineno=0)
```
Wraps up. Is called at the end of the file.

**parse**(*file\_handle*)

Reads lines from *file\_handle*, and calls  $dispatch()$  to find which method to call to do the actual parsing. Yields the result of that call, if it's not *None*. At the end, calls *finalize*(), and yields its results, iff it's not None.

**Parameters file\_handle** ([collections.abc.Iterable](https://docs.python.org/3/library/collections.abc.html#collections.abc.Iterable)[\[str\]](https://docs.python.org/3/library/stdtypes.html#str)) – The data to parse. Should produce lines of data.

**Yields** *object* – The results of dispatching to parsing methods, and of  $\text{finalize}($ ).

```
parse_line(line, lineno)
```
Does nothing and should be overridden by subclasses.

<span id="page-94-0"></span>**class** vermouth.parser\_utils.**SectionLineParser**(*\*args*, *\*\*kwargs*)

Bases: [vermouth.parser\\_utils.LineParser](#page-93-3)

Baseclass for all parsers that have to parse file formats that are based on sections. Parses the *macros* section. Subclasses will probably want to override  $finalize()$  and/or  $finalize$  section().

 $finalize\_section$  () is called with the previous section whenever a section ends.

# <span id="page-94-6"></span>**section**

The current section.

Type [list\[](https://docs.python.org/3/library/stdtypes.html#list)[str\]](https://docs.python.org/3/library/stdtypes.html#str)

#### **macros**

A set of subsitution rules as parsed from a *macros* section.

Type [dict\[](https://docs.python.org/3/library/stdtypes.html#dict)[str,](https://docs.python.org/3/library/stdtypes.html#str) [str\]](https://docs.python.org/3/library/stdtypes.html#str)

<span id="page-94-7"></span>**METH\_DICT = {('macros',): (<function SectionLineParser.\_macros>, {})}**

A dict of all known parser methods, mapping section names to the function to be called and the associated keyword arguments.

# **dispatch**(*line*)

Looks at *line* to see what kind of line it is, and returns either  $parse\_header()$  if *line* is a section header or [parse\\_section\(\)](#page-95-1) otherwise. Calls [is\\_section\\_header\(\)](#page-95-2) to see whether *line* is a section header or not.

Parameters line ([str](https://docs.python.org/3/library/stdtypes.html#str)) -

Returns The method that should be used to parse *line*.

Return type [collections.abc.Callable](https://docs.python.org/3/library/collections.abc.html#collections.abc.Callable)

#### <span id="page-94-4"></span>**finalize**(*lineno=0*)

Called after the last line has been parsed to wrap up. Resets the instance and calls finalize section().

Parameters **lineno** ([int](https://docs.python.org/3/library/functions.html#int)) – The line number.

#### <span id="page-94-5"></span>**finalize\_section**(*previous\_section*, *ended\_section*)

Called once a section is finished. Currently does nothing.

#### Parameters

- **previous\_section** ([list\[](https://docs.python.org/3/library/stdtypes.html#list)[str\]](https://docs.python.org/3/library/stdtypes.html#str)) The last parsed section.
- **ended\_section** (list [[str\]](https://docs.python.org/3/library/stdtypes.html#str)) The sections that have been ended.

<span id="page-95-2"></span>**static is\_section\_header**(*line*)

**Parameters**  $\text{line}(str) - A$  $\text{line}(str) - A$  $\text{line}(str) - A$  **line of text.** 

Returns True iff *line* is a section header.

# Return type [bool](https://docs.python.org/3/library/functions.html#bool)

Raises [IOError](https://docs.python.org/3/library/exceptions.html#IOError) – The line starts like a section header but looks misformatted.

#### <span id="page-95-0"></span>**parse\_header**(*line*, *lineno=0*)

Parses a section header with line number *lineno*. Sets [section](#page-94-6) when applicable. Does not check whether *line* is a valid section header.

Parameters

•  $\text{line}(str)$  $\text{line}(str)$  $\text{line}(str)$ -

• **lineno**  $(str)$  $(str)$  $(str)$  –

**Returns** The result of calling  $finalize\_section()$ , which is called if a section ends.

Return type [object](https://docs.python.org/3/library/functions.html#object)

Raises [KeyError](https://docs.python.org/3/library/exceptions.html#KeyError) – If the section header is unknown.

#### <span id="page-95-1"></span>**parse\_section**(*line*, *lineno*)

Parse *line* with line number *lineno* by looking up the section in [METH\\_DICT](#page-94-7) and calling that method.

# Parameters

•  $line(str)$  $line(str)$  $line(str)$  –

• **lineno** ([int](https://docs.python.org/3/library/functions.html#int)) –

Returns The result returned by calling the registered method.

# Return type [object](https://docs.python.org/3/library/functions.html#object)

```
class vermouth.parser_utils.SectionParser
```
Bases: [type](https://docs.python.org/3/library/functions.html#type)

Metaclass (!) that populates the *METH\_DICT* attribute of new classes. The contents of *METH\_DICT* are set by reading the *\_section\_names* attribute of all its attributes. You can conveniently set *\_section\_names* attributes using the [section\\_parser\(\)](#page-95-3) decorator.

# <span id="page-95-3"></span>**static section\_parser**(*\*names*, *\*\*kwargs*)

#### Parameters

- **names** ([tuple](https://docs.python.org/3/library/stdtypes.html#tuple)[\[collections.abc.Hashable\]](https://docs.python.org/3/library/collections.abc.html#collections.abc.Hashable)) The section names that should be associated with the decorated function.
- **kwargs** ([dict](https://docs.python.org/3/library/stdtypes.html#dict) [\[str\]](https://docs.python.org/3/library/stdtypes.html#str)) The keyword arguments with which the decorated function should be called.

```
vermouth.parser_utils.split_comments(line, comment_char=';')
```
Splits *line* at the first occurence of *comment\_char*.

#### Parameters

•  $\text{line}(str)$  $\text{line}(str)$  $\text{line}(str)$  –

• **comment** char  $(str)$  $(str)$  $(str)$  –

Returns *line* before and after *comment\_char*, respectively. If *line* does not contain *comment\_char*, the second element will be an empty string.

Return type [tuple\[](https://docs.python.org/3/library/stdtypes.html#tuple)[str,](https://docs.python.org/3/library/stdtypes.html#str) [str\]](https://docs.python.org/3/library/stdtypes.html#str)

# <span id="page-96-0"></span>**vermouth.selectors module**

Provides helper function for selecting part of a system, e.g. all proteins, or protein backbones.

```
vermouth.selectors.filter_minimal(molecule, selector)
```
Yield the atom keys that match the selector.

The selector must be a function that accepts an atom as a argument. The atom is passed as a node attribute dictionary. The selector must return True for atoms to keep in the selection.

The function can be used to build a subgraph that only contains the selection:

```
selection = molecule.subgraph(
     filter_minimal(molecule, selector_function)
)
```
#### **Parameters**

```
• molecule (Molecule) –
```
• **selector** ([collections.abc.Callable](https://docs.python.org/3/library/collections.abc.html#collections.abc.Callable)) –

Yields *collections.abc.Hashable* – Keys of the atoms that match the selection.

vermouth.selectors.**is\_protein**(*molecule*)

Return True if all the residues in the molecule are protein residues.

The function tests if the residue name of all the atoms in the input molecule are in PROTEIN\_RESIDUES.

**Parameters molecule** ([Molecule](#page-87-0)) – The molecule to test.

Returns

```
Return type bool
```
vermouth.selectors.**proto\_multi\_templates**(*node*, *templates*, *ignore\_keys=()*) Return *True* is the node matched one of the templates.

#### **Parameters**

- **node** ([dict](https://docs.python.org/3/library/stdtypes.html#dict)) The atom/node to consider.
- **templates** ([collections.abc.Iterable](https://docs.python.org/3/library/collections.abc.html#collections.abc.Iterable)[\[dict\]](https://docs.python.org/3/library/stdtypes.html#dict)) A list of node templates to compare to the node.
- **ignore\_keys** ([collections.abc.Collection](https://docs.python.org/3/library/collections.abc.html#collections.abc.Collection)) List of keys to ignore from the templates.

# Returns

Return type [bool](https://docs.python.org/3/library/functions.html#bool)

#### See also:

[vermouth.molecule.attributes\\_match\(\)](#page-93-2)

vermouth.selectors.**proto\_select\_attribute\_in**(*node*, *attribute*, *values*) Return True if the given attribute of the node is in a list of values.

To be used as a selector, the function must be wrapped in a way that it can be called without the need to explicitly specify the 'attribute' and 'values' arguments. This can be done using [functools.partial\(\)](https://docs.python.org/3/library/functools.html#functools.partial):

```
>>> # select an atom if its name is in a given list
>>> to_keep = ['BB', 'SC1']
>>> select_name_in = functools.partial(
... proto_select_attribute_in,
... attribute='atomname',
... values=to_keep
... )
>>> select_name_in(node)
```
#### Parameters

- **node**  $(dict)$  $(dict)$  $(dict)$  The atom/node to consider.
- **attribute** ([str](https://docs.python.org/3/library/stdtypes.html#str)) The key to look at in the node.
- **values** (*[list](https://docs.python.org/3/library/stdtypes.html#list)*) The values the node attribute can take for the node to be selected.

# Returns

Return type [bool](https://docs.python.org/3/library/functions.html#bool)

```
vermouth.selectors.select_all(_)
     Returns True for all particles.
```

```
vermouth.selectors.select_backbone(node)
```
Returns True if *node* is in a protein backbone.

```
vermouth.selectors.selector_has_position(atom)
```
Return True if the atom have a position.

An atom is considered as not having a position if: \* the "position" key is not defined; \* the value of "position" is None; \* the coordinates are not finite numbers.

```
Parameters atom (dict) –
Returns
Return type bool
```
#### <span id="page-97-1"></span>**vermouth.system module**

Provides a class to describe a system.

<span id="page-97-0"></span>**class** vermouth.system.**System**(*force\_field=None*)

```
object
```
A system of molecules.

# **molecules**

The molecules in the system.

Type list[[Molecule](#page-87-0)]

**add\_molecule**(*molecule*) Add a molecule to the system.

Parameters **molecule** ([Molecule](#page-87-0)) –

*comma*, *decimal*, *precision*, *type*)

# **copy**()

Creates a copy of this system and it's molecules.

Returns A deep copy of this system.

Return type *[System](#page-97-0)*

# <span id="page-98-0"></span>**force\_field**

The forcefield used to describe the molecules in this system.

# **num\_particles**

The total number of particles in all the molecules in this system.

### <span id="page-98-1"></span>**vermouth.truncating\_formatter module**

Provides a string formatter that can not only pad strings to a specified length if they're too short, but also truncate them if they're too long.

**class** vermouth.truncating\_formatter.**FormatSpec**(*fill*, *align*, *sign*, *alt*, *zero\_padding*, *width*,

Bases: [tuple](https://docs.python.org/3/library/stdtypes.html#tuple)

Create new instance of FormatSpec(fill, align, sign, alt, zero\_padding, width, comma, decimal, precision, type)

#### **align**

Alias for field number 1

#### **alt**

Alias for field number 3

#### **comma**

Alias for field number 6

#### **decimal**

Alias for field number 7

# **fill**

Alias for field number 0

# **precision**

Alias for field number 8

#### **sign**

Alias for field number 2

# **type**

Alias for field number 9

# **width**

Alias for field number 5

# **zero\_padding**

Alias for field number 4

# **class** vermouth.truncating\_formatter.**TruncFormatter**

Bases: [string.Formatter](https://docs.python.org/3/library/string.html#string.Formatter)

Adds the 't' option to the format specification mini-language at the end of the format string. If provided, the produced formatted string will be truncated to the specified length.

#### **format\_field**(*value*, *format\_spec*)

Implements the 't' option to truncate strings that are too long to the required width.

Parameters

- **value** The object to format.
- **format\_spec** ([str](https://docs.python.org/3/library/stdtypes.html#str)) The format\_spec describing how *value* should be formatted
- **Returns** –
- **str** *value* formatted as per *format\_spec*

```
format\_spec_re = re.compile('(([\\\s\S])?([<&gt;=\\')')?([\\'+\\- ])?(\#)?(0)?\\(\dagger\dagger)?(),');
```
# <span id="page-99-1"></span>**vermouth.utils module**

Provides several generic utility functions

```
vermouth.utils.are_all_equal(iterable)
```
Returns True if and only if all elements in *iterable* are equal; and False otherwise.

**Parameters iterable** ([collections.abc.Iterable](https://docs.python.org/3/library/collections.abc.html#collections.abc.Iterable)) – The container whose elements will be checked.

Returns True iff all elements in *iterable* compare equal, False otherwise.

Return type [bool](https://docs.python.org/3/library/functions.html#bool)

```
vermouth.utils.are_different(left, right)
```
Return True if two values are different from one another.

Values are considered different if they do not share the same type. In case of numerical value, the comparison is done with [numpy.isclose\(\)](https://numpy.org/doc/stable/reference/generated/numpy.isclose.html#numpy.isclose) to account for rounding. In the context of this test, *nan* compares equal to itself, which is not the default behavior.

The order of mappings (dicts) is assumed to be irrelevant, so two dictionaries are not different if the only difference is the order of the keys.

```
vermouth.utils.first_alpha(search_string)
```
Returns the first ASCII letter.

**Parameters [str](https://docs.python.org/3/library/stdtypes.html#str)ing**  $(s \tau r)$  – The string in which to look for the first ASCII letter.

Returns

Return type [str](https://docs.python.org/3/library/stdtypes.html#str)

Raises [ValueError](https://docs.python.org/3/library/exceptions.html#ValueError) – No ASCII letter was found in 'search\_string'.

```
vermouth.utils.format_atom_string(node, atomid=", chain=", resname=", resid=", atom-
                                       name=")
```
vermouth.utils.**maxes**(*iterable*, *key=<function <lambda>>*) Analogous to max, but returns a list of all maxima.

```
>>> all(key(elem) == max(iterable, key=key) for elem in iterable)
True
```
#### Parameters

- **iterable** ([collections.abc.Iterable](https://docs.python.org/3/library/collections.abc.html#collections.abc.Iterable)) The iterable for which to find all maxima.
- **key** ([collections.abc.Callable](https://docs.python.org/3/library/collections.abc.html#collections.abc.Callable)) This callable will be called on each element of iterable to evaluate it to a value. Return values must support  $>$  and  $==$ .

Returns A list of all maximal values.

Return type [list](https://docs.python.org/3/library/stdtypes.html#list)

# <span id="page-100-0"></span>**6.1.3 Module contents**

VerMoUTH: The Very Modular Universal Transformation Helper

Provides functionality for creating MD topologies from coordinate files. Powers the CLI tool martinize2.

# CHAPTER 7

Indices and tables

- genindex
- modindex
- search

# Bibliography

- [Martini3] P.C.T. Souza, R. Alessandri, J. Barnoud, S. Thallmair, I. Faustino, F. Grünewald, et al., Martini 3: a general purpose force field for coarse-grained molecular dynamics, Nat. Methods. 18 (2021) 382–388. doi:10.1038/s41592-021-01098-3.
- [VMD] W. Humphrey, A. Dalke and K. Schulten, "VMD Visual Molecular Dynamics", J. Molec. Graphics, 1996, vol. 14, pp. 33-38. [http://www.ks.uiuc.edu/Research/vmd/.](http://www.ks.uiuc.edu/Research/vmd/)
- [DSSP] W.G. Touw, C. Baakman, J. Black, T.A.H. te Beek, E. Krieger, R.P. Joosten, et al., A series of PDB-related databanks for everyday needs, Nucleic Acids Res. 43 (2015) D364–D368. doi:10.1093/nar/gku1028.
	- W. Kabsch, C. Sander, Dictionary of protein secondary structure: pattern recognition of hydrogen-bonded and geometrical features., Biopolymers. 22 (1983) 2577–637. doi:10.1002/bip.360221211.
- [backward] T.A. Wassenaar, K. Pluhackova, R.A. Böckmann, S.J. Marrink, D.P. Tieleman, Going Backward: A Flexible Geometric Approach to Reverse Transformation from Coarse Grained to Atomistic Models, J. Chem. Theory Comput. 10 (2014) 676–690. doi:10.1021/ct400617g.
- [ISMAGS] M. Houbraken, S. Demeyer, T. Michoel, P. Audenaert, D. Colle, M. Pickavet, The Index-Based Subgraph Matching Algorithm with General Symmetries (ISMAGS): Exploiting Symmetry for Faster Subgraph Enumeration, PLoS One. 9 (2014) e97896. doi:10.1371/journal.pone.0097896.

# Python Module Index

# v

vermouth, [97](#page-100-0) vermouth.citation\_parser, [57](#page-60-0) vermouth.dssp, [21](#page-24-0) vermouth.dssp.dssp, [17](#page-20-0) vermouth.edge\_tuning, [58](#page-61-0) vermouth.ffinput, [61](#page-64-0) vermouth.file\_writer, [62](#page-65-0) vermouth.forcefield, [63](#page-66-1) vermouth.geometry, [64](#page-67-0) vermouth.gmx, [24](#page-27-0) vermouth.gmx.gro, [21](#page-24-1) vermouth.gmx.itp, [22](#page-25-0) vermouth.gmx.itp\_read, [22](#page-25-1) vermouth.gmx.rtp, [24](#page-27-1) vermouth.graph\_utils, [65](#page-68-0) vermouth.ismags, [67](#page-70-0) vermouth.log\_helpers, [71](#page-74-1) vermouth.map\_input, [72](#page-75-2) vermouth.map\_parser, [74](#page-77-3) vermouth.molecule, [80](#page-83-2) vermouth.parser\_utils, [90](#page-93-4) vermouth.pdb, [29](#page-32-0) vermouth.pdb.pdb, [24](#page-27-2) vermouth.processors, [57](#page-60-1) vermouth.processors.add\_molecule\_edges, [29](#page-32-1) vermouth.processors.annotate mut mod, [32](#page-35-0) vermouth.processors.apply\_posres, [33](#page-36-0) vermouth.processors.apply\_rubber\_band, [33](#page-36-1) vermouth.processors.attach\_mass, [38](#page-41-0) vermouth.processors.average\_beads, [38](#page-41-1) vermouth.processors.canonicalize\_modifications, [39](#page-42-0) vermouth.processors.do\_links, [41](#page-44-0) vermouth.processors.do\_mapping, [42](#page-45-0) vermouth.processors.go\_vs\_includes, [46](#page-49-0)

```
vermouth.processors.gro_reader, 47
vermouth.processors.locate_charge_dummies,
      47
vermouth.processors.make_bonds, 49
vermouth.processors.merge_all_molecules,
       50
vermouth.processors.merge_chains, 50
vermouth.processors.name_moltype, 51
vermouth.processors.pdb_reader, 51
vermouth.processors.processor, 52
vermouth.processors.quote, 52
vermouth.processors.rename_modified_residues,
       53
vermouth.processors.repair_graph, 53
vermouth.processors.set molecule meta,
       55
vermouth.processors.sort molecule atoms,
       55
vermouth.processors.tune_cystein_bridges,
       56
vermouth.selectors, 93
vermouth.system, 94
vermouth.truncating_formatter, 95
vermouth.utils, 96
```
# Index

# Symbols

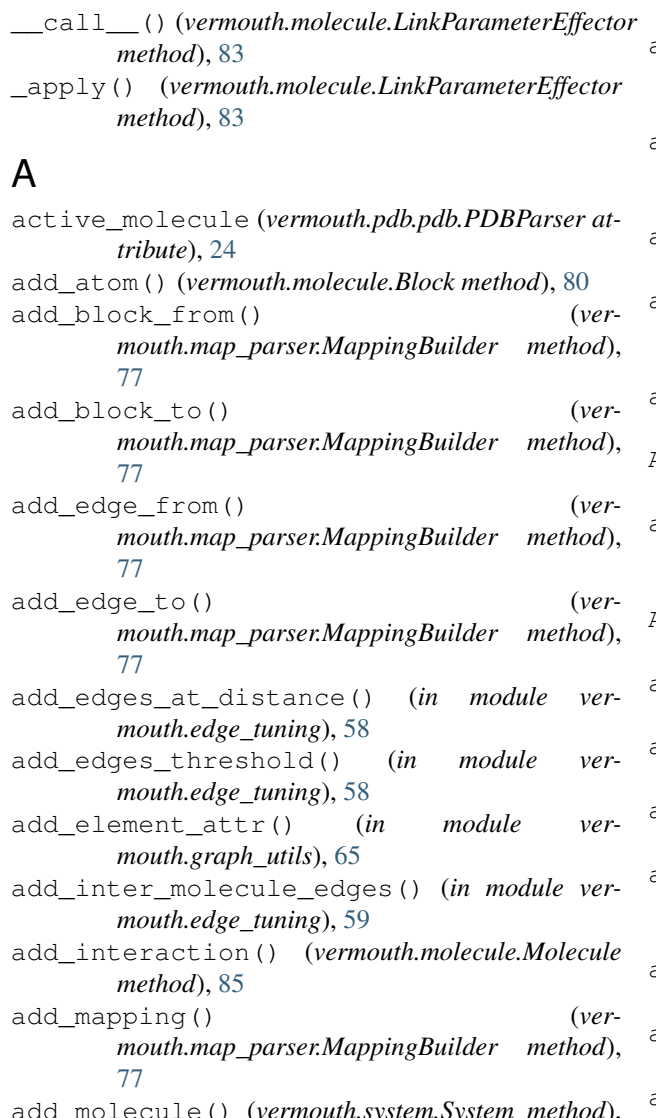

- d\_molecule() (*vermouth.system.System method*),<br>04 [94](#page-97-0)
- add\_name() (*vermouth.map\_parser.MappingBuilder method*), [78](#page-81-0)

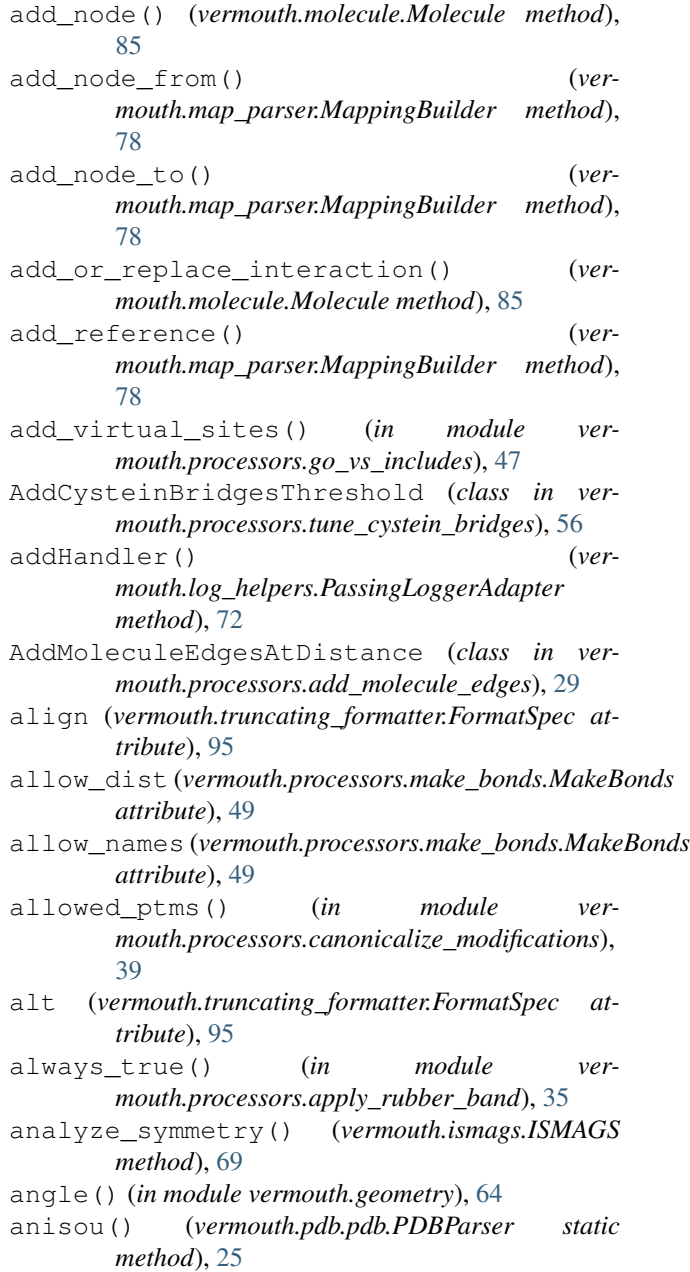

annotate\_dssp() (*in module vermouth.dssp.dssp*), [18](#page-21-0) annotate\_modifications() (*in module vermouth.processors.annotate\_mut\_mod*), [32](#page-35-0) annotate\_residues\_from\_sequence() (*in module vermouth.dssp.dssp*), [19](#page-22-0) AnnotateDSSP (*class in vermouth.dssp.dssp*), [17](#page-20-0) AnnotateMartiniSecondaryStructures (*class in vermouth.dssp.dssp*), [17](#page-20-0) AnnotateMutMod (*class in vermouth.processors.annotate\_mut\_mod*), [32](#page-35-0) AnnotateResidues (*class in vermouth.dssp.dssp*), [17](#page-20-0) apply\_block\_mapping() (*in module vermouth.processors.do\_mapping*), [42](#page-45-0) apply\_mod\_mapping() (*in module vermouth.processors.do\_mapping*), [43](#page-46-0) apply\_posres() (*in module vermouth.processors.apply\_posres*), [33](#page-36-0) apply\_rubber\_band() (*in module vermouth.processors.apply\_rubber\_band*), [35](#page-38-0) ApplyPosres (*class in vermouth.processors.apply\_posres*), [33](#page-36-0) ApplyRubberBand (*class in vermouth.processors.apply\_rubber\_band*), [33](#page-36-0) are\_all\_equal() (*in module vermouth.utils*), [96](#page-99-0) are\_connected() (*in module vermouth.processors.apply\_rubber\_band*), [36](#page-39-0) are\_different() (*in module vermouth.utils*), [96](#page-99-0) atom() (*vermouth.pdb.pdb.PDBParser method*), [25](#page-28-0) atom\_attrs (*vermouth.molecule.DeleteInteraction attribute*), [81](#page-84-0) atom\_idxs (*vermouth.gmx.itp\_read.ITPDirector attribute*), [22](#page-25-0) atoms (*vermouth.molecule.Block attribute*), [80](#page-83-0) atoms (*vermouth.molecule.DeleteInteraction attribute*), [81](#page-84-0) atoms (*vermouth.molecule.Interaction attribute*), [82](#page-85-0) atoms (*vermouth.molecule.Molecule attribute*), [85](#page-88-0) attach\_mass() (*in module vermouth.processors.attach\_mass*), [38](#page-41-0) AttachMass (*class in vermouth.processors.attach\_mass*), [38](#page-41-0) attribute keep (*vermouth.processors.do\_mapping.DoMapping attribute*), [42](#page-45-0) attribute\_must (*vermouth.processors.do\_mapping.DoMapping attribute*), [42](#page-45-0) attribute\_stash (*vermouth.processors.do\_mapping.DoMapping attribute*), [42](#page-45-0) attributes\_match() (*in module vermouth.molecule*), [90](#page-93-0) attrs\_from\_node() (*in module ver-*

*mouth.processors.do\_mapping*), [43](#page-46-0) author() (*vermouth.pdb.pdb.PDBParser static*

*method*), [25](#page-28-0)

#### B

- base\_constant (*vermouth.processors.apply\_rubber\_band.ApplyRubberBand attribute*), [34](#page-37-0) BibTexDirector (*class in vermouth.citation\_parser*), [57](#page-60-0) BipolarFormatter (*class in vermouth.log\_helpers*),
- Block (*class in vermouth.molecule*), [80](#page-83-0)

[71](#page-74-0)

- block\_from (*vermouth.map\_parser.Mapping attribute*), [75](#page-78-0)
- block\_to (*vermouth.map\_parser.Mapping attribute*), [75](#page-78-0)
- blocks (*vermouth.forcefield.ForceField attribute*), [63](#page-66-0)

blocks\_from (*vermouth.map\_parser.MappingBuilder attribute*), [76](#page-79-0)

- blocks\_to (*vermouth.map\_parser.MappingBuilder attribute*), [76](#page-79-0)
- bond\_type (*vermouth.processors.apply\_rubber\_band.ApplyRubberBand attribute*), [34](#page-37-0)
- bond\_type\_variable (*vermouth.processors.apply\_rubber\_band.ApplyRubberBand attribute*), [34](#page-37-0)
- build\_connectivity\_matrix() (*in module vermouth.processors.apply\_rubber\_band*), [36](#page-39-0)
- build\_graph\_mapping\_collection() (*in module vermouth.processors.do\_mapping*), [44](#page-47-0)
- build\_pair\_matrix() (*in module vermouth.processors.apply\_rubber\_band*), [36](#page-39-0)

builder (*vermouth.map\_parser.MappingDirector attribute*), [79](#page-82-0)

## C

- CanonicalizeModifications (*class in vermouth.processors.canonicalize\_modifications*), [39](#page-42-0)
- categorical\_cartesian\_product() (*in module vermouth.graph\_utils*), [65](#page-68-0)
- categorical\_maximum\_common\_subgraph() (*in module vermouth.graph\_utils*), [65](#page-68-0)
- categorical\_modular\_product() (*in module vermouth.graph\_utils*), [65](#page-68-0)
- caveat() (*vermouth.pdb.pdb.PDBParser static method*), [25](#page-28-0)
- Choice (*class in vermouth.molecule*), [81](#page-84-0)
- cispep() (*vermouth.pdb.pdb.PDBParser static method*), [25](#page-28-0)
- citation\_formatter() (*in module vermouth.citation\_parser*), [58](#page-61-0)
- citations (*vermouth.molecule.Molecule attribute*), [85](#page-88-0)
- close() (*vermouth.file\_writer.DeferredFileWriter* DeferredFileWriter (*class in vermethod*), [62](#page-65-0)
- colinear\_pair() (*in module vermouth.processors.locate\_charge\_dummies*), [47](#page-50-0)
- collect\_residues() (*in module vermouth.graph\_utils*), [65](#page-68-0)
- combine\_mappings() (*in module vermouth.map\_input*), [72](#page-75-0)
- comma (*vermouth.truncating\_formatter.FormatSpec attribute*), [95](#page-98-0)
- COMMENT\_CHAR (*vermouth.ffinput.FFDirector attribute*), [61](#page-64-0)
- COMMENT\_CHAR (*vermouth.gmx.itp\_read.ITPDirector attribute*), [22](#page-25-0)
- COMMENT\_CHAR (*vermouth.map\_parser.MappingDirector attribute*), [79](#page-82-0)
- COMMENT\_CHAR (*vermouth.parser\_utils.LineParser attribute*), [91](#page-94-0)
- compnd() (*vermouth.pdb.pdb.PDBParser static method*), [25](#page-28-0)
- compute\_decay() (*in module vermouth.processors.apply\_rubber\_band*), [37](#page-40-0)
- compute\_force\_constants() (*in module vermouth.processors.apply\_rubber\_band*), [37](#page-40-0)
- conect() (*vermouth.pdb.pdb.PDBParser method*), [25](#page-28-0)
- convert\_dssp\_annotation\_to\_martini() (*in module vermouth.dssp.dssp*), [19](#page-22-0)
- convert\_dssp\_to\_martini() (*in module vermouth.dssp.dssp*), [19](#page-22-0)
- copy() (*vermouth.molecule.Molecule method*), [85](#page-88-0)
- copy() (*vermouth.system.System method*), [95](#page-98-0)
- CountingHandler (*class in vermouth.log\_helpers*), [71](#page-74-0)
- cover() (*in module vermouth.processors.do\_mapping*), [44](#page-47-0) cryst1() (*vermouth.pdb.pdb.PDBParser static*
- *method*), [25](#page-28-0)

# D

- dbref() (*vermouth.pdb.pdb.PDBParser static method*), [25](#page-28-0) dbref1() (*vermouth.pdb.pdb.PDBParser static method*), [25](#page-28-0) dbref2() (*vermouth.pdb.pdb.PDBParser static method*), [25](#page-28-0) decay\_factor (*ver*mouth.processors.apply\_rubber\_band.ApplyRubb**erBahd**de (vermouth.processors.pdb\_reader.PDBInput *attribute*), [34](#page-37-0) decay\_power (*vermouth.processors.apply\_rubber\_band.ApplyRubberBand* expdta() (*vermouth.pdb.pdb.PDBParser static attribute*), [34](#page-37-0) decimal (*vermouth.truncating\_formatter.FormatSpec* extract\_fields() (*verattribute*), [95](#page-98-0) edge\_equality (*vermouth.ismags.ISMAGS attribute*), [69](#page-72-0) edge\_matcher() (*in module vermouth.processors.do\_mapping*), [45](#page-48-0) edges\_between() (*vermouth.molecule.Molecule method*), [86](#page-89-0) end() (*vermouth.pdb.pdb.PDBParser method*), [25](#page-28-0) endmdl() (*vermouth.pdb.pdb.PDBParser method*), [26](#page-29-0) *attribute*), [52](#page-55-0) *method*), [26](#page-29-0) *mouth.citation\_parser.BibTexDirector static*
- *mouth.file\_writer*), [62](#page-65-0) delete\_unknown (*vermouth.processors.do\_mapping.DoMapping attribute*), [42](#page-45-0) delete\_unknown (*vermouth.processors.repair\_graph.RepairGraph attribute*), [53](#page-56-0) DeleteInteraction (*class in vermouth.molecule*), [81](#page-84-0) dihedral() (*in module vermouth.geometry*), [64](#page-67-0) dihedral\_phase() (*in module vermouth.geometry*), [65](#page-68-0) dispatch() (*vermouth.gmx.itp\_read.ITPDirector method*), [22](#page-25-0) dispatch() (*vermouth.parser\_utils.LineParser method*), [91](#page-94-0) dispatch() (*vermouth.parser\_utils.SectionLineParser method*), [91](#page-94-0) dispatch() (*vermouth.pdb.pdb.PDBParser method*), [25](#page-28-0) distance\_matrix() (*in module vermouth.geometry*), [65](#page-68-0) do\_average\_bead() (*in module vermouth.processors.average\_beads*), [38](#page-41-0) do\_conect() (*vermouth.pdb.pdb.PDBParser method*), [25](#page-28-0) do\_mapping() (*in module vermouth.processors.do\_mapping*), [44](#page-47-0) DoAverageBead (*class in vermouth.processors.average\_beads*), [38](#page-41-0) DoLinks (*class in vermouth.processors.do\_links*), [41](#page-44-0) domain\_criterion (*ver*
	- *mouth.processors.apply\_rubber\_band.ApplyRubberBand attribute*), [34](#page-37-0) DoMapping (*class in ver-*
- *mouth.processors.do\_mapping*), [42](#page-45-0) DSSPError, [18](#page-21-0)

## E

**Index 107**

*method*), [57](#page-60-0) F features (*vermouth.forcefield.ForceField attribute*), [63](#page-66-0) ff\_from (*vermouth.map\_parser.Mapping attribute*), [75](#page-78-0) ff\_from (*vermouth.map\_parser.MappingBuilder attribute*), [76](#page-79-0) ff\_to (*vermouth.map\_parser.Mapping attribute*), [75](#page-78-0) ff\_to (*vermouth.map\_parser.MappingBuilder attribute*), [77](#page-80-0) FFDirector (*class in vermouth.ffinput*), [61](#page-64-0) fibonacci\_sphere() (*in module vermouth.processors.locate\_charge\_dummies*), [47](#page-50-0) filename (*vermouth.processors.pdb\_reader.PDBInput attribute*), [51](#page-54-0) fill (*vermouth.truncating\_formatter.FormatSpec attribute*), [95](#page-98-0) filter\_minimal() (*in module vermouth.selectors*), [93](#page-96-0) finalize() (*vermouth.gmx.itp\_read.ITPDirector method*), [23](#page-26-0) finalize() (*vermouth.parser\_utils.LineParser method*), [91](#page-94-0) finalize() (*vermouth.parser\_utils.SectionLineParser method*), [91](#page-94-0) finalize() (*vermouth.pdb.pdb.PDBParser method*), [26](#page-29-0) finalize\_section() (*vermouth.ffinput.FFDirector method*), [61](#page-64-0) finalize\_section() (*vermouth.gmx.itp\_read.ITPDirector method*), [23](#page-26-0) finalize\_section() (*vermouth.map\_parser.MappingDirector method*), [79](#page-82-0) finalize\_section() (*vermouth.parser\_utils.SectionLineParser method*), [91](#page-94-0) find\_anchor() (*in module vermouth.processors.locate\_charge\_dummies*), [48](#page-51-0) find\_atoms() (*vermouth.molecule.Molecule method*), [86](#page-89-0) find\_entries() (*vermouth.citation\_parser.BibTexDirector static method*), [57](#page-60-0) find\_force\_fields() (*in module vermouth.forcefield*), [64](#page-67-0) find\_isomorphisms() (*vermouth.ismags.ISMAGS method*), [69](#page-72-0) find\_ptm\_atoms() (*in module ver-*[39](#page-42-0) first\_alpha() (*in module vermouth.utils*), [96](#page-99-0) [40](#page-43-0) [86](#page-89-0) [96](#page-99-0) *method*), [95](#page-98-0) *attribute*), [96](#page-99-0) [95](#page-98-0) *method*), [26](#page-29-0) *tribute*), [79](#page-82-0) *method*), [78](#page-81-0) *attribute*), [49](#page-52-0) G *mouth.map\_input*), [73](#page-76-0) *method*), [61](#page-64-0) *method*), [86](#page-89-0) [78](#page-81-0) *mouth.forcefield*), [64](#page-67-0) graph (*vermouth.ismags.ISMAGS attribute*), [68](#page-71-0)

*mouth.processors.canonicalize\_modifications*),

fix ptm() (*in* module ver*mouth.processors.canonicalize\_modifications*), force\_field (*vermouth.molecule.Molecule attribute*), force\_field (*vermouth.system.System attribute*), [95](#page-98-0) ForceField (*class in vermouth.forcefield*), [63](#page-66-0) format\_atom\_string() (*in module vermouth.utils*), format\_field() (*vermouth.truncating\_formatter.TruncFormatter* format\_spec\_re (*vermouth.truncating\_formatter.TruncFormatter* FormatSpec (*class in vermouth.truncating\_formatter*), formul() (*vermouth.pdb.pdb.PDBParser static* from\_ff (*vermouth.map\_parser.MappingDirector at-*

from\_ff() (*vermouth.map\_parser.MappingBuilder*

fudge (*vermouth.processors.make\_bonds.MakeBonds*

generate\_all\_self\_mappings() (*in module vermouth.map\_input*), [73](#page-76-0)

- generate\_self\_mappings() (*in module ver-*
- get\_attrs() (*in module vermouth.graph\_utils*), [66](#page-69-0)
- get\_context() (*vermouth.ffinput.FFDirector*
- get\_default() (*in module vermouth.processors.repair\_graph*), [53](#page-56-0)
- get\_interaction() (*vermouth.molecule.Molecule*
- get\_logger() (*in module vermouth.log\_helpers*), [72](#page-75-0)
- get\_mapping() (*vermouth.map\_parser.MappingBuilder method*),
- get\_mod\_mappings() (*in module vermouth.processors.do\_mapping*), [45](#page-48-0)

get\_native\_force\_field() (*in module ver-*

get\_not\_none() (*in module vermouth.pdb.pdb*), [28](#page-31-0)

GoVirtIncludes (*class in vermouth.processors.go\_vs\_includes*), [46](#page-49-0)

GROInput (*class in vermouth.processors.gro\_reader*), [47](#page-50-0)

guess\_angles() (*vermouth.molecule.Block method*), is\_section\_header() (*ver-*[80](#page-83-0) guess\_dihedrals() (*vermouth.molecule.Block*

*method*), [80](#page-83-0)

# $\mathsf{H}$

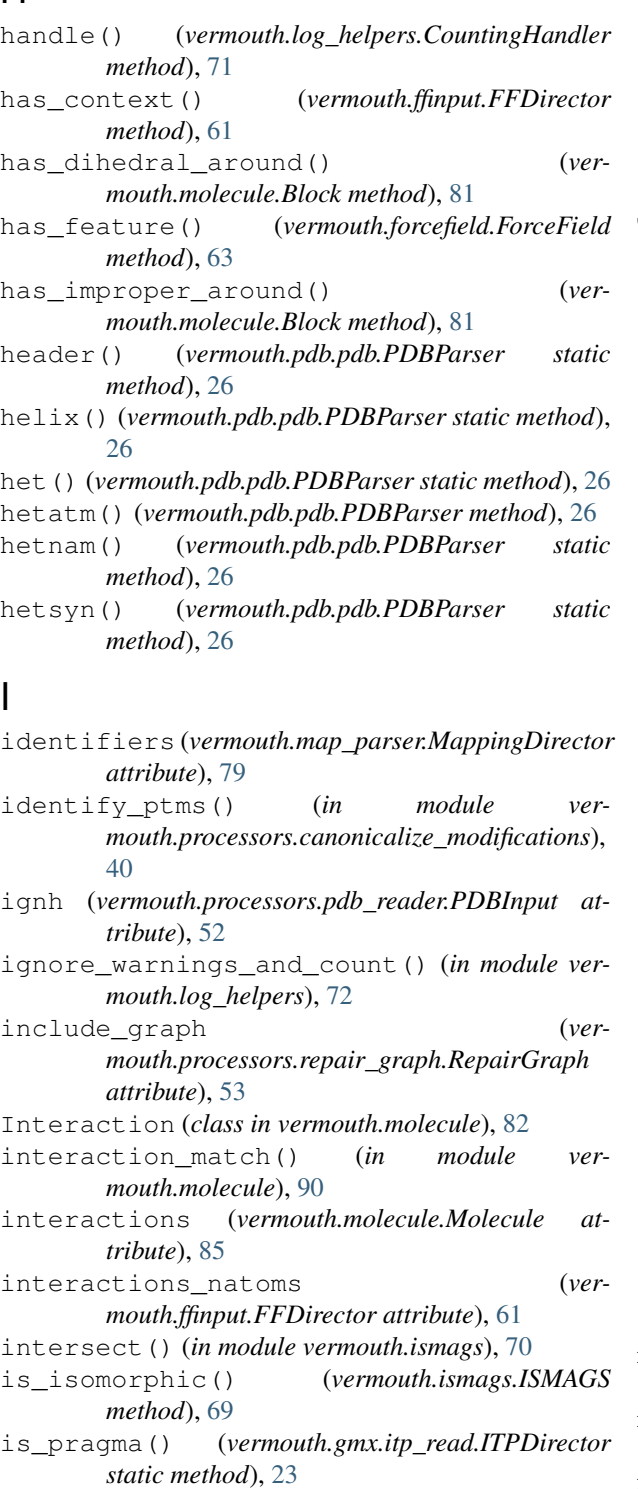

is\_protein() (*in module vermouth.selectors*), [93](#page-96-0)

- *mouth.parser\_utils.SectionLineParser static method*), [92](#page-95-0)
- ISMAGS (*class in vermouth.ismags*), [68](#page-71-0)
- isomorphisms\_iter() (*vermouth.ismags.ISMAGS method*), [70](#page-73-0)
- iter\_force\_field\_files() (*in module vermouth.forcefield*), [64](#page-67-0)
- iter\_residues() (*vermouth.molecule.Molecule method*), [86](#page-89-0)

## J

jrnl() (*vermouth.pdb.pdb.PDBParser static method*), [26](#page-29-0)

# K

keywds() (*vermouth.pdb.pdb.PDBParser static method*), [26](#page-29-0)

# L

- largest\_common\_subgraph() (*vermouth.ismags.ISMAGS method*), [70](#page-73-0) LineParser (*class in vermouth.parser\_utils*), [90](#page-93-0) Link (*class in vermouth.molecule*), [82](#page-85-0) link() (*vermouth.pdb.pdb.PDBParser static method*), [26](#page-29-0) LinkParameterEffector (*class in vermouth.molecule*), [82](#page-85-0) LinkPredicate (*class in vermouth.molecule*), [83](#page-86-0) links (*vermouth.forcefield.ForceField attribute*), [63](#page-66-0) locate\_all\_dummies() (*in module vermouth.processors.locate\_charge\_dummies*), [48](#page-51-0) locate\_dummy() (*in module vermouth.processors.locate\_charge\_dummies*), [48](#page-51-0)
- LocateChargeDummies (*class in vermouth.processors.locate\_charge\_dummies*), [47](#page-50-0)
- log() (*vermouth.log\_helpers.PassingLoggerAdapter method*), [72](#page-75-0)
- log() (*vermouth.log\_helpers.StyleAdapter method*), [72](#page-75-0)
- lower\_bound (*vermouth.processors.apply\_rubber\_band.ApplyRubberBand attribute*), [34](#page-37-0)

# M

- macros (*vermouth.map\_parser.MappingDirector attribute*), [79](#page-82-0)
- macros (*vermouth.parser\_utils.SectionLineParser attribute*), [91](#page-94-0)
- make\_bonds() (*in module vermouth.processors.make\_bonds*), [49](#page-52-0)

ITPDirector (*class in vermouth.gmx.itp\_read*), [22](#page-25-0)

- make\_edges\_from\_interaction\_type() (*vermouth.molecule.Molecule method*), [86](#page-89-0)
- make edges from interactions() (*vermouth.molecule.Molecule method*), [87](#page-90-0)
- make\_mapping\_object() (*in module vermouth.map\_input*), [73](#page-76-0)
- make\_partitions() (*in module vermouth.ismags*), [70](#page-73-0)
- make\_reference() (*in module vermouth.processors.repair\_graph*), [54](#page-57-0)
- make\_residue\_graph() (*in module vermouth.graph\_utils*), [66](#page-69-0)
- make\_same\_region\_criterion() (*in module vermouth.processors.apply\_rubber\_band*), [37](#page-40-0)
- MakeBonds (*class in vermouth.processors.make\_bonds*), [49](#page-52-0)
- manager (*logging.PassingLoggerAdapter.Logger attribute*), [72](#page-75-0)
- manager (*vermouth.log\_helpers.PassingLoggerAdapter attribute*), [72](#page-75-0)
- map() (*vermouth.map\_parser.Mapping method*), [76](#page-79-0)
- Mapping (*class in vermouth.map\_parser*), [74](#page-77-0)
- mapping (*vermouth.map\_parser.Mapping attribute*), [75](#page-78-0)
- mapping (*vermouth.map\_parser.MappingBuilder attribute*), [76](#page-79-0)
- MappingBuilder (*class in vermouth.map\_parser*), [76](#page-79-0)
- MappingDirector (*class in vermouth.map\_parser*), [78](#page-81-0)
- MappingGraphMatcher (*class in vermouth.graph\_utils*), [65](#page-68-0)
- mappings (*vermouth.processors.do\_mapping.DoMapping attribute*), [42](#page-45-0)
- master() (*vermouth.pdb.pdb.PDBParser static method*), [26](#page-29-0)
- match() (*vermouth.molecule.Choice method*), [81](#page-84-0)
- match() (*vermouth.molecule.LinkPredicate method*), [84](#page-87-0)
- match() (*vermouth.molecule.NotDefinedOrNot method*), [89](#page-92-0)
- match\_link() (*in module vermouth.processors.do\_links*), [41](#page-44-0)
- match\_order() (*in module vermouth.processors.do\_links*), [41](#page-44-0)
- maxes() (*in module vermouth.utils*), [96](#page-99-0)
- mdltyp() (*vermouth.pdb.pdb.PDBParser static method*), [26](#page-29-0)
- merge\_chains() (*in module vermouth.processors.merge\_chains*), [50](#page-53-0)
- merge\_molecule() (*vermouth.molecule.Molecule method*), [87](#page-90-0)
- MergeAllMolecules (*class in vermouth.processors.merge\_all\_molecules*), [50](#page-53-0)
- MergeChains (*class in ver-*

*mouth.processors.merge\_chains*), [50](#page-53-0) MergeNucleicStrands (*class in vermouth.processors.add\_molecule\_edges*), [30](#page-33-0) Message (*class in vermouth.log\_helpers*), [71](#page-74-0) meta (*vermouth.molecule.DeleteInteraction attribute*), [81](#page-84-0) meta (*vermouth.molecule.Interaction attribute*), [82](#page-85-0) meta (*vermouth.molecule.Molecule attribute*), [84](#page-87-0) METH\_DICT (*vermouth.ffinput.FFDirector attribute*), [61](#page-64-0) METH\_DICT (*vermouth.gmx.itp\_read.ITPDirector attribute*), [22](#page-25-0) METH\_DICT (*vermouth.map\_parser.MappingDirector attribute*), [79](#page-82-0) METH\_DICT (*vermouth.parser\_utils.SectionLineParser attribute*), [91](#page-94-0) minimum\_force (*vermouth.processors.apply\_rubber\_band.ApplyRubberBand attribute*), [34](#page-37-0) model() (*vermouth.pdb.pdb.PDBParser method*), [26](#page-29-0) modelidx (*vermouth.pdb.pdb.PDBParser attribute*), [24](#page-27-0) modelidx (*vermouth.processors.pdb\_reader.PDBInput attribute*), [52](#page-55-0) Modification (*class in vermouth.molecule*), [84](#page-87-0) modification\_matches() (*in module vermouth.processors.do\_mapping*), [45](#page-48-0) modifications (*vermouth.forcefield.ForceField attribute*), [63](#page-66-0) modifications (*vermouth.processors.annotate\_mut\_mod.AnnotateMutMod attribute*), [32](#page-35-0) modres() (*vermouth.pdb.pdb.PDBParser static method*), [27](#page-30-0) Molecule (*class in vermouth.molecule*), [84](#page-87-0) molecules (*vermouth.pdb.pdb.PDBParser attribute*), [24](#page-27-0) molecules (*vermouth.system.System attribute*), [94](#page-97-0) mtrix1() (*vermouth.pdb.pdb.PDBParser static method*), [27](#page-30-0) mtrix2() (*vermouth.pdb.pdb.PDBParser static method*), [27](#page-30-0) mtrix3() (*vermouth.pdb.pdb.PDBParser static method*), [27](#page-30-0)

mutations (*vermouth.processors.annotate\_mut\_mod.AnnotateMutMod attribute*), [32](#page-35-0)

### N

- n\_keys\_asked (*vermouth.molecule.LinkParameterEffector attribute*), [83](#page-86-0)
- n\_keys\_asked (*vermouth.molecule.ParamAngle attribute*), [89](#page-92-0)
- n\_keys\_asked (*vermouth.molecule.ParamDihedral attribute*), [89](#page-92-0)

n\_keys\_asked (*vermouth.molecule.ParamDihedralPhase attribute*), [89](#page-92-0) n\_keys\_asked (*vermouth.molecule.ParamDistance attribute*), [90](#page-93-0) name (*vermouth.dssp.dssp.AnnotateDSSP attribute*), [17](#page-20-0) name (*vermouth.dssp.dssp.AnnotateMartiniSecondaryStructures* ParamAngle (*class in vermouth.molecule*), [89](#page-92-0) *attribute*), [17](#page-20-0) name (*vermouth.dssp.dssp.AnnotateResidues attribute*), [18](#page-21-0) name (*vermouth.forcefield.ForceField attribute*), [63](#page-66-0) name (*vermouth.molecule.Block attribute*), [80](#page-83-0) name (*vermouth.processors.merge\_chains.MergeChains attribute*), [50](#page-53-0) NameMolType (*class in vermouth.processors.name\_moltype*), [51](#page-54-0) names (*vermouth.map\_parser.Mapping attribute*), [75](#page-78-0) names (*vermouth.map\_parser.MappingBuilder attribute*), [77](#page-80-0) NO\_FETCH\_BLOCK (*vermouth.map\_parser.MappingDirector attribute*), [79](#page-82-0) node\_dict\_factory (*vermouth.molecule.Block attribute*), [81](#page-84-0) node\_dict\_factory (*vermouth.molecule.Link attribute*), [82](#page-85-0) node\_dict\_factory (*vermouth.molecule.Molecule attribute*), [87](#page-90-0) node\_equality (*vermouth.ismags.ISMAGS attribute*), [69](#page-72-0) node\_matcher() (*in module vermouth.processors.do\_mapping*), [45](#page-48-0) node\_should\_exist() (*in module vermouth.processors.do\_mapping*), [46](#page-49-0) NotDefinedOrNot (*class in vermouth.molecule*), [88](#page-91-0) nrexcl (*vermouth.molecule.Molecule attribute*), [85](#page-88-0) num\_particles (*vermouth.system.System attribute*), [95](#page-98-0) number\_of\_counts\_by() (*vermouth.log\_helpers.CountingHandler method*), [71](#page-74-0) nummdl() (*vermouth.pdb.pdb.PDBParser static method*), [27](#page-30-0) O obslte() (*vermouth.pdb.pdb.PDBParser static method*), [27](#page-30-0) open() (*vermouth.file\_writer.DeferredFileWriter*

- *method*), [62](#page-65-0) origx1() (*vermouth.pdb.pdb.PDBParser static method*), [27](#page-30-0)
- origx2() (*vermouth.pdb.pdb.PDBParser method*), [27](#page-30-0)

origx3() (*vermouth.pdb.pdb.PDBParser static method*), [27](#page-30-0)

#### P

pairs\_under\_threshold() (*in module vermouth.edge\_tuning*), [59](#page-62-0) ParamDihedral (*class in vermouth.molecule*), [89](#page-92-0) ParamDihedralPhase (*class in vermouth.molecule*), [89](#page-92-0) ParamDistance (*class in vermouth.molecule*), [89](#page-92-0) parameters (*vermouth.molecule.DeleteInteraction attribute*), [81](#page-84-0) parameters (*vermouth.molecule.Interaction attribute*), [82](#page-85-0) parse() (*vermouth.citation\_parser.BibTexDirector method*), [57](#page-60-0) parse() (*vermouth.parser\_utils.LineParser method*), [91](#page-94-0) parse() (*vermouth.pdb.pdb.PDBParser method*), [27](#page-30-0) parse\_entry() (*vermouth.citation\_parser.BibTexDirector method*), [57](#page-60-0) parse\_header() (*vermouth.ffinput.FFDirector method*), [61](#page-64-0) parse\_header() (*vermouth.gmx.itp\_read.ITPDirector method*), [23](#page-26-0) parse\_header() (*vermouth.parser\_utils.SectionLineParser method*),  $92$ parse\_line() (*vermouth.parser\_utils.LineParser method*), [91](#page-94-0) parse\_mapping\_file() (*in module vermouth.map\_parser*), [79](#page-82-0) parse\_pragma() (*vermouth.gmx.itp\_read.ITPDirector method*), [23](#page-26-0) parse\_residue\_spec() (*in module vermouth.processors.annotate\_mut\_mod*), [32](#page-35-0) parse section() (*vermouth.parser\_utils.SectionLineParser method*), [92](#page-95-0) partition\_graph() (*in module vermouth.graph\_utils*), [66](#page-69-0) partition\_to\_color() (*in module vermouth.ismags*), [70](#page-73-0) PassingLoggerAdapter (*class in vermouth.log\_helpers*), [72](#page-75-0) PDBInput (*class in vermouth.processors.pdb\_reader*), [51](#page-54-0) PDBParser (*class in vermouth.pdb.pdb*), [24](#page-27-0) pop\_entry\_type() (*vermouth.citation\_parser.BibTexDirector method*),

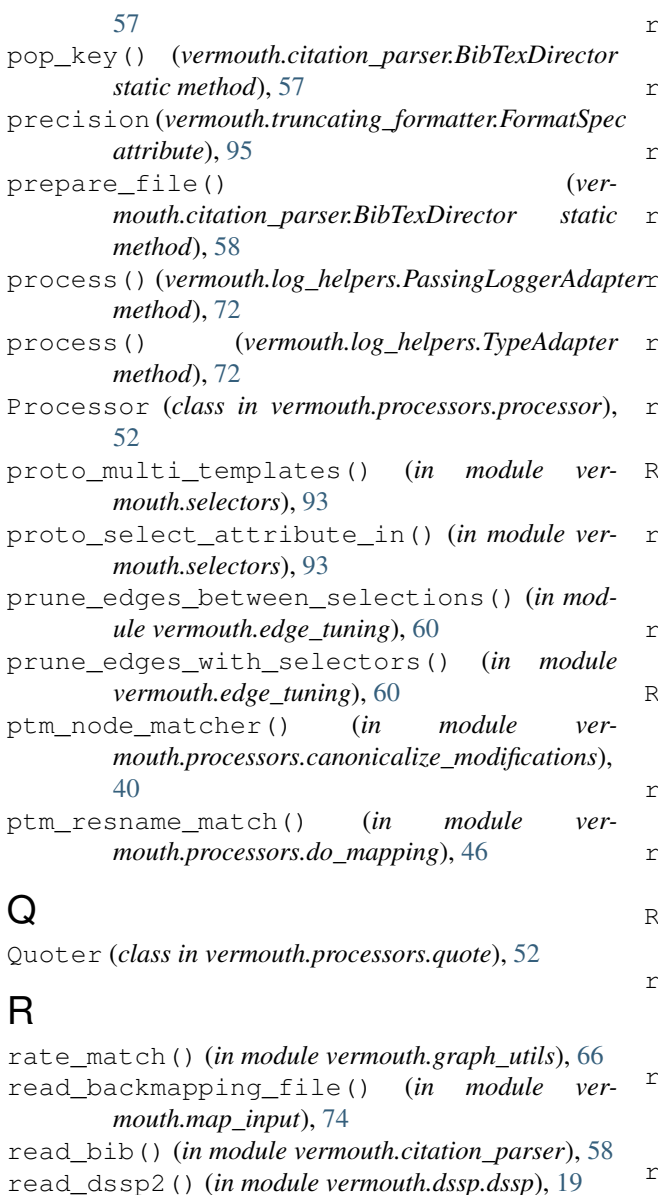

read\_ff() (*in module vermouth.ffinput*), [62](#page-65-0) read\_from() (*vermouth.forcefield.ForceField method*), [63](#page-66-0) read\_gro() (*in module vermouth.gmx.gro*), [21](#page-24-0) read\_itp() (*in module vermouth.gmx.itp\_read*), [23](#page-26-0) read\_mapping\_directory() (*in module vermouth.map\_input*), [74](#page-77-0) read\_mapping\_file() (*in module vermouth.map\_input*), [74](#page-77-0) read\_pdb() (*in module vermouth.pdb.pdb*), [28](#page-31-0) read\_quote\_file() (*in module vermouth.processors.quote*), [53](#page-56-0)

- read\_rtp() (*in module vermouth.gmx.rtp*), [24](#page-27-0) reference\_graphs (*vermouth.forcefield.ForceField attribute*), [63](#page-66-0)
- references (*vermouth.map\_parser.Mapping attribute*), [75](#page-78-0)

references (*vermouth.map\_parser.MappingBuilder attribute*), [77](#page-80-0) remark() (*vermouth.pdb.pdb.PDBParser static method*), [27](#page-30-0) remove\_cystein\_bridge\_edges() (*in module vermouth.processors.tune\_cystein\_bridges*), [56](#page-59-0) remove interaction() (*vermouth.molecule.Molecule method*), [87](#page-90-0) remove\_matching\_interaction() (*vermouth.molecule.Molecule method*), [87](#page-90-0) remove\_node() (*vermouth.molecule.Molecule method*), [87](#page-90-0) remove\_nodes\_from() (*vermouth.molecule.Molecule method*), [87](#page-90-0) RemoveCysteinBridgeEdges (*class in vermouth.processors.tune\_cystein\_bridges*), [56](#page-59-0) rename\_modified\_residues() (*in module vermouth.processors.rename\_modified\_residues*), [53](#page-56-0) renamed\_residues (*vermouth.forcefield.ForceField attribute*), [63](#page-66-0) RenameModifiedResidues (*class in vermouth.processors.rename\_modified\_residues*), [53](#page-56-0) repair\_graph() (*in module vermouth.processors.repair\_graph*), [54](#page-57-0) repair\_residue() (*in module vermouth.processors.repair\_graph*), [55](#page-58-0) RepairGraph (*class in vermouth.processors.repair\_graph*), [53](#page-56-0) res min dist (*vermouth.processors.apply\_rubber\_band.ApplyRubberBand attribute*), [34](#page-37-0) res\_min\_dist\_variable (*vermouth.processors.apply\_rubber\_band.ApplyRubberBand attribute*), [35](#page-38-0) reset() (*vermouth.map\_parser.MappingBuilder method*), [78](#page-81-0) RESIDUE\_ATOM\_SEP (*vermouth.map\_parser.MappingDirector attribute*), [79](#page-82-0) residue\_matches() (*in module vermouth.processors.annotate\_mut\_mod*), [33](#page-36-0) RESNAME\_NUM\_SEP (*vermouth.map\_parser.MappingDirector attribute*), [79](#page-82-0) revdat() (*vermouth.pdb.pdb.PDBParser static method*), [27](#page-30-0) reverse\_mapping (*vermouth.map\_parser.Mapping attribute*), [76](#page-79-0) run\_dssp() (*in module vermouth.dssp.dssp*), [20](#page-23-0) run\_molecule() (*vermouth.dssp.dssp.AnnotateDSSP method*), [17](#page-20-0)

run\_molecule() (*ver-*

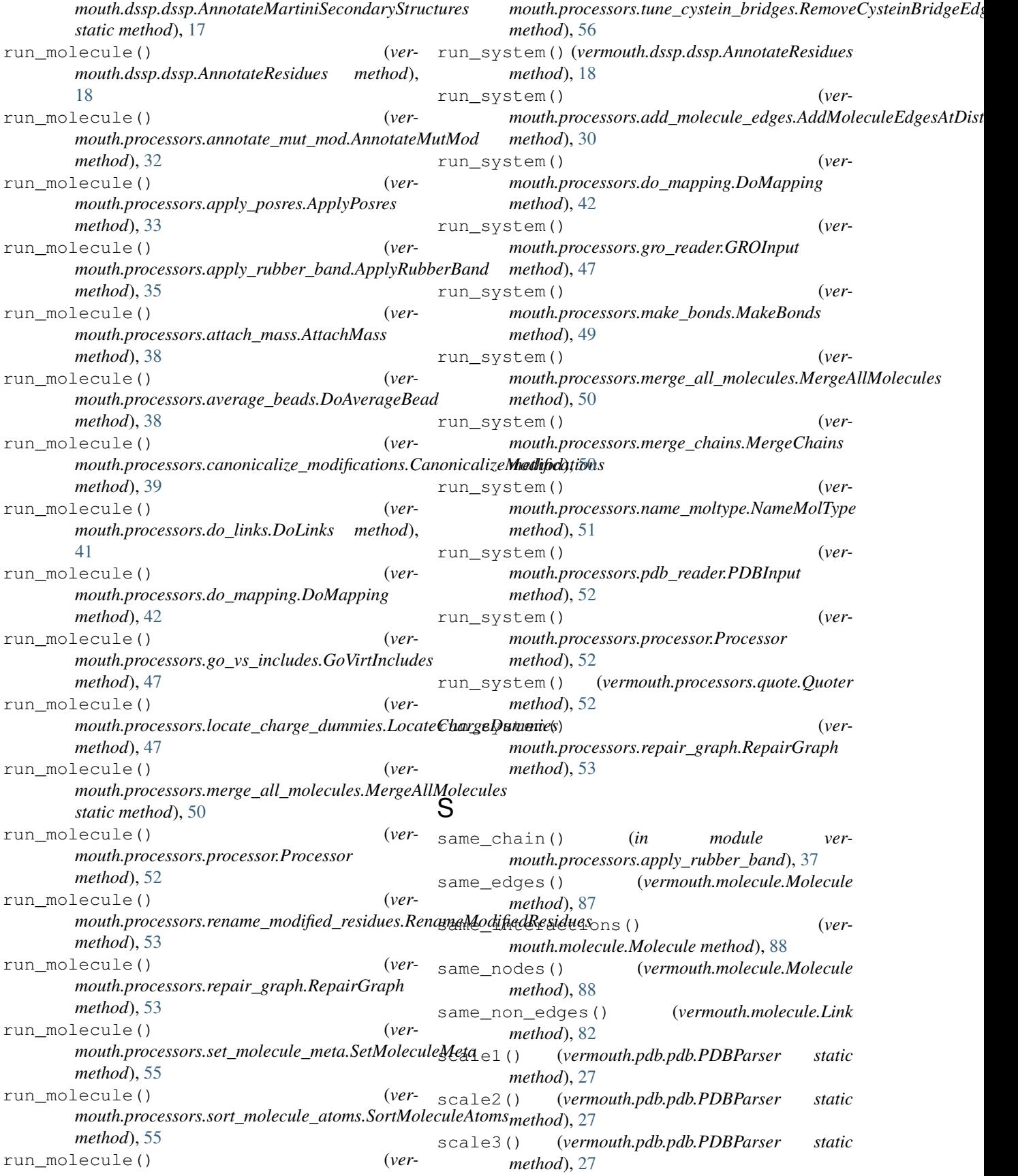

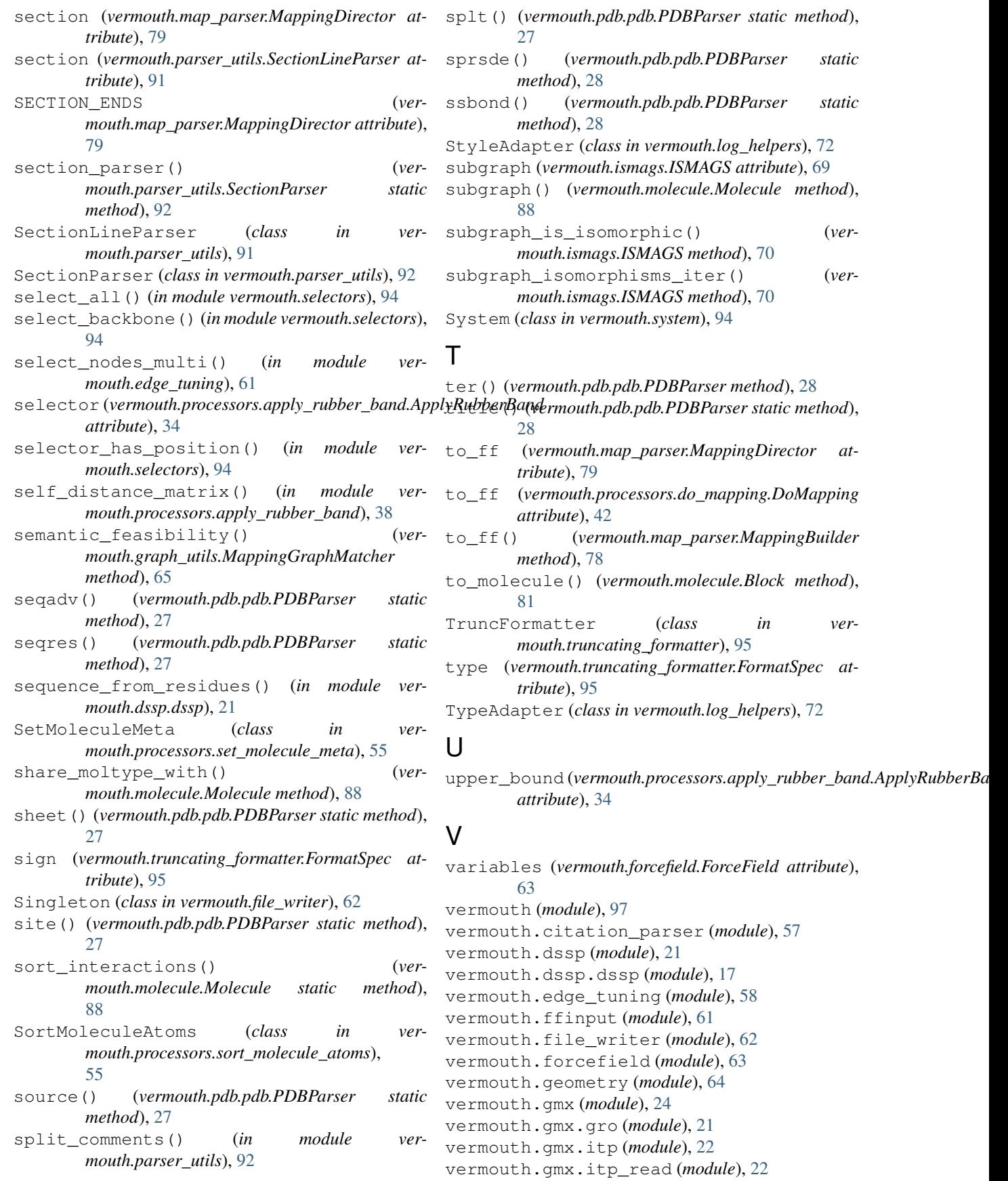

vermouth.gmx.rtp (*module*), [24](#page-27-0) vermouth.graph\_utils (*module*), [65](#page-68-0) vermouth.ismags (*module*), [67](#page-70-0) vermouth.log\_helpers (*module*), [71](#page-74-0) vermouth.map\_input (*module*), [72](#page-75-0) vermouth.map\_parser (*module*), [74](#page-77-0) vermouth.molecule (*module*), [80](#page-83-0) vermouth.parser\_utils (*module*), [90](#page-93-0) vermouth.pdb (*module*), [29](#page-32-0) vermouth.pdb.pdb (*module*), [24](#page-27-0) vermouth.processors (*module*), [57](#page-60-0) vermouth.processors.add\_molecule\_edges (*module*), [29](#page-32-0) vermouth.processors.annotate\_mut\_mod (*module*), [32](#page-35-0) vermouth.processors.apply\_posres (*module*), [33](#page-36-0) vermouth.processors.apply\_rubber\_band (*module*), [33](#page-36-0) vermouth.processors.attach\_mass (*module*), [38](#page-41-0) vermouth.processors.average\_beads (*module*), [38](#page-41-0) vermouth.processors.canonicalize\_modifications (*module*), [39](#page-42-0) vermouth.processors.do\_links (*module*), [41](#page-44-0) vermouth.processors.do\_mapping (*module*), [42](#page-45-0) vermouth.processors.go\_vs\_includes (*module*), [46](#page-49-0) vermouth.processors.gro\_reader (*module*), [47](#page-50-0) vermouth.processors.locate\_charge\_dummies (*module*), [47](#page-50-0) vermouth.processors.make\_bonds (*module*), [49](#page-52-0) vermouth.processors.merge\_all\_molecules (*module*), [50](#page-53-0) vermouth.processors.merge\_chains (*module*), [50](#page-53-0) vermouth.processors.name\_moltype (*module*), [51](#page-54-0) vermouth.processors.pdb\_reader (*module*), [51](#page-54-0) vermouth.processors.processor (*module*), [52](#page-55-0) vermouth.processors.quote (*module*), [52](#page-55-0) vermouth.processors.rename\_modified\_residues (*module*), [53](#page-56-0) vermouth.processors.repair\_graph (*module*), [53](#page-56-0) vermouth.processors.set\_molecule\_meta (*module*), [55](#page-58-0) vermouth.processors.sort\_molecule\_atoms (*module*), [55](#page-58-0) W Z

vermouth.processors.tune\_cystein\_bridges (*module*), [56](#page-59-0) vermouth.selectors (*module*), [93](#page-96-0) vermouth.system (*module*), [94](#page-97-0) vermouth.truncating\_formatter (*module*), [95](#page-98-0) vermouth.utils (*module*), [96](#page-99-0)

width (*vermouth.truncating\_formatter.FormatSpec attribute*), [95](#page-98-0) write() (*vermouth.file\_writer.DeferredFileWriter method*), [62](#page-65-0) write\_gro() (*in module vermouth.gmx.gro*), [21](#page-24-0) write\_molecule\_itp() (*in module vermouth.gmx.itp*), [22](#page-25-0) write\_pdb() (*in module vermouth.pdb.pdb*), [28](#page-31-0) write pdb string() (*in module vermouth.pdb.pdb*), [29](#page-32-0)

```
zero_padding (ver-
mouth.truncating_formatter.FormatSpec
attribute), 95
```